Objekttyp: **Issue**

Zeitschrift: **Die neue Schulpraxis**

Band (Jahr): **55 (1985)**

Heft 1

PDF erstellt am: **30.06.2024**

#### **Nutzungsbedingungen**

Die ETH-Bibliothek ist Anbieterin der digitalisierten Zeitschriften. Sie besitzt keine Urheberrechte an den Inhalten der Zeitschriften. Die Rechte liegen in der Regel bei den Herausgebern. Die auf der Plattform e-periodica veröffentlichten Dokumente stehen für nicht-kommerzielle Zwecke in Lehre und Forschung sowie für die private Nutzung frei zur Verfügung. Einzelne Dateien oder Ausdrucke aus diesem Angebot können zusammen mit diesen Nutzungsbedingungen und den korrekten Herkunftsbezeichnungen weitergegeben werden.

Das Veröffentlichen von Bildern in Print- und Online-Publikationen ist nur mit vorheriger Genehmigung der Rechteinhaber erlaubt. Die systematische Speicherung von Teilen des elektronischen Angebots auf anderen Servern bedarf ebenfalls des schriftlichen Einverständnisses der Rechteinhaber.

#### **Haftungsausschluss**

Alle Angaben erfolgen ohne Gewähr für Vollständigkeit oder Richtigkeit. Es wird keine Haftung übernommen für Schäden durch die Verwendung von Informationen aus diesem Online-Angebot oder durch das Fehlen von Informationen. Dies gilt auch für Inhalte Dritter, die über dieses Angebot zugänglich sind.

Ein Dienst der ETH-Bibliothek ETH Zürich, Rämistrasse 101, 8092 Zürich, Schweiz, www.library.ethz.ch

#### **http://www.e-periodica.ch**

# **alich**<br> **andie neue schulpraxis**

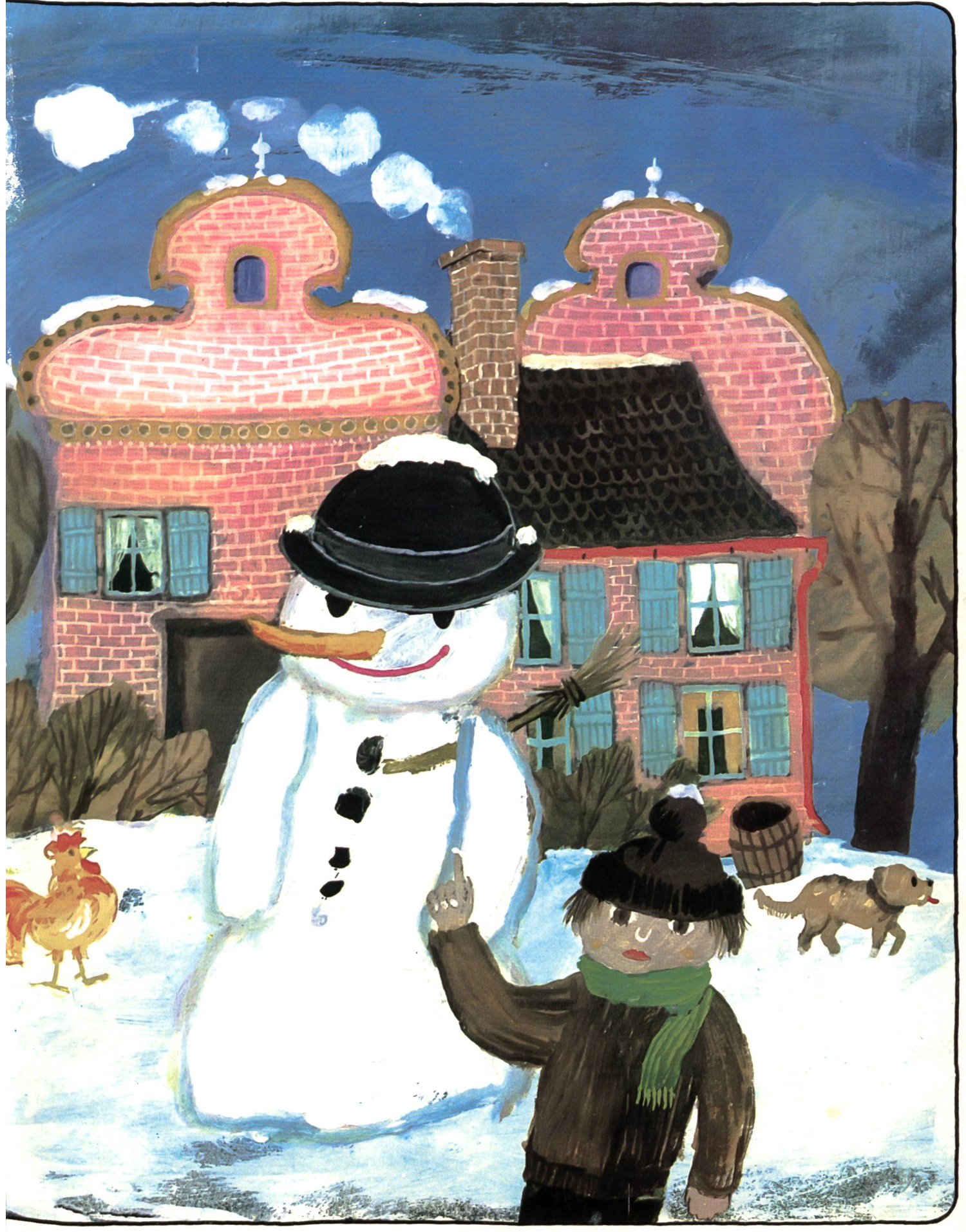

# Die neue AV-Linie von ELMO

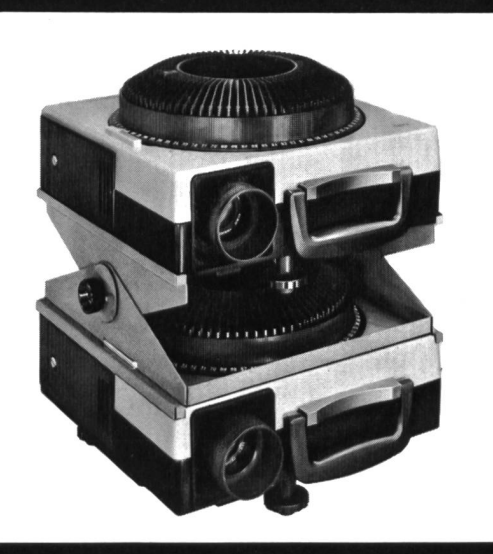

#### ELMO Diaprojektor Omnigraphic 250

Ein automatischer Projektor für <sup>5</sup> x <sup>5</sup> Dias, für den sionellen Einsatz - zur Informatik und Schulung. Robuste Technik im Aluminium-Spritzgehäuse, für handels-Rundmagazine mit 80 und 140 Dias. Für Normal-, Endlos- und Überblendprojektion, für programmgesteuerte Tonbild- und Multivisionsschauen. Universell verwendbar durch die grosse Objektivpalette und ein umfangreiches Angebot an Steuergeräten, -Systemen und Zubehör.

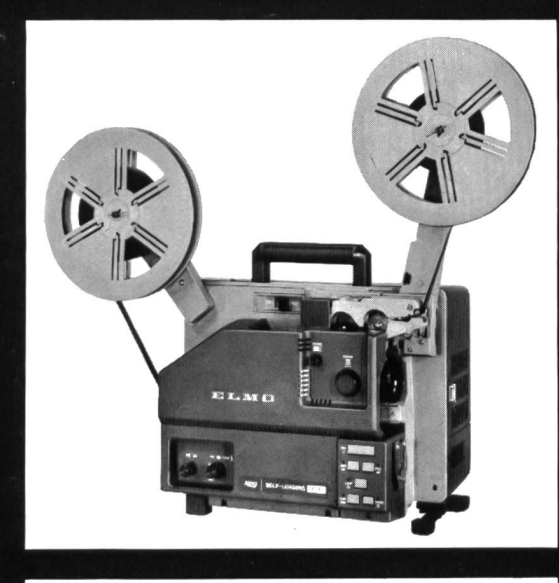

#### ELMO 16-AL 16mm-Tonprojektor mit der neuen «Film-Einfädel-Automatik»

In einem modernen formschönen Gehäuse präsentiert sich der neue Tonprojektor Elmo 16-AL. Die einzigartige «Film-Einfädel-Automatik» erlaubt auch von Ungeübten ein sches und sicheres Filmeinlegen. Vor- und Rückwärtsprojektion, Lampen Ein- und Ausschaltung, Pause und Stop gehören zum Standard. Diese Funktionen sind auch mit einem, als Zubehör lieferbaren, Fernbedienungskabel von <sup>8</sup> m Länge, steuerbar. Ein Elmo 1:1.2/50 mm Standard-Objektiv in Verbindung mit einer 24V/250W Halogenlampe sorgen für ein helles scharfes Projektionsbild.

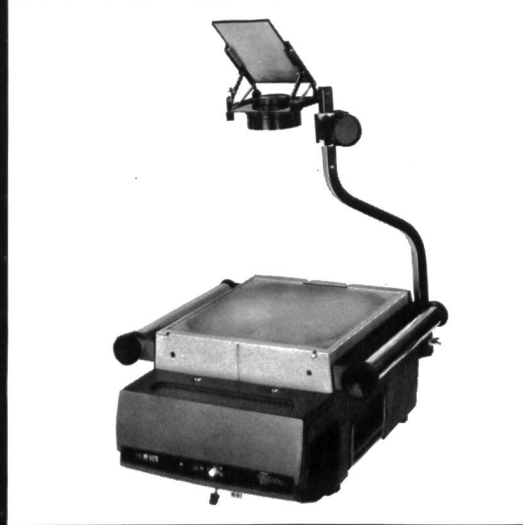

#### ELMO Tageslichtprojektor HP-A270

Elmo Tageslichtprojektoren sind ideale Hilfsmittel für alle die lehren, vermitteln und instruieren.

Den Elmo-HP-A270 können Sie immer und überall mitnehmen. Seine Abmessungen in zusammengelegtem Zustand sind nur 355 x 470 x 230 mm und er wiegt ganze 10,5 kg. Das elegante braune Kunststoffgehäuse ist stoss- und schlagfest. Kompaktes Zweikammergerät mit einer Leuchtfläche von 285 x 285 mm für DIN A4 Hoch- und Querformat. Die Folieneinrichtung und Cellophanrolle sind im Lieferuminbegriffen. Eine beinah geräuschlose Kühlung erhöht die Lebensdauer der 24V/250W Halogenlampe.

Elmo – führender Hersteller von audiovisuellen Geräten seit 1921, fabriziert ausser-16mm-Kinoprojektoren, Super 8mm Projektoren, Film- und Video-Kameras.

# die neue Schulpraxis

#### Liebe Leserinnen und Leser

Sie halten dieselbe «Schulpraxis» in den Händen wie im letzten Jahr - ein Hilfsmittel oder Arbeitsinstrument für Ihre tägliche Arbeit in der Schule, das ein neues, etwas fröhlicheres Gesicht erhalten hat. Wir hoffen, dass es Ihnen gefällt. Vielleicht können Sie das Titelbild sogar als Arbeitsblatt oder Wandschmuck einsetzen.

Vor drei Jahren hat die Witwe des Gründers-Frau Züst-die «neue Schulpraxis» der Schweizerischen Fachstelle für Alkoholprobleme vermacht. Da die Herausgabe einer Zeitschrift den Aufgabenkreis dieser Institution sprengt, hat die Fachstelle sich entschlossen, das Verlagsrecht der Firma Zollikofer in St.Gallen abzutreten. Wir drucken die schrift seit vielen Jahren, sind mit ihr vertraut und werden sie im bisherigen Geist weiterführen und ausbauen.

Sie als Lehrer, angehende Lehrer oder dem Lehrberuf Nahestehende erwarten von Ihrer Fachzeitschrift nützliche Hinweise. Das Dreierteam der Redaktion steht selbst in der Praxis und bürgt daherfür eine praxisbezogene Information.

Redaktion und Verlag wünschen Ihnen für das neue Jahr viel Erfolg und viele Anregungen aus unserer «neuen schulpraxis».

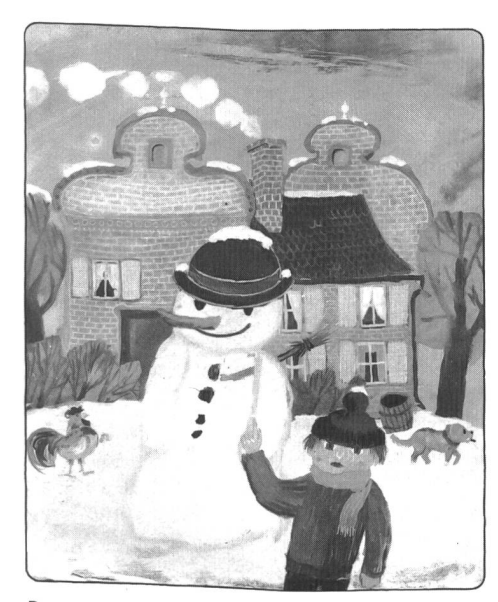

Das Titelbild ist dem Bilderbuch «Ach lieber Schneemann» von Janosch (erschienen im Parabel-Verlag) entnommen. Es soll für uns Unterstufenlehrer ein Anstoss sein, vermehrt auch mit Bilderbüchern zu arbeiten (Sachunterricht), besonders dann, wenn wir neue Erstklässler aus dem Kindergarten «abholen». min

#### die neue schulpraxis

Segriindet1931 von Albert Züst erscheint monatlich, Juli/August Doppelnummer

#### Abonnementspreise:

lnland Fr. 46.-, Ausland Fr. 50.-, Einzelheft Fr. 6-

#### **Redaktion**

Unterstufe: Marclngber, Primarlehrer, Wolfenmatt, 9606 Bütschwil, Telefon 073/33 31 49

- Mittelstufe: Dr. Ernst Lobsiger, Seminarlehrer, Hürststrasse59,8046Zürich,Telefon01/59 03 87
- Oberstufe: Heinrich Marti, Reallehrer, Oberdorfstrasse 56,8750 Glarus, Telefon 058/61 56 49

#### Abonnemente, Inserate, Verlag:

Zollikofer AG, Fürstenlandstrasse 122,9001 St.Gallen, felefon 071/29 22 22

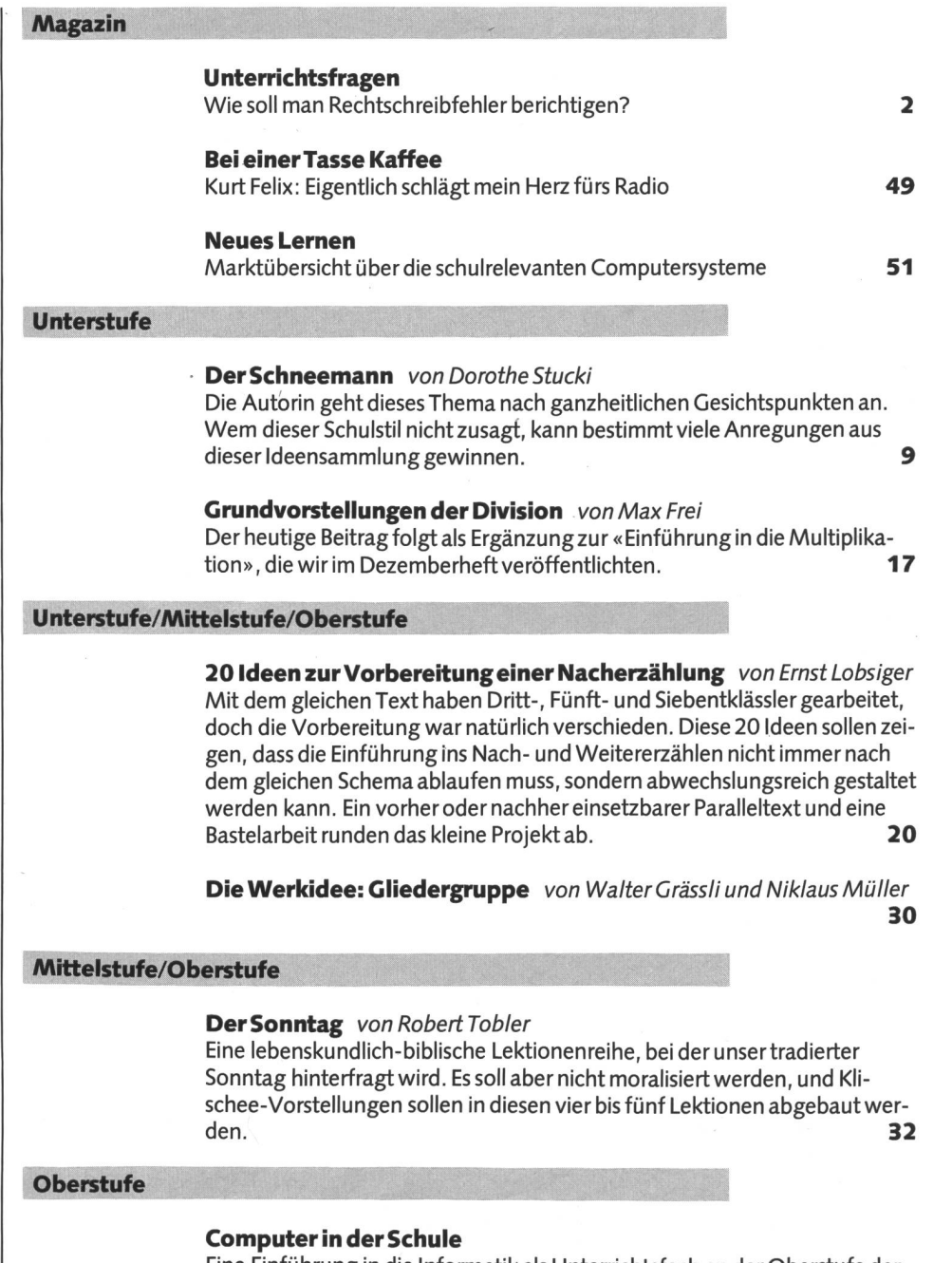

Eine Einführung in die Informatik als Unterrichtsfach an der Oberstufe der Volksschule. 39

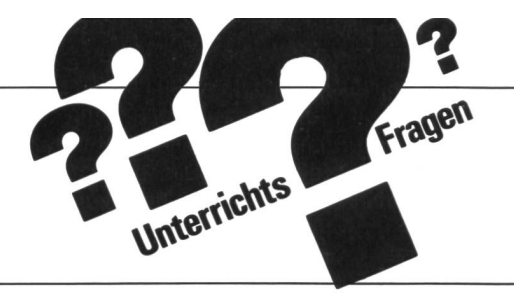

# Wie soll man Rechtschreibfehler berichtigen?

Es ist bestimmt ungewohnt, die Schlussbemerkung als Vorspann zu benützen, aber sie sagt so viel über den Beitrag aus, dass ich es wage. Marc Ingber

#### «Schlussbemerkung»

Sollte es gelungen sein, deutlich zu machen, dass das Berichtigen von Rechtschreibfehlern die Aufgabe der Rechtschreiberziehung umfassender bebeschreibt als das Korrigieren von Diktaten, so hätte der Beitrag seinen Zweck erfüllt. Ganz bewusst ist das Diktat in den Hintergrund gerückt worden, weil es didaktisch nicht das leistet, was ihm zugesprochen und was von ihm erhofft wird. Ganz bewusst ist auch das pädagogische Umfeld hervorgehoben und skizziert worden, weil wir heute immer deutlicher spüren, dass Leram ehesten gelingt, wenn es in einer Atmosphäre geschieht, die in personaler Hinsicht durch Vertrauen und in sachlicher Hinsicht durch innere Stimmigkeit und Kontinuität gekennzeichnet ist.

#### Vorbemerkung

Zu meiner Schulzeit verlief die Korrektur von Rechtschreibfehlern stereotyp immer in der gleichen Weise: Im Anschluss an das Diktat hiess es «Verbesserung», und dann wurde jedes falsch geschriebene Wort mehrmals in einer Zeile richtig geschrieben. Fehler in stigen Schriftstücken, die kein Diktat waren, wurden beseitigt, indem Lehrer, Eltern oder Mitschüler auf einen Fehler aufmerksam machten und in der Regel gleich die stellung hinzufügten: «Butter schreibt man mit zwei t!» Ich erinnere mich ferner, dass das Diktat und die anschliessende Berichtigung immer für viel Aufregung sorgtenheute würde man Stress sagen – und dass die Angst vor dem Fehlermachen in uns allen tief verwurzelt war.

Es ist offensichtlich, dass Vorgehensweise und Begleitumstände des Erwerbs der schreibung - soweit sie mir im Gedächtnis sind – eine Reihe von Mängeln aufweisen, die mit den Stichworten Überbewertung des Diktats, starke Hervorhebung der schreibung, falsche Bezeichnung der Fehlerbeseitigung (Berichtigung wäre das richtige Wort gewesen), Ausbleiben der Fehlerbehandlung, Verzicht auf individuelle Lernhilfen, sachstrukturell nur bedingt zutreffende Berichtigungsverfahren, in erzieherischer Hinsicht fragliche Lehrerverhaltensweisen (Erzeugung von Angst vor Fehlern und damit vor Schreiben schlechthin) bezeichnet werden können.

Diese Stichwortkette macht darauf merksam, dass das Berichtigen von Rechtschreibfehlern kein für sich zu betrachtender methodischer Vorgang im schulischen Alltag ist, sondern im Gesamtzusammenhang von Erziehung und Didaktik gesehen werden muss.

Jede kleinste methodische Massnahme, jeder «Lehrgriff» (Dolch), übt auf mehreren Ebenen Wirkungen auf den Schüler aus und muss deshalb im Einklang mit dem erzieherischen Gesamtkonzept stehen. Theoretisch bestens legitimierte Erziehungsziele werden verfehlt, wenn die Details der Praxis – wie z.B. die des Korrigierens von Rechtschreib-- nicht in Übereinstimmung mit diesen Zielen gebracht werden.

Das heisst, dass wir bei der Erörterung der in diesem Beitrag gestellten Frage nicht mit konkreten Verfahrensvorschlägen im Stil «Man nehme...» beginnen können, sondern im Blick auf die Polarität von allgemeinen Zielen und konkreter Sachaufgabe die Palette sinnvoller Lösungen bedenken müssen, um zu einem in sich widerspruchsfreien pädagogisch-didaktischen Handeln zu kommen, in dem das blosse Anstreichen eines Fehlers oder das Überkleben und richtige schreiben nicht Zufallshandlungen, sondern durchdachte Massnahmen im Rahmen eines Gesamtkonzepts darstellen.

#### Pädagogische Prämissen

#### 1. Schreibenwollen - Voraussetzung für erfolgreiches Schreibenlernen

Neugier, innerer Antrieb, intrinsische (von innen gesteuerte) Motivation sind besonders günstige Voraussetzungen zum Lernen. Wo die mit diesen Begriffen bezeichneten Phänomene nicht vorhanden sind, müssen sie geweckt werden. Es gibt kaum ein Kind, das

nicht – auch in vorschulischer Zeit schon –<br>schnik er will wieht wurde. Dit der von h schreiben will; nicht wenige Pädagogen bauen und bauten auf diesem Wollen des Kindes ihre Lehrgänge im Lesen und Schreiben auf (z.B. Maria Montessori). Dieses Schreibenwollen des Kindes steht jedoch in krassem Gegensatz zum Schreibenkönnen und speziell zur Beherrschung der Rechtschreibung. In folgendem Beispiel (Abb. 1), dem Brief eines noch nicht schulpflichtigen Kindes an sei-«Gotte», wird diese Diskrepanz deutlich erkennbar. Klar erkennbar sind sowohl das grosse Bedürfnis des Kindes, seiner «Gotte» eine persönlich wichtige Nachricht zukommen zu lassen, als auch die orthographischen (und schreibtechnischen) Mängel des Briefes. Die Wirkung dieses Produktes auf den Lehrer ist gewiss zwiespältig: Er ist einerseits angetan von dieser Leistung, andererseits reizt es ihn sicher, dem Kind zu zeigen, welche Fehler es in Zukunft vermeiden müsse. Jeder agoge aber, der um das Alter dieses Mädchens (53⁄4 Jahre) weiss und die besondere Situation der Entstehung dieses Briefes spürt, wird auf eine Fehlerkorrektur verzichten, weil er sich bewusst ist, dass er dadurch die künftige Schreibfreude des Kindes wesentlich dämpfen, wenn nicht sogar zerstören würde. Die Parallele zum «Kleinen Prinzen» (Saint-Exupéry), dessen Karriere als Maler durch die harsche Kritik an seinem frühen zeichnerischen Produkt bereits im zarten Kindesalter jäh beendet wurde, steht vielleicht warnend im Hintergrund. Wenn wir uns diese Zusammenhänge bewusst machen, stossen wir auf die zentrale Frage, ob wir das Korrigieren von Fehlern und die davon ausgehende pflichtung des Richtigschreibens von den Normen der Orthographie diktieren lassen oder ob das Schreibenwollen des Kindes vor dem Schreibenkönnen für uns Vorrang hat.

VINAT AUCHTIROL LUTIR RANNSKA

Dieser Frage muss sich jeder Erzieher stellen und sie für sich klären. Dabei geht es nicht um ein Entweder-Oder, sondern nur um die Frage, ob wir dem Schreibenwo//en oder dem Schreibenkönnen des Kindes den Vorrang geben. Jede Einseitigkeit birgt Gefahren; die eine ist die Vernachlässigung der schreibung, die andere der Verlust der Freude am Schreiben. Trotzdem sollten wir die Erhaltung der Schreibfreude als vorrangiges pädagogisches Ziel sehen, dem wir alle Massnahmen zum Erwerb der Rechtschreibung nachordnen, da wir davon ausgehen können, dass

a) die Verbesserung der Orthographie dort besser gelingt, wo gem und damit auch mehr geschrieben wird, und dass

b) ein Kind, das schreiben will – weil seine schriftlichen Produkte grundsätzlich nommen werden -, von sich aus an einer ständigen Minderung der Fehlerzahl interessiert ist.

Wir stossen auf die zentrale Frage, ob das Schreibenwollen des Kindes vor dem Schreibenkönnen Vorrang hat.

«Schreiben lernt man durch Schreiben», so könnte man unter funktionalem Aspekt in Analogie zu «Sprechen lernt man durch chen», «Lesen lernt man durch Lesen» die Pädagogische Grundsatzentscheidung für den Vorrang des Schreibenwollens formelhaft-griffig zusammenfassen.

#### 2. Erfolgreich sein - gemessen am Können oder am Versagen?

Überlegungen darüber, nicht den Fehler anzustreichen, sondern die Zahl der richtig geschriebenen Wörter hervorzuheben, sind in der Vergangenheit wiederholt angestellt und in Ansätzen auch praktisch erprobt worden. Das hinter diesen Überlegungen sichtbar werdende pädagogische Anliegen, dem Lernenden nicht ständig seine Mängel vor Augen zu stellen, ist prinzipiell richtig; denn in der ständigen Konfrontation mit Fehlern stellt sich das Gefühl des Erfolgreichseins nicht ein. Stattdessen sind Demotivation und Lernunlust die Folge. Der Verzicht auf rote Tinte, das Zählen der richtig geschriebenen Wörter – die Zahl der falsch geschriebenen ist Ja dann doch noch vorhanden und sofort sichtbar - sind allerdings nur kosmetische Operationen; sie sind aber als Hinweise dar-<br>auf ernst zu nehmen, dass die Hervorhebung der Fehler in der Schule und das Gewicht, das sie im Rahmen der Unterrichtsarbeit haben, Pädagogisch fraglich sind. Das Bemühen der Lehrer, die schulische Arbeit stärker am Können und Erfolg zu orientieren, ist als Richtung des Nachdenkens prinzipiell richtig. In bezug auf Rechtschreibfehler muss das Problem

aber breiter als bisher (Wechsel des Zählobjekts und der Tintenfarbe) angegangen werden.

Wenn Diktate nur die Fehler zum Massstab des Erfolges setzen, sind sie nutzlos.

So muss die Frage gestellt werden, unter welchen Bedingungen auf das Herausstellen und Behandeln von Fehlern im Blick auf das Selbstvertrauen des Schülers gänzlich zichtet werden kann bzw. werden muss. Zu bedenken ist ebenfalls, welche Bedeutung wir der Orthographie im Rahmen des Schreiüberhaupt zubilligen wollen, ferner, wie wir den Unterricht organisieren, damit die Möglichkeiten des Erfolgreichseins die des Misserfolghabens überwiegen. Diktate sind unter diesem Gesichtspunkt völlig nutzlos, weil sie die Fehler zum Massstab des Erfolgs erheben. Der zu beschreibende pädagogische Weg muss durch die Merkmale Differenzierung, Eigeninitiative, Selbstkontrolle gekennzeichnet sein.

#### 3. Vertrauen — Basis erfolgreichen Lernens

Kinder wissen zunächst nicht, dass ihre Rechtschreibung grosse Mängel aufweist. Im Vertrauen auf ihr Können bringen sie das sprochene so, wie sie es hören, zu Papier; munter und unbekümmert schreiben sie drauflos. Bald entdecken sie selbst, dass sie nicht richtig schreiben; dies ist für viele Kinder eine Erschütterung. Kommt nun noch hinzu, dass die Erwachsenen über das mögen entsetzt sind und es sogar mit Sanktionen belegen, so wird die Krise des Kindes noch verstärkt. Im schlimmsten Fall führt sie zu völliger Enthaltsamkeit im Schreiben.

Das Kind muss das Gefühl haben, trotz den Fehlern vom Lehrer respektiert und anerkannt zu werden.

Es scheint darum pädagogisch sinnvoll, als Lehrer die selbst erlebte Verunsicherung nicht noch zu verstärken; gerade umgekehrt muss das Selbstbewusstsein dadurch gestärkt werden, dass das Kind das Fehlermachen nicht fürchtet und als Schande erlebt. Es muss das Gefühl haben, trotz den Fehlern vom Lehrer respektiert und anerkannt zu werden, ja, dass es Fehler machen darf, weil es ja erst schreiben lernt. Sehr sinnvoll scheint mir die Vereinbarung zwischen Lehrer und Schüler, über die Bert/Guhlke berichten: «Es ist nicht schlimm, wenn man Fehler macht. Ich bessere die falschen Wörter, ohne dass es eine Zensur dafür gibt, und dann kann alles ins reine geschrieben werden, damit andere Kinder die Geschichten und Texte... auch lesen können» (S. 27). Man stelle sich einmal vor, Eltern hätten jeden Sprechfehler ihrer Kinder so korrigiert, wie heute noch landauf, landab Schreibfehler in unseren Schulen berichtigt werden; die Vertrauensbasis zwischen Eltern und Kindern wäre bald zerstört gewesen, die Kinder wären verstummt und hätten wohl nur schwer sprechen gelernt.

#### Didaktisches Konzept der Fehlerberichtigung

Die Berichtigung von Rechtschreibfehlern kann sicher nicht durch ein Einheitsverfahren bewerkstelligt werden. Die Vielfalt der Fehlerursachen und die Unterschiedlichkeit des individuellen sachstrukturellen Entwicklungsstandes machen es erforderlich, sich über die Bedingungen klar zu werden, die das didaktische Konzept bestimmen. Dies soll nachfolgend in aller Kürze versucht werden.

#### Oberstes Ziel der Fehlerberichtigung ist die zukünftige Fehlervermeidung.

Oberstes Ziel der Fehlerberichtigung ist die zukünftige Fehlervermeidung. Dieses Ziel schliesst drei Aspekte ein. Einmal muss dem Schüler im speziellen Fall die Ursache der Fehlerentstehung einsichtig gemacht werden. Zum zweiten muss ihm gezeigt werden, wie ersieh verhalten muss, um künftig zur richtigen Lösung im speziellen Fall zu finden. Zum dritten muss er lernen, mit Zweifeln hinsichtlich der Rechtschreibung eines Wortes umzugehen, sie wahrzunehmen und die richtige Lösung anhand von Hilfsmitteln zu suchen, d.h., die selbständige - möglichst frühzeitige - Fehlerberichtigung ist anzustreben.

Von diesen drei Aspekten her wird deutlich, dass die Berichtigung von Rechtschreibfehlern auch Zielsetzungen enthält, die nur langfristig durch kontinuierliches und beharrliches Tun zu erreichen sind. Hier geht die Fehlerberichtigung in Rechtschreiberziehung über.

Voraussetzung zur Fehlerbehandlung ist eine genaue Fehleranalyse, d.h. die exakte Unterscheidung der Fehlerarten. Sie gibt Aufschluss über die jeweiligen Rechtschreibschwierigkeiten des einzelnen Schülers oder der gesamten Klasse und erlaubt eine gezielte und damit möglichst effektive Fehlerbehandlung. Ergänzt werden sollte die Klassifizierung der Fehler nach bestimmten Kategorien durch das Gespräch mit dem Schüler, um nicht nur das Ergebnis – die Falschschreibung -, sondern auch den geistigen Prozess, der zu dieser Falschschreibung geführt hat, zu kennen.

Die Durchführung der Fehlerberichtigung ist zu modifizieren, indem Alter, individueller sachstruktureller Entwicklungsstand, Belastbarkeit des Schülers in der Konfrontation mit Fehlern, Möglichkeiten der Selbstkorrektur, Formen der Kooperation, Situation der lerentstehung (Notizen machen, Abschreiben, Aufsatz, Diktat usw.) einbezogen werden.

#### Methodische Massnahmen

Eine systematische Auflistung der dischen Massnahmen zur Fehlerberichtigung nach einem durchgehenden Prinzip ist wegen der Komplexität der Bedingungen kaum möglich. Es wird deshalb so verfahren, dass typische Situationen aufgegriffen, analysiert und auf Lösungsmöglichkeiten hin untersucht werden.

#### 1. Fehler werden nicht berichtigt

In allen Fällen, in denen es sich um Spontanschreibungen von Kindern handelt, um mit Lehrern oder Mitschülern schriftlich zu «sprechen», bleiben Rechtschreibfehler beachtet. Diese Situationen sind in der Schule recht häufig anzutreffen; da werden Zettelchen oder kleine Briefchen geschrieben, Fragen an die Tafel oder an das Schwarze Brett geheftet, persönliche Notizen gemacht oder dergleichen. Es wäre fatal, würde die Freude am Schreiben, der Mut zum Gebrauch der noch nicht perfekt beherrschten Kunst des Schreibens durch Anstreichen der Rechtschreibfehler zerstört. Es wäre Beckmesserei, würden die Rechtschreibfehler hervogehoben, statt die spontane Schreibleistung insgesamt zu loben (vergleiche obigen Brief von Franziska).

Das Nichtberichtigen von Fehlern ist vor allem zu Beginn des Lesen- und Schreibenlernens (des Schriftspracherwerbs) voll gerecht-Ähnlich wie das Diktat, so ist auch das frühe Hinweisen auf Fehler ein Mittel, Schulund Prüfungsangst entstehen zu lassen und die Freude am Schreiben zu zerstören.

Der Hinweis, dass Kinder sich im Falle des Verzichts auf eine Korrektur der Fehler etwas Falsches einprägen, ist sicher berechtigt und ernst zu nehmen. Wenn wir durch Üben und stetiges Wiederholen die rechte Schreibweise eines Wortes einzuprägen versuchen, so müssen wir annehmen, dass durch wieder-'holtes Falschschreiben auch die falsche Schreibung eines Wortes eingeprägt wird. An diesem Punkt helfen uns theoretische stellungen nicht mehr weiter; wir müssen vielmehr aus der Praxis selbst heraus Antworten zu geben versuchen.

Da im Unterricht nur richtig geschriebene

Texte behandelt (gelesen, geübt, abgeschrieben...) werden, bleiben die spontan geschriebenen Texte für den Erwerb der Rechtschreibung von untergeordneter Bedeutung. Gross dagegen ist ihre Bedeutung für das zelne Kind wegen der darin liegenden starken Motivation zum Schreiben.

Ähnlich wie das Diktat, so ist auch das frühe Hinweisen auf Fehler ein Mittel, Schul- und Prüfungsangst entstehen zu lassen.

Ebenfalls aus praktischer Sicht ist die Erfahrung zu berücksichtigen, dass auch häufig geübte Wörter immer wieder falsch geschrieben werden. Von daher sollte man die Rechtschreibung nicht schon gefährdet sehen, wenn Kinder ein Wort falsch schreiben oder auch einmal ein falsch geschriebenes Wort lesen. Wir sind uns bewusst, dass Kinder in der Regel mit richtig geschriebenen Wörtern operieren.

Die Entscheidung, Rechtschreibfehler auch einmal nicht zu berichtigen, ist letztlich das Ergebnis eines Abwägens zwischen der Erhaltung und Pflege der Schreibmotivation einerseits und der Gewichtung der Rechtschreibandererseits. Je jünger die Kinder sind, desto weniger soll die Orthographie in ihren Schreibleistungen in den Vordergrund gerückt werden.

#### 2. Fehler werden «verdeckt» berichtigt

Mit dem «verdeckten» Berichtigen ist ein Verfahren gemeint, das dem Kind seine Fehler nicht bewusst macht, sondern ihm die Richtigschreibung «ohne Behandlung» der Fehler präsentiert. Dieses bietet sich bei allen Spontanschreibungen von Kindern an. So werden z.B. Briefe an den Lehrer von ihm nie korrigiert, aber stets beantwortet. Wenn er dabei das Vokabular des Kindes aufgreift, richtigt er individuell die Fehler des Kindes. ohne es zu tadeln. Verwendet er ein falsch geschriebenes Wort in seinem Antwortbrief mehrmals (Wie lange hast du die Rollschuhe schon? Wer hat sie dir gekauft? Musst du die Rollschuhe auch ölen? o.ä.), so wird in dem Antwortbrief zugleich der Erkenntnis Rechnung getragen, dass das Lernen der Orthographie u.a. ein Prozess der Einprägung von Wortbildern ist und dass die Wortbilder dem Schüler wiederholt und deutlich vor Augen gestellt werden müssen (vgl. Aebli, S. 81).

Um ein «verdecktes» Berichtigen handelt es sich auch, wenn die von Kindern geschriebenen Texte vom Lehrer von Hand oder mit der Schreibmaschine abgeschrieben und als Klassenlektüre in der Leseecke eingestellt werden. Sie erfahren, dass ihre Schreibversuche ernst genommen und nicht wegen der Rechtschreibfehler missachtet werden.

Das Nichtberichtigen und das «verdeckte» Berichtigen sind unabdingbar, um die oben als notwendig dargestellte Vertrauensbasis zwischen Schüler und Lehrer zu schaffen.

Aus dem Blickwinkel einer solchen trauensbasis sind auch die folgenden Massnahmen zu sehen.

#### 3. Fehler werden während des Unterrichts durch Hinweise des Lehrers berichtigt

Das Berichtigen von Fehlern erfolgt nicht ausschliesslich als sogenannte Korrektur nach Abschluss des Schreibens (Diktat, Aufsatz, ...). Auch während des Unterrichts gibt es immer wieder Schreibsituationen, die ein unmittelbares Korrigieren von Fehlern möglichen. Jedem erfahreneren Lehrer sind solche Situationen vertraut.

Ein Satz wie «Schau mal, das Wort steht an der Tafel!» macht den Schüler darauf aufmerksam, einen Vergleich anzustellen, d.h. einen Fehler visuell zu erkennen und zu gieren.

«In diesem Wort hast du einen Buchstaben vergessen!» provoziert ein akustisches Durchgliedern mit dem Ziel, die Lücke (z.B. in Wld) zu entdecken und zu beseitigen.

«Überlege einmal, welche Wörter in sem Satz mit grossen Anfangsbuchstaben geschrieben werden müssen!» ruft eine Regel ins Gedächtnis und fordert zur Überprüfung des Geschriebenen Zug um Zug auf.

Dies sind beispielsweise drei Bemerkungen, wie sie in Schulstuben immer wieder auftreten. Bei ihrer Formulierung orientiert sich der Lehrer an äusseren Bedingungen (ob ein Wort sichtbar vorgegeben ist), an dem individuellen sachstrukturellen Entwicklungsstand des Schülers, d.h. an seinen bereits erworbe-Fähigkeiten (akustische Analyse) und an seinem Wissen (Regeln zur Gross- und Kleinschreibung) und ganz sicher auch an der Belastbarkeit (Frustrationstoleranz) des Schülers.

Diese permanenten Impulse des Lehrers zum Berichtigen von Fehlern während des laufenden Unterrichts sind nicht zu schätzen. Sie stossen jedoch auf Grenzen, weil der Lehrer nicht alle Schreibleistungen der Schüler ständig überblicken kann und weil er in Mehrklassenschulen mit anderen Schülern beschäftigt ist.

Aus pragmatischen und erzieherischen Gründen muss der Lehrer deshalb stellungen vornehmen, damit die Impulse

zum Korrigieren von Fehlern verstärkt von den Schülern selbst ausgehen. Damit wird die Fehlerkorrektur aber mit dem Schreibprozess selbst verbunden.

#### 4. Fehler werden im Prozess des Schreibens durch Fragen der Schüler berichtigt bzw. vermieden

Wenn wir uns davon leiten lassen, dass das Berichtigen von Fehlern nicht ausschliesslich erst im nachhinein durch den Lehrer erfolgen soll, müssen wir Überlegungen darüber stellen, wie wir die Kinder dazu erziehen, dass sie Fehler von vornherein zu vermeiden suchen. Dies ist, was jeder Lehrer weiss, eine der schwierigsten Aufgaben; dennoch darf sie im Zusammenhang dieses Themas nicht ausgeklammert werden, damit positive sätze zur Lösung dieser Aufgabe nicht verspielt werden.

#### Wo liegen solche positiven Ansätze?

- Ein Ansatz ist, das Abschreiben beim Nachbarn, das sogenannte Abgucken, nicht zu verpönen, sondern zuzulassen.
- Ein weiterer Ansatz zeigt sich dort, wo Kinder nach der richtigen Schreibweise eines Wortes fragen.

Beide Ansätze lassen sich auf die gleiche Wurzel zurückführen: das Kind weiss um mögliche Fehler und möchte, dass sein schriebenes richtig ist. Im Falle des Fragens ist es offensichtlich unsicher und möchte diese Unsicherheit beseitigen, indem es sich vom Lehrer oder vom Mitschüler Auskunft erbittet; der Erwachsene greift im vergleichbaren Fall in der Regel zum Wörterbuch. Im Falle des Abguckens kann es ebenfalls Unsicherheit, aber auch einfach Neugier sein, wie der Nachbar ein Wort geschrieben hat. Abgukken und Fragen sind in jedem Fall didaktisch ungemein fruchtbare Situationen, die zur Fehlervermeidung bzw. zur Korrektur bereits gemachter Fehler führen.

#### Abgucken und Fragen sind in jedem Fall didaktisch ungemein fruchtbare Situationen, die zur Fehlervermeidung führen.

Im Zusammenhang der Rechtschreiberziehung sollten wir diese Verhaltensweisen unbedingt und radikal fördern, d.h. wir sollten sie sogar während des «offiziellen» Prüfungsdiktates zulassen und keinesfalls mit Sanktionen belegen.

Durch Sanktionen oder Verbote würde ein aktuelles Lernbedürfnis - das Kind will wiswie ein Wort geschrieben wird – nicht erfüllt, und langfristig würde ein falsches Verhalten – man darf nicht fragen, wenn man etwas nicht weiss - programmiert. Wir sollten daran denken, dass in unseren Schulen viel zuviele Antworten auf Fragen gegeben werden, die noch gar nicht gestellt sind (Heinrich Schulmann), um so mehr sollten wir Fragen, die schon einmal gestellt wurden, nicht unbeantwortet lassen. Als Lehrer stehen wir in dieser Situation auch vor der Entscheidung, ob es uns wichtiger ist, Kindern beim Lernen zu helfen oder Kinder «objektiv» zu prüfen.<sup>1</sup> Für alle Kinder ist es ein Erfolgserlebnis, wenn sie feststellen, dass sie ih-Unsicherheit beim Schreiben eines Wortes rechtzeitig gemerkt haben und deshalb einen Fehler vermeiden konnten.

Fazit: Sollen Fehler im Prozess des Schreibens vom Schüler selbst berichtigt werden. muss der Zweifel an der Richtigkeit als «fruchtbarer Moment» (Copei) und Auslöser des Fragens vom Kind als Positivum und nicht als Schwäche und Versagen erfahren werden dürfen.

#### 5. Fehler werden nach Abschluss des Schreibens vom Schüler berichtigt

In der psychologischen Literatur wird derholt bestätigt, was Lehrer täglich erfah-Gegen Ende der Schreibarbeit häufen sich Fehler; die Konzentration auf die Gestaltung der Schriftformen und des Inhalts begünstigt Rechtschreibfehler. Unter den genannten Umständen machen Kinder Fehler, die nicht auf mangelndes Wissen oder Könzurückzuführen sind. Deshalb sollte nach Abschluss des Schreibens den Kindern eventuell nach einer angemessenen Pausegenügend Zeit zum Nachlesen, Nachdenken, Prüfen, Fragen und Nachschlagen gegeben werden. Je nach Alter und sachstrukturellem Entwicklungsstand sollten gezielte Hilfen zum Korrekturlesen gegeben werden (prüft, ob ihr keine Buchstaben [Wörter] vergessen habt; sprecht beim Lesen innerlich mit; streicht die Wörter, bei denen ihr nicht sicher seid, an...). Zwei Punkte sind bei diesem Vorgehen zur Korrektur von Fehlern pädagogisch unerlässlich. Einmal sollten wir unseren Schülern zugestehen, was wir uns Erwachsenen ebenfalls zubilligen: Zeit zum Korrekturlesen. Zum zweiten sollte das Korrekturlesen zur Gewohnheit werden; dies wird es um so eher, je mehr wir dem Schüler gestatten, alle Hilfsmittel zur Fehlerkorrektur ohne Beschämung heranzuziehen.

Das hier Gesagte gilt auch und besonders für die Diktatpraxis. Deshalb soll die harsche Kritik von Hans Aebli (a.a.O., S. 82) abschliessend in positive Postulate umformuliert werden:

- Es ist genügend Zeit zum Nachdenken zu gewähren.
- Korrekturen sind nicht tabu, sondern erwünscht.
- Diktate sind kein Mittel der Bestrafung, sondern Mittel der Bestätigung des worbenen Könnens.

#### 6. Fehler werden nach Abschluss der Arbeit vom Lehrer berichtigt

Trotz allen Bemühungen um Fehlervermeidung werden von den Schülern immer wie-Fehler gemacht, die vom Lehrer korrigiert werden müssen. Dieses Fehlerkorrigieren umfasst drei Aufgabenkomplexe:

- die Fehlermarkierung
- die Fehlerdiagnose
- die Fehlerbehandlung

Die beiden ersten Komplexe werden im folgenden näher behandelt; die Behandlung des dritten Komplexes geht über das Thema dieses Beitrags hinaus.

Bei der Fehlermarkierung geht es um die Frage, durch welches Zeichen dem Schüler seine Falschschreibung deutlich gemacht werden soll. Die bekannteste Markierung ist das Unterstreichen des falsch geschriebenen Wortes. Um dem Schüler aber nicht nur den Fehler zu signalisieren, sondern ihm auch Hinweise auf die Art seines Fehlers und damit auf die Art der Berichtigung zu geben, hat Gutmann eine Reihe von Vorschlägen erarbeitet, z.B.:

- 1 hier hast du einen falschen Buchstaben geschrieben
- V hier hast du einen Buchstaben vergessen usw.

Der Sinn solcher Korrekturzeichen kann nicht bestritten werden. Bedingung für den Gebrauch ist das Verständnis durch den Schüler und die bereits erworbene Fähigkeit, die richtige Lösung zu finden. Wegen seines Umfangs ist der Katalog sicher erst bei älteren Schülern voll anwendbar. Trotzdem bleibt zu prüfen, wieweit einzelne Zeichen schon im ersten oder zweiten Schuljahr geführt werden können.

Von dem Gedanken her, dass Schüler ihre Falschschreibungen nicht mehr zu Gesicht bekommen sollten, sind die Verfahren des Überklebens, Durchstreichens und Tilgens vorgeschlagen worden. Das Überkleben ist zu arbeitsaufwendig; das Durchstreichen und Drüberschreiben der richtigen Schreibweise zerstört das Schriftbild; das Tilgen führt zu einem Lückentext, den der Schüler anhand einer Textvorlage wieder ausfüllt. Alle drei Verfahren bauen darauf, dass das Sehen des richtigen Wortbildes schon zur rechten Schreibweise führt. Was fehlt ist die Ermitt-

Das Diktat ist nicht weniger «objektiv», wenn die abgeschriebenen oder erfragten Wörter mit einem \* versehen sind, als Diktate mit Fehlern in diesen **Wörtern** 

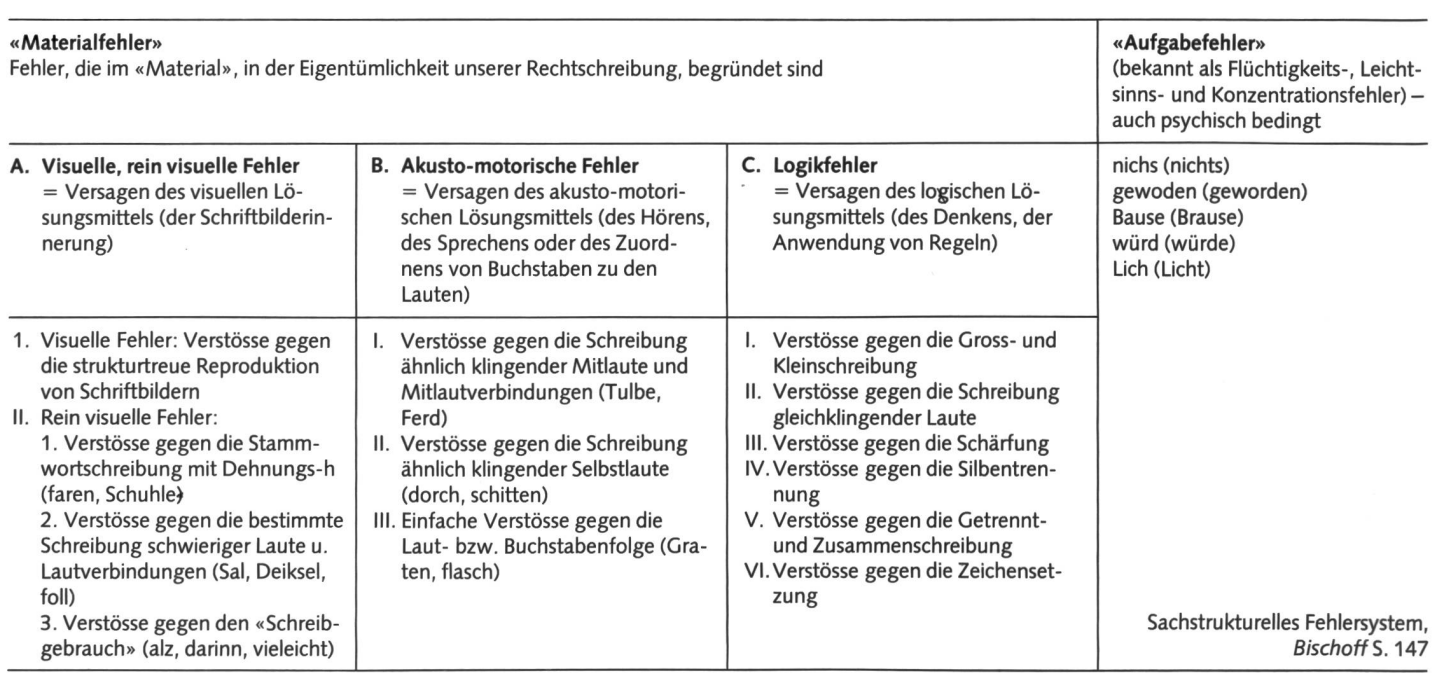

lung der Ursache der Falschschreibung und das bewusste Entgegenarbeiten. Die oben genannten Verfahren sind zweifellos nur für die Anfangsphase geeignet, in der es darauf ankommt, einen elementaren Grundwortschatz zu vermitteln.

Weitere Vorschläge zur Fehlermarkierung sind: einen Punkt unter den Anfangsbuchstaben des fehlerhaften Wortes setzen; die Zeile kennzeichnen, in der das fehlerhafte Wort steht; am Schluss des Textes nur die Fehlerzahl angeben.

Diese Markierungen stellen bereits sehr hohe Ansprüche an das Rechtschreibenkönnen der Schüler und setzen praktisch das Nachschlagenkönnen im Wörterbuch voraus. Diese Verfahren scheiden generell aus bei schwachen Rechtschreibern; die blosse Angabe der Fehlerzahl ist auch bei sehr guten Rechtschreibern wohl wenig sinnvoll, da der Zeitaufwand zum Suchen der Fehler in nem Verhältnis zum Ergebnis steht.

Halten wir fest: Die Fehlermarkierung zeigt den Ort, an dem ein Fehler zu beseitigen ist. Die Kennzeichnung der Art des Fehlers stellt bereits eine Fehlerdiagnose dar, von der aus Wege der Fehlerbehandlung zum Zwecke zukünftiger Fehlervermeidung wickelt werden können.

Grundlage der Fehlerdiagnose ist die lersystematik. Von den in der Vergangenheit entwickelten Fehlersystemen scheint das von Paul Bischoff das praktikabelste, weil es die Fehler auf wenige Kategorien reduziert und kausale und deskriptive Kriterien in sich vereinigt (Abb. 2). Ausserdem bezieht er die Sachstruktur der Rechtschreibung und die Leistungsfunktionen der Schüler aufeinander,

um darauf einen differenzierenden schreibunterricht zu begründen (vgl. P. Bischoff, S. 146f.). Danach können für die unmittelbare Fehlerberichtigung folgende Vorschläge gemacht werden:

Handelt es sich um einen Flüchtigkeitsfehler, so genügt eine einmalige Richtigstellung.

Bei visuellen Fehlern müssen spezielle Übungen zum Speichern angesetzt werden; Wörter wie «vielleicht», «Hahn» etc. gehören hier dazu. Mehrmaliges, bewusstes Schreiben von einer Vorlage her und aus der Vorstellung ist hier nötig.

Bei akusto-motorischen Fehlern (Tulbe statt Tulpe, dorch statt durch, Wlad statt Wald) sind die Lösungen über genaues Hören und Sprechen zu erreichen. Voraussetzung sind aber die Beherrschung der Normsprache, der akustischen Durchgliederung und der Zuordnung der Buchstaben. Die dung von Wortreihen und Wortfamilien kann etwa ab dem 3. Schuljahr zur Stützung zutreten.

Die Logikfehler sind die anspruchsvollsten, weil sie Einsicht in Regeln und Gesetzmässigkeiten voraussetzen. Hier ist die Begründung der richtigen Schreibweise zu finden.

Überlegenswert ist der Vorschlag von Greil (S. 140), mit der Fehlermarkierung zugleich die Art der vorzunehmenden Berichtigung anzugeben:

- 13  $=$  Berichtige das fehlerhafte Wort!  $=$  Schreibe das Wort 3mal richtig!
	- Berichtige den Fehler im Satz  $=$
	- $=$  Finde eine Wortreihe!
- $\begin{array}{rcl} |W & = \text{ Suche}$  eine kleine Wortfamilie!<br> $|K & = \text{Trace}$  das Wort in die Febler-
	- Trage das Wort in die Fehlerkarte ein!

Die Fehlerdiagnose sollte aber nicht nur der unmittelbar vorzunehmenden Fehlerberichtigung dienen. Sie ist auch zur Planung eines langfristig und individuell angelegten Rechtschreibunterrichts heranzuziehen. Vor allem der individuelle Aspekt ist wichtig, dawie Mason/Mac Cormick (1981) gezeigt haben – nicht die Intensität und Menge des Übens für das Lernen entscheidend sind, dern die Passung.

Welche Massnahmen sind hier denkbar? - Feststellen der Häufigkeit der Falschschreibungen in der Klasse und Festhalten der Art der Falschschreibung

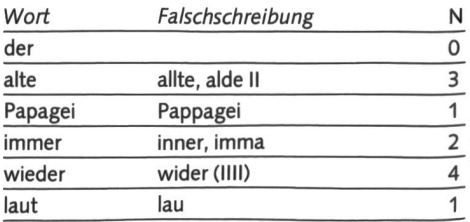

Eine solche Liste liefert Anhaltspunkte über unbedingt zu behandelnde Wörter. Sie gibt detaillierte Hinweise auf zu behandelnde Fehlerschwerpunkte.

- Eintragen der Falschschreibungen in ein individuelles Fehlerblatt. Daraus sind die typischen Fehlerarten eines Schülers ablesbar, so dass gezielt mit ihnen geübt werden kann. Die damit zweifellos verbundene Mehrarbeit dürfte sich in jedem Falle lohnen.

> Adresse des Autors: Prof. Dr. Kurt Meiers Seitenstrasse 18, D-7410 Reutlingen 2

## Der Schneemann im Schulzimmer

greifen begreifen Begriffsbildung Unterrichtsprojekt für die 2./3. Primarklasse

Anlass zu diesem Unterrichtsprojekt war in meiner Klasse die Geschichte «Der Schneemann in der Schule», SJW-Heft Nr. 1036. Diese Geschichte braucht allerdings zum folgenden Projekt nicht Voraussetzung zu sein!

#### Klassengespräch A

Wir wollten so gern auf der Schulwiese einen Schneemann bauen. Doch der Regen hat uns das Vorhaben immer wieder verpfuscht. Könnten wir nicht hier im Schulzimmer einen Schneemann bauen?

Die Schüler besprechen ihre eigenen Ideen. Es gibt verschiedene Möglichkeiten.

#### Klassengespräch B

Folgendes Material für den Schneemann im Schulzimmer liegt auf dem Boden ausgebreitet:

vier Kehrichtsäcke Leim (drei Säcke à 110 1,1 Sack <sup>à</sup> 28 I) Wasserfarben Schnur Holzbrett mit Loch Klebband Halstuch Holzstange Backpfeife Schubi-Mehl Bleistift Wasser Schere eine leere Waschmitteltrommel Pinsel<br>Karton Zeitun **Watte** 

Zeitungen

Die Gegenstände werden richtig benannt und mit chen angeschrieben (mit der, die, das): z.B. Das ist die Schnur

Der Schüler schreibt das Kärtchen.

Der Lehrer schreibt das Wort an die Wandtafel.

die Schnur die Johnum

Anschliessend wird die Materialliste an der Wandtafel laut und deutlich gelesen.

Bei den folgenden Wortschatz- und Begriffsbildungsübungen ist es wichtig, dass die Schüler intensiv zum Üben kommen und dabei die Lerngegenstände beim Benennen in die Hände nehmen dürfen (greifen). Gleichzeitig wird auch der natürliche Bewegungsdrang der Kinder befriedigt, indem sie oft zum Handeln und Sprechen kommen. Die Ruhephase am Platz wird dann zur echten Stillarbeit, bei der das Kind seine Aufgabe selbständig lösen soll. Nach jedem Gruppenwechsel sollte der Lehrer eine Kurzkontrolle beim still arbeiten-Teil der Klasse einschalten und eventuelle Fragen beantworten. Auf diese Weise ist optimales Arbeiten

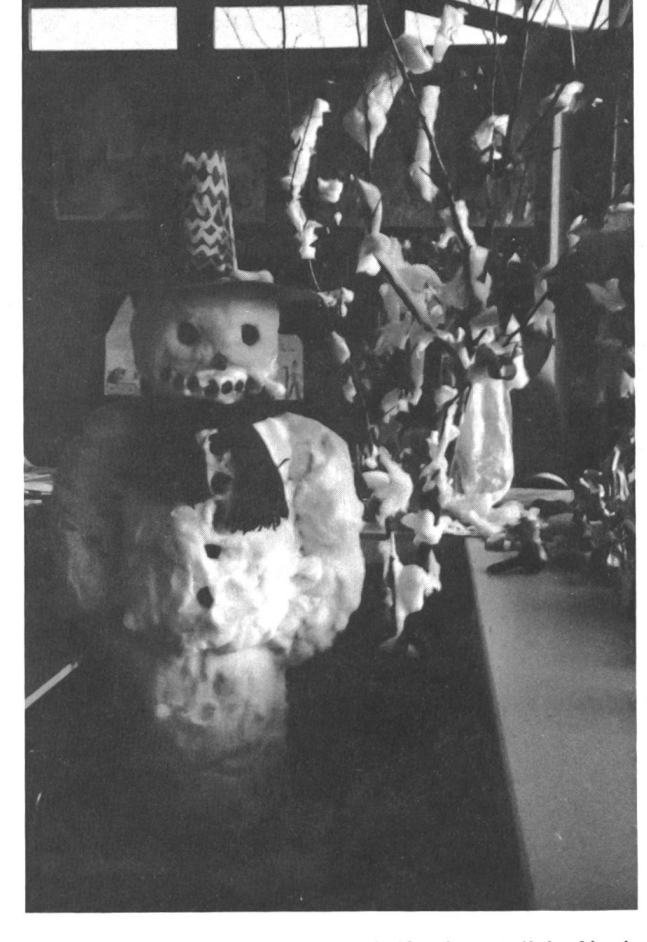

sowohl mündlich wie auch schriftlich möglich. Noch optimaler sind die Lernmöglichkeiten, wenn die peneinteilung nach Fähigkeitsniveau geschieht und die Übungen entsprechend differenziert werden.

#### Zuordnungs- und Sprechübungen mit Kärtchen und Gegenständen

Eine Schülergruppe übt mit den Gegenständen und Kärtchen mündlich unter Aufsicht des Lehrers. Der Rest der Klasse schreibt am Platz die Namenliste von der Wandtafel ab.

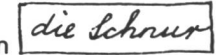

legen.

- 1. Das ist eine Schnur. Kärtchen wegnehmen und behalten.
- 2. Die Schüler tauschen die Kärtchen untereinander aus, dann werden die Kärtchen neu den Gegenständen zugeordnet: Das ist eine Backpfeife.

die Backpfeife

- 3. Gleiche Übungen wie unter 1. und 2., aber diesmal werden die Gegenstände weggenommen.
- 4. Die Namenkärtchen und Gegenstände werden alphabetisch in eine Reihe gelegt.

#### Wortschatzübungen

Sie werden ebenfalls mit kleinen Schülergruppen durchgeführt, sonst muss ein Schüler viel zu lange warten, bis er einmal drankommt und etwas sagen kann. Der Rest der Klasse bleibt also am Platz und schreibt z.B. auf einen Zettel das Abc, dann schreibt er mit diesem Zettel als Hilfe die Materialliste alphabegeordnet ins Heft. Bereits geschriebene Wörter werden abgehakt, damit jederzeit die Arbeit unterbrochen werden kann (mündliche Sp-Übung bei den Gegenständen, Pausen, Unterrichtsenden usw.). Es scheint mir wichtig, dass dem Schüler frühzeitig auch solche Arbeitstechniken und -hilfen gezeigt werden.

#### Die Gegenstände ohne Kärtchen liegen am Boden. Die Namenliste an der Wandtafel dient noch als Hilfe.

1. Gegenstände in die Hand nehmen und sprechen: Man braucht für den Schneemann ein Brett, eine Schnur, einen Bleistift.

Das Kind darf den Gegenstand zu seinem Standplatz legen.

2. Wenn alle Gegenstände verteilt sind, wechselt jedes Kind seinen Standplatz und spricht die Sätze zu nen Gegenständen, legt anschliessend den Gegenstand an den Ausgangspunkt zurück.

#### Rechtschreibung und Diktat

1. Der Lehrer an der Wandtafel überfahren die Die Schüler auf den Kärtchen Rechtschreib-

schwierigkeiten farbig,

 $z.B. so:$ der nicht sac

- 2. Jeder Schüler darf anhand dieser Arbeit seine eigenen Wörterlisten im Heft überprüfen und noch bessern, bevor der Lehrer die Hefte korrigiert. Der Schüler gewöhnt sich so an das genaue Einprägen eines Wortes und an das anschliessende Durchlesen einer geschriebenen Arbeit.
- 3. Das Wanderdiktat:

Alle Namenkärtchen der Gegenstände liegen vorn am Boden. Jeder Schüler wandert nach vorn und prägt sich so viele Wörter ein, wie er sicher ins Heft schreiben kann. Anschliessend überfährt er bei nen geschriebenen Wörtern die Rechtschreibschwierigkeiten.

4. Alle Gegenstände liegen im Schulzimmer verstreut herum. Jedes Kind geht mit seinem Diktatheft von Gegenstand zu Gegenstand und schreibt die men ins Heft.

5. Der Lehrer zeigt allen einen Gegenstand oder spricht ein Rätsel über einen Gegenstand. Wer den Namen weiss, schreibt ihn ins Heft.

#### Klassengespräch C

Mit all diesen Gegenständen kann man einen Schneemann bauen ohne Schnee. Könnt ihr euch vorstellen, wie? Im gemeinsamen Gedankenaustausch formulieren die Kinder frei, wozu die Gegenstände gebraucht werden und wie schliesslich der Schneemann mengesetzt werden soll. Grad in der heutigen Zeit des Konsumierens fixfertiger Spiel- und Bastelanleitungen scheint es mir wichtig, auch die Vorstellungs- und Erfinderkräfte im Kinde wachzurufen.

#### Satz-Sprechübungen

(gruppenweise organisiert, wie in den vorher zeigten Wortschatzübungen)

- 1. Die Kinder nehmen die Gegenstände in die Hand: Diesen Kehrichtsack braucht man für den Bauch. Mit Schnur bindet man die Kehrichtsäcke zu usw.
- 2. Alle richtig gesprochenen Sätze schreiben die Kinder auf Karten, wobei sie den Namen des standes (z.B. Schnur) als Lücke offenlassen.
- 3. Die geschriebenen und korrigierten Satzkarten werden unter die Schüler verteilt: Stehe nun zu jenem Gegenstand, der in die Lücke deines Satzes passt, und lies nachher den Satz fehlerlos vor. —> Satzkarte anschliessend in eine Schachtel legen und eine neue Karte vom Reststapel holen.
- 4. Eine Satzkarte an den Platz holen: Schreibe die Satzkarte in dein Heft ab und fülle gleichzeitig die Lücke.
- 5. Wenn die Sätze gut eingeübt sind, sollten die Schüler fähig sein, ohne Satzkarte ähnliche schriftdeutsche Sätze formulieren zu können, wobei sie aber die entsprechenden Gegenstände in die Hand nehmen dürfen.
- 6. Die Sätze werden formuliert in der Reihenfolge der Bastelarbeit.

#### So wird der Schneemann gebaut

#### (Bastelanleitung formulieren als Aufsatzschulung)

- 1. Die Schüler formulieren selber in schriftdeutschen Sätzen, wie der Schneemann gebaut werden soll. Dabei werden die vorkommenden Gegenstände in der entsprechenden Reihenfolge gezeigt, und der Lehrer zeichnet das Gesagte an der Wandtafel (zeichnerische Konstruktion des Schneemanns).
- 2. Der ganze Bastelablauf wird nochmals in Sätzen for muliert, dabei notieren die Schüler alle Namen und Verben aus den Sätzen. Ein Schüler überfährt weils in der Lehrerzeichnung an der Wandtafel das Gesagte farbig.
- 3. Als Partnerarbeit: auf dem Arbeitsblatt A die Lükkensätze füllen.
- 4. Als Partnerarbeit: die Satznummern vom Arbeitsheft A auf dem Arbeitsblatt <sup>B</sup> am richtigen Ort in die grünen Rondellen eintragen.

Gemeinsam werden die beiden Arbeitsblätter kontrolliert, eventuell noch verbessert, und Nichtverstandenes wird erklärt.

#### Gemeinschaftsarbeit: Wir bauen den Schneemann

Die Arbeiten werden im gemeinsamen Gespräch geteilt.

#### Leseübungen am Text auf dem Arbeitsblatt A

- 1. Sätze lesen lernen: ohne Fehler, mit richtiger nung, mit richtiger Atemführung.
- 2. Als Gruppenarbeit:
	- Je vier Schüler schreiben alle Sätze ohne mern, dazu separate Nummernkärtchen  $\Box$ Reihum liest jedes der vier Kinder einen Satz vor und legt entsprechend dem Arbeitsblatt B das richti-Nummernkärtchen zur Satzkarte. Die Kameraden kontrollieren die Richtigkeit. Erst am Schluss wird mit Arbeitsblatt A verglichen, ob alle Nummern richtig zugeordnet worden sind.
- 3. Auf die Rückseite jeder Satzkarte werden nur die Lückenwörter und die Satznummern geschrieben: Zwei Schüler einer Vierergruppe formulieren die ganzen Sätze anhand der Lückenwörter und der Zeichnungen auf Blatt B. Die andern zwei Schüler kontrollieren mit Hilfe von Blatt A.
- 4. Sätze anhand der Zeichnungen auf Blatt B frei formulieren und aufschreiben.

#### Kurzfassung der Bastelanleitung in Stichwörtern

Stichwörter sind bei meinen Schülern vom Abschreider täglichen Hausaufgabe ein Begriff: Nur die wichtigsten Wörter werden rasch notiert, so dass man nachher noch weiss, was gemeint ist. - Bastelarbeiten sind sehr oft in Büchern aus Platzgründen ebenfalls in Stichwörtern gefasst.

1. Aus jedem Satz auf Blatt A die Stichwörter formulieren und aufschreiben (unweigerlich stösst man dabei auf die Hauptwortarten: Name, Verben, Wie-Wörter),

z.B. 3 Zeitungen zerknüllen.

2. Anhand der Stichwörter wieder ganze Sätze formulieren und evtl. aufschreiben.

#### Die Vergangenheit

Unser Schneemann steht bereits einige Zeit im zimmer. Wenn wir jemandem von unserem Gemeinschaftswerk erzählen wollen, so müssen wir bei jedem Satz ein bis zwei Wörter abändern:

1. Das Kind hört, liest und spricht gar oft in genheitsformen, so dass es ohne grammatische Kenntnisse, rein von seinem Sprachgefühl her, die Sätze richtig in Vergangenheit setzen kann. Dabei lesen die Kameraden genau nach und merken sich die veränderten Wörter im Satz: unterstreichen.

Erst nach dieser Arbeit kann evtl. auch festgehalten werden, dass sich immer dieselbe Wortart (Verben) verändert hat.

#### Möglichkeiten im Schreibunterricht

- 1. Als rhythmische Lockerungsübung werden auf grosses Ausschusspapier Schneemänner in schiedenen Grössen gezeichnet, am besten mit Neocolor-Kreiden. Dazu singen wir bekannte terlieder.
- 2. Die Sätze auf dem Arbeitsblatt A sorgfältig mit Tinte überfahren, hernach selber so schön ins Heft schreiben.

#### Der Winter hält Einzug im Schulzimmer

Als unser Schneemann fertig als Gast im Schulzimmer stand, hegten meine Schüler den Wunsch, das ganze Zimmer winterlich zu schmücken. Folgende Ideen der Schüler wurden anschliessend verwirklicht:

- 1. Es wurden gesammelte Winterbilder an die Wände gehängt.
- 2. Aus weissem Papier wurden Schneeflockenkristalle in verschiedenen Grössen ausgeschnitten (siehe Faltschnitte auf Arbeitsblatt C). Diese Schneeflokken wurden an weissen Fäden abwechslungsweise mit weissen Wattebäuschchen an der Zimmerdecke und an den Fenstern befestigt.
- 3. Aus grauem Papier schnitten die Kinder Wolken und beklebten sie mit Schneeflocken, ebenfalls als Zimmerdeckenverkleidung.
- 4. Kahle, dicke Äste (vom Holzfäller) wurden mit teschnee geschmückt und dann als Bäume in Christbaumständer gestellt. Die früher einmal stelten Vögel setzten wir auf die Zweige oder hängten sie an einem Faden an den grauen Winterhimmel, die Schwalben flogen allerdings auch bei uns weg in südlichere Länder, d.h. nach Hause in die geheizte Stube.

Mit all diesen verwirklichten Ideen wurde unser Schulzimmer zur wahren Winterlandschaft. Als ich vor dem Examen den Vorschlag machte, wir könnten nun unseren Schneemann als Böögg (wie in Zürich) verbrenwehrten sich meine Schüler heftig: «Nei, das wär doch schad, dä wämer bhalte!» So lebt er eben heute noch, allerdings im kühlen Keller, sonst wäre unser Schneemann bei der Sommerhitze von 1983 vielleicht doch noch geschmolzen.

> Adresse der Autorin: Dorothe Stucki, Dorfstrasse 174,8706 Meilen

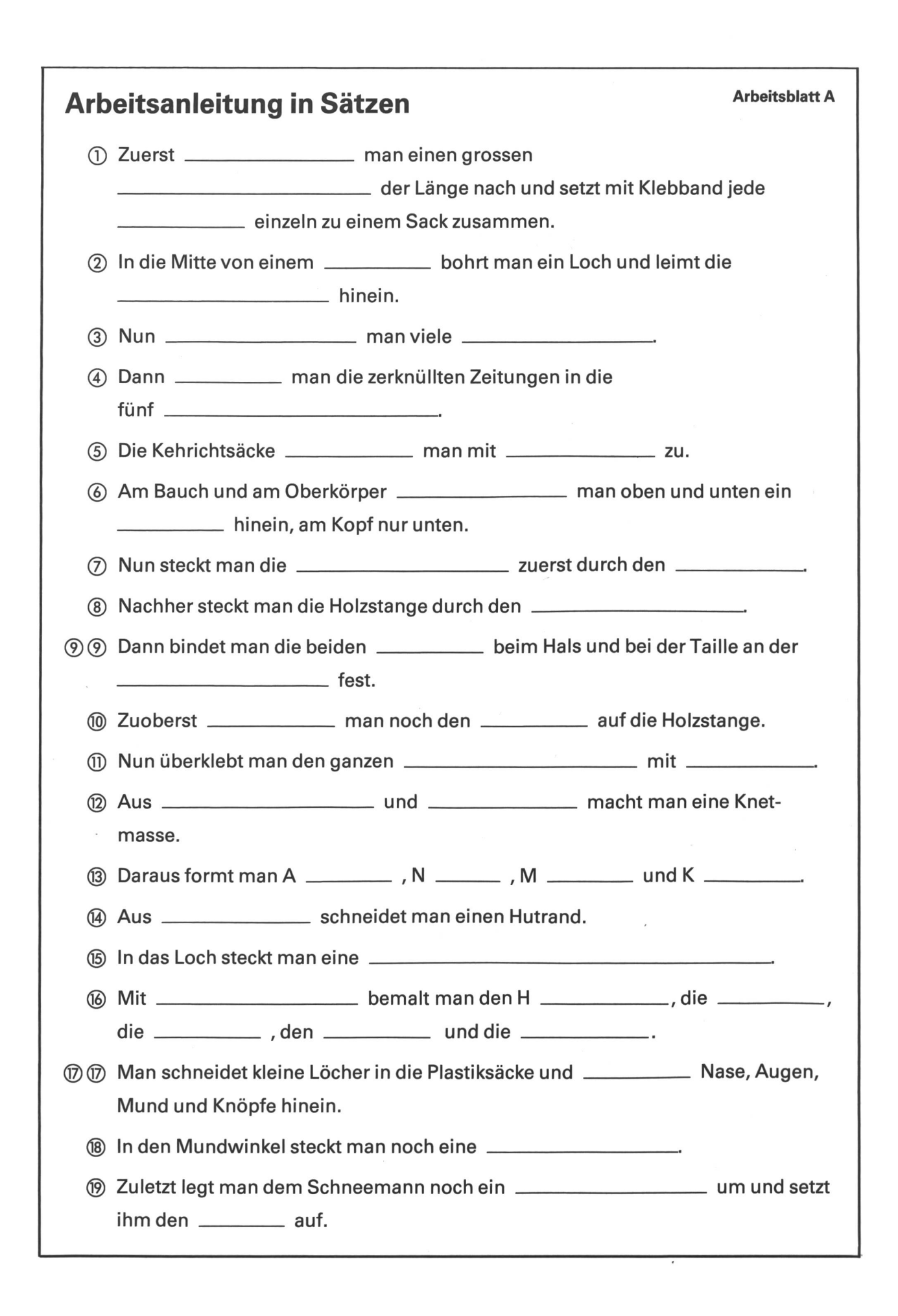

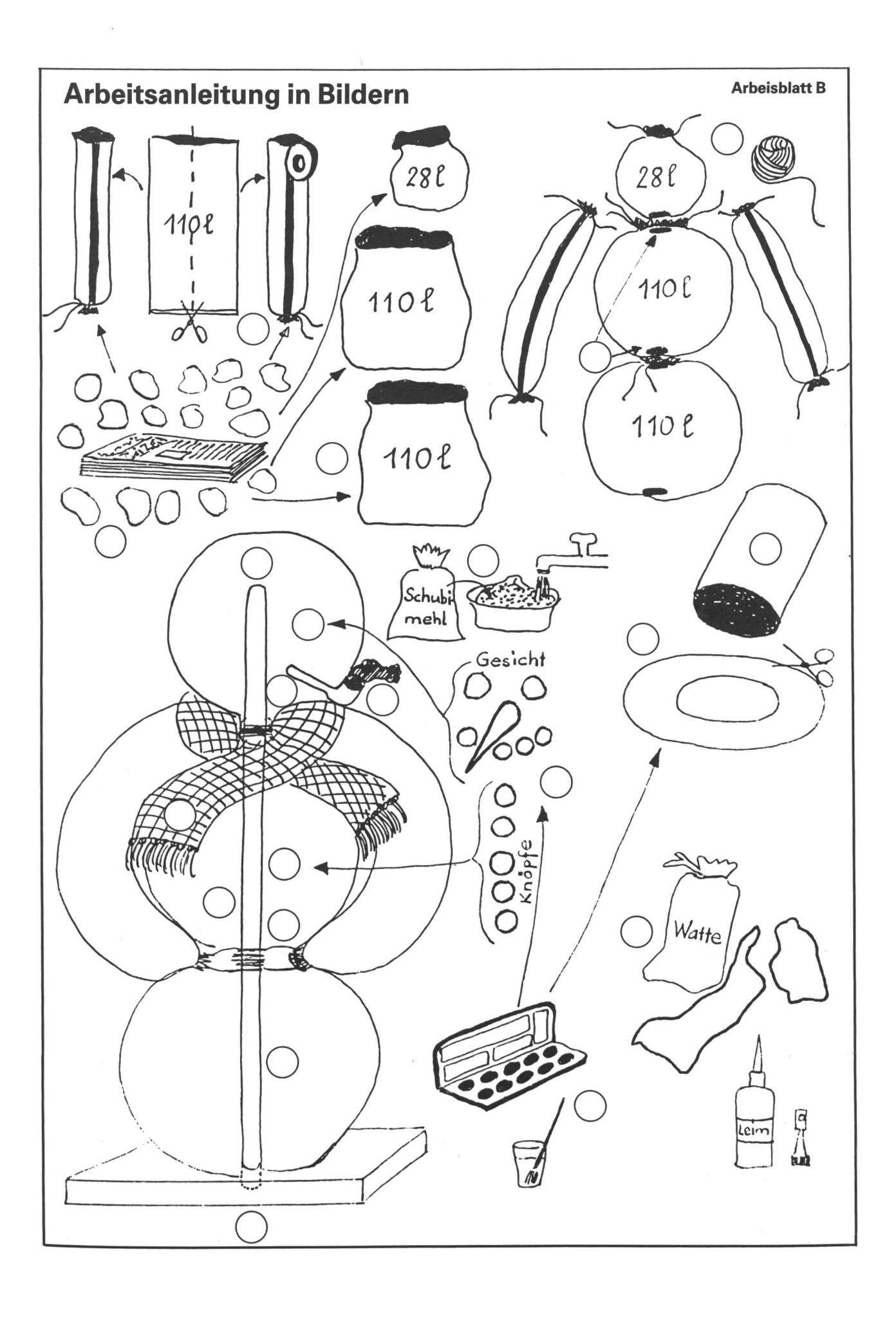

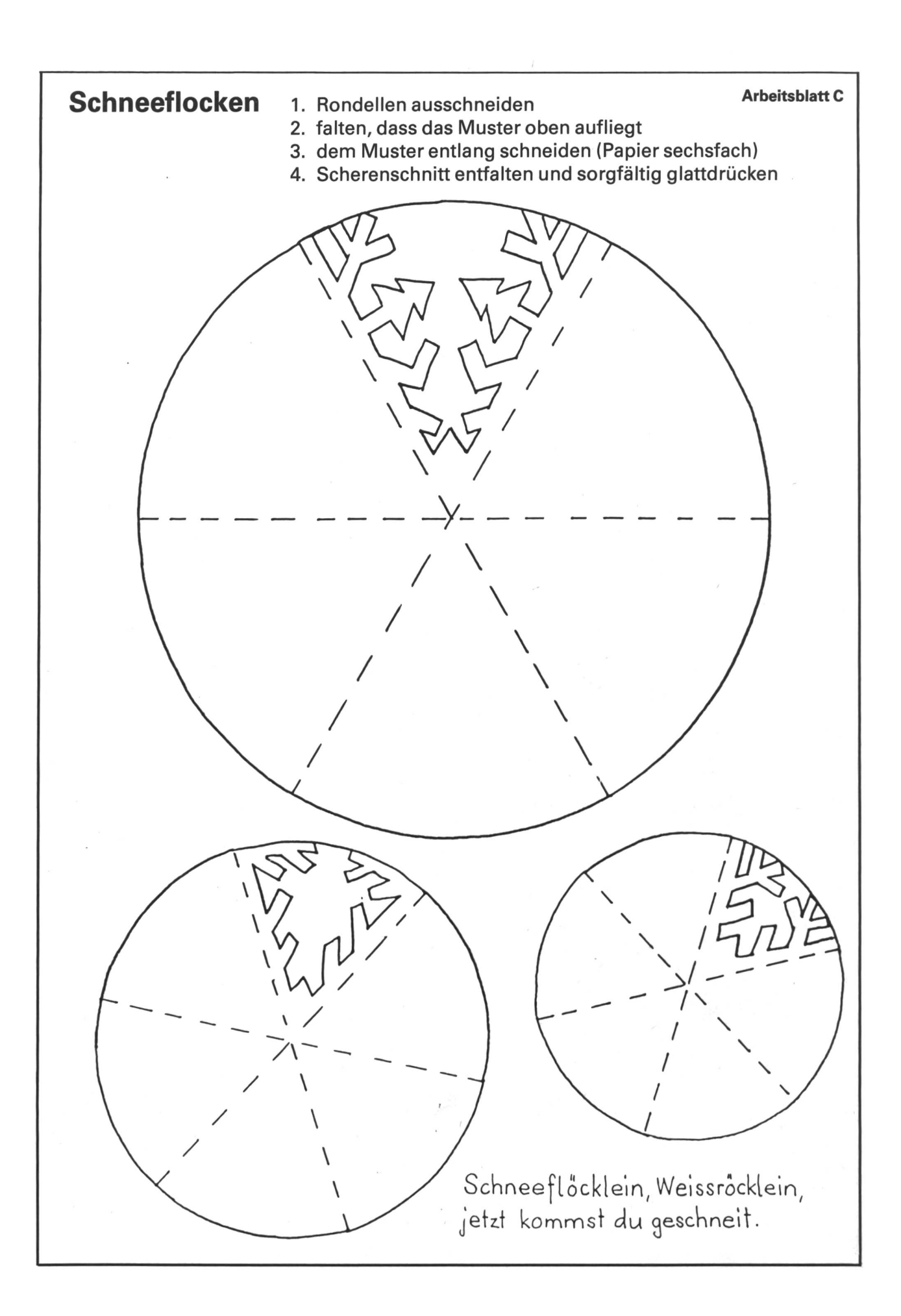

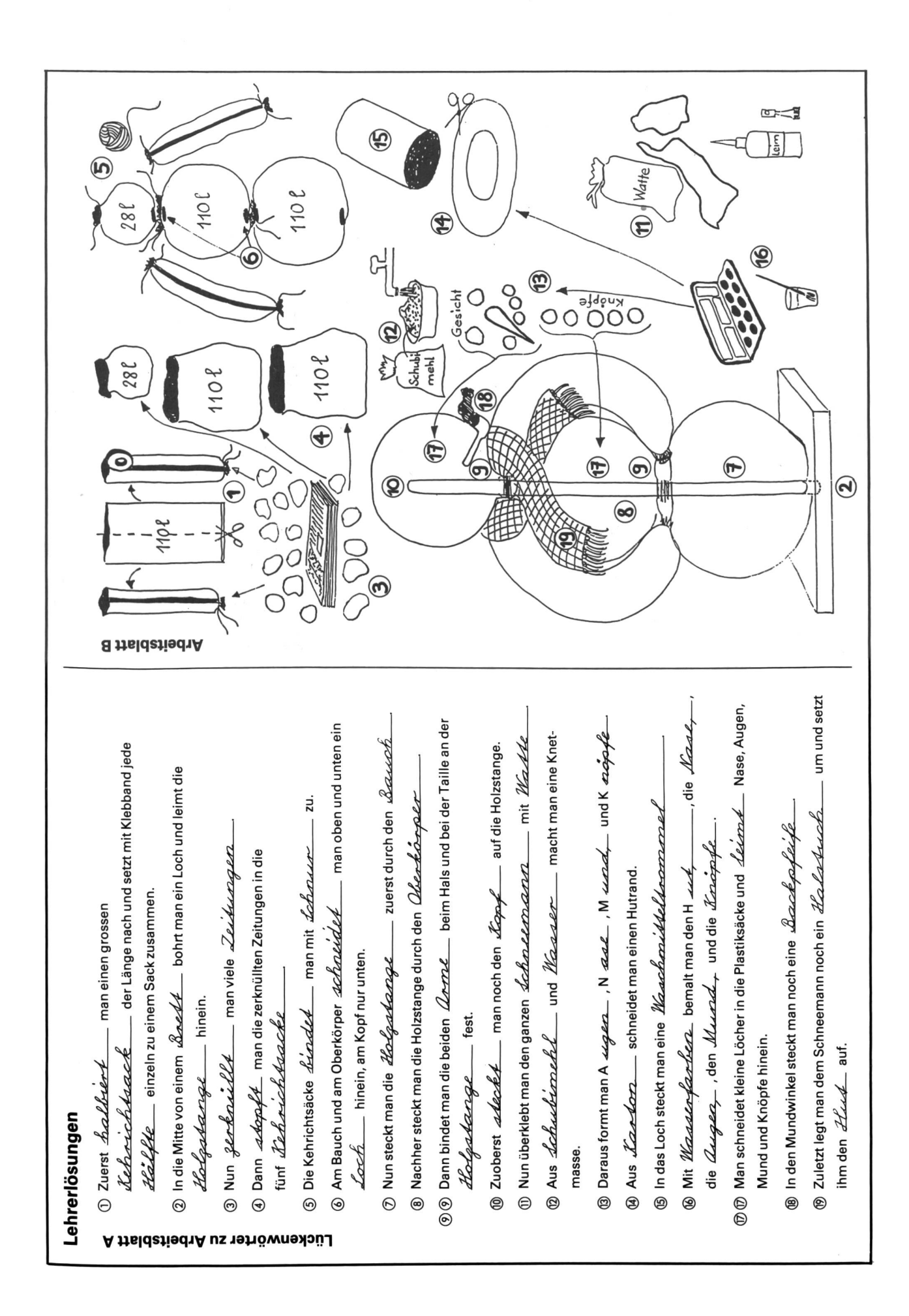

# Zu Ihrer Orientierung

Wenn Sie Ratsuchende betreuen müssen,

wenn Sie für sich selber ein Wissensgebiet neu aufbereiten wollen: Hier die Schwerpunkte des AKAD-Programms.

Der Beginn der Lehrgänge ist jederzeit möglich - das Studium ist unabhängig von Wohnort und Berufsarbeit.

#### Einzeifächer

Diplomstudiengänge

Eidg. Matura Typus B, C, <sup>D</sup> • Eidg. Wirtschaftsmatura •

Bürofachdiplom VSH · Handelsdiplom VSH  $\bullet$ 

Italienischdiplom CCT Deutschdiplome ZHK Eidg. Buchhalterdiplom • Eidg. Treuhänderprüfung • Eidg. Bankbeamtendiplom • Eidg. dipl. Kaufmann  $K+A$   $\bullet$ 

in der Verbundmethode Femunterricht-mündlicher Seminarunterricht. Qualitätsbeweis: über 7000 Diplomanden, weit überdurchschnittliche Erfolgsquoten.

Hochschulaufnahmeprüfung (ETH/HSG)

Eidg. Fähigkeitszeugnis für Kaufleute Englischdiplome Universität Cambridge • Französischdiplome Alliance Française Paris •

im Femunterricht, von der Anfängerstufe bis zum Hochschulniveau; Studienbeginn auf jeder Stufe möglich.

Englisch • Französisch • Italienisch • Spanisch • Latein mit dem eingebauten Tonkassettenprogramm seriös

und trotzdem bequem zu erlernen.

Deutsche Sprache • Deutsche Literatur ● Praktisches Deutsch

Erziehungs- und Entwicklungspsychologie

Psychologie • Soziologie • Politologie • Philosophie

Weltgeschichte • Schweizergeschichte • Geographie

Algebra und Analysis • Geometrie • DG

Physik • Chemie • Biologie

Buchhaltung • EDV-Informatik • Betriebswirtschaftslehre • Volkswirtschaftslehre usw.

Geschäftskorrespondenz • Maschinen schreiben

**Seir** Brfolgs-<br>
beispiele: beispiele: 3000 Maturanden, and<br>
1400 eidg. dipl. V Erfolgs-<br>beispiele: Buchhalter analog bei allen Diplomen *con und* 

#### Diplom Wirtschaftsingenieur STV • Diplom Techn. Kaufmann IMAKA ·

Diplom Betriebsökonom AKAD/VSH

IMAKA-Diplomstudiengänge : Management-Diplom IMAKA · Eidg. dipl. Organisator ● Eidg. dipl. EDV-Analytiker ● Eidg. dipl. Verkaufsleiter ●

Diplom Personalassistent ZGP • Chefsekretärinnen-Diplom IMAKA

Informationscoupon An die AKAD, Jungholzstrasse 43, 8050 Zürich

Senden Sie mit bitte unverbindlich (Gewünschtes bitte ankreuzen XII) Ihr ausführliches AKAD-Unterrichtsprogramm Mich interessieren nur (oder zusätzlich) IMAKA-Diplomstudiengänge Technische Kurse  $\Box$  Zeichnen und Malen  $\Box$ Name: 69 Vorname: Strasse:

Plz./Wohnort:

Keine Vertreter!

ARAD

Persönliche Auskünfte:

AKAD-Seminargebäude Jungholz (Oerlikon) Jungholzstrasse 43, 8050 Zürich Telefon 01/302 76 66

AKAD-Seminargebäude Seehof (b. Bellevue) Seehofstrasse 16, 8008 Zürich, Tel. 01/25210 20

AKAD Akademikergesellschaft für Erwachsenenfortbildung AG

### Grundvorstellungen der Division

Die Division ist die Umkehrung der Multiplikation (siehe nsp 1984/11).

Die Aussagen  $a \cdot b = c \ c:b = a \ c:a = b$ 

sind gleichwertig. Die beiden Operationen stehen also in engem Zusammenhang. Doch erfolgt die Einführung nach dem Prinzip der Isolierung der Schwierigkeiam besten zeitlich nacheinander, um nicht einzelne Schüler zu überfordern.

Als geeignete Modelle für die Einführung der Division haben sich «Verteilen», «Einteilen» - in einzelnen mitteln auch «Aufteilen» oder früher auch «Messen» genannt-und das Spiegeln (Halbieren als Umkehrung des Verdoppeins) erwiesen. Im Unterricht wird man in allen Fällen von der handelnden Ebene ausgehen.

Beim Verteilen wird eine gegebene Menge in eine geschriebene Anzahl von Teilmengen zerlegt, z.B.

12 Äpfel verteilt an 3 Kinder.

Jedes Kind bekommt 4 Äpfel.

Verbal ausgedrückt: zwölf durch drei gleich vier  $12$  : 3 = 4

Bein Einteilen wird eine gegebene Menge in Teilmenmit vorgeschriebener Mächtigkeit zerlegt.

In einer Parkgarage können 36 Autos in 4 Reihen parken.

Wieviel Reihen gibt es?  $36:4 = \emptyset$  oder  $36 = 9 \cdot 4$ 

Letztere Möglichkeit kommt immer dann zur Anwendung, wenn eine Aufgabe nicht aufgeht, z.B. 27:5 =  $\Box$ .

Um in diesem Fall den Rest mathematisch richtig zu notieren, ist auf dieser Altersstufe nur folgende Schreibweise zulässig:

 $27 = \Box \cdot 5 + \Box$ verbal ausgedrückt: 27 gleich <sup>5</sup> mal 5 und 2 (plus)

Um diese eher ungewohnte Schreibweise, in welcher die Division nicht mehr ohne weiteres erkennbar ist, schon möglichst früh an die Schüler heranzutragen, wird bereits der Erstklässler mit Aufgaben konfrontiert, bei denen der Wert des Terms am Anfang steht, also z.B.  $12 = 9 + \Box$ 

(siehe auch neue Schulpraxis 10/83).

Eine ausgezeichnete Möglichkeit hiezu ergibt sich auch zu Beginn der 2. Klasse bei der Einführung der Zehnerreihe mit dem Schneidermeter, wo der Zehner durch 2 Farben speziell hervorgehoben wird!

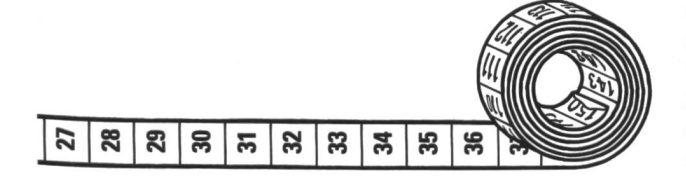

So lässt sich jede 2stellige Zahl in Zehner einteilen, also z.B.  $57 = 5 \cdot 10 + 7$ , und wir erhalten so auch eine Gliederung und damit ein besseres Zahlenverständnis im ersten Hunderter. Dies ist speziell wichtig, weil wir umgangssprachlich die Einer zuerst sagen und dann erst den Zehner, also siebenundfünfzig. Auf diese Weise lassen sich Zahlenverwechslungen, wie 75 statt 57, eher vermeiden, weil die Kinder dann wissen, dass die erste Zahl den Zehner repräsentiert und die zweite den Einer.

#### Einführung in die Division

Einen originellen Einstieg erhalten wir über das metrische Modell des Verdoppelns mit anschliessendem Halbieren mit Hilfe des Spiegels:

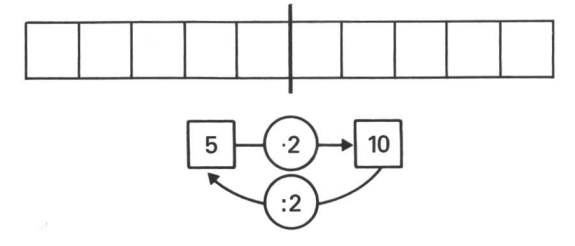

- Die Schüler legen zunächst eine gerade Anzahl Plättoder Schubifixelemente in linearer Anordnung auf den Tisch.
- Im Anschluss suchen sie mit dem Spiegel die Achse und überprüfen die Richtigkeit mit einem Blick in den Spiegel.
- Aufzeichnen der Verdopplungsmaschine
- Einführen des Symbols : (durch)
- Eintragen des Umkehroperators (siehe Darstellung)
- Auf dieselbe Weise können wir auch das Vervierfachen, bzw. durch 4, mit Hilfe des Doppelspiegels einführen.

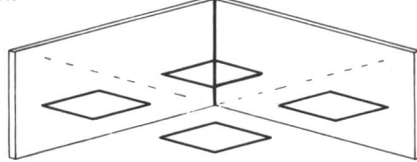

#### Weiterführung der Division

Im weiteren Verlauf muss darauf geachtet werden, dass bei jeder neuen Reihe nach der Multiplikation auch die Division gebührend berücksichtigt und geübt wird. Denn letztlich wird eigentlich jede Divisionsaufgabe durch die zugehörige Multiplikationsaufgabe gelöst. Das Kind lernt das «Einmaleins» und nicht das «Einsdurcheins»! Immerhin muss das Dividieren ebenso gut beherrscht werden wie das Multiplizieren. In der 3. Klasse folgt das Operieren im Tausenderraum.

Multiplikation und Division werden auch im grösseren Zahlenraum mit Hilfe des Zehnereinmaleins nebeneinander erarbeitet und miteinander operativ integriert, um insbesondere für das Dividieren die Umkehrbeziehung zu nutzen. Wichtige Lösungsstrategien sind dabei:

- das Bilden und Nutzen von Analogien
- das Zerlegen auf Grund des Distributivgesetzes
- das Nutzen kommutativer Eigenschaften, unterstützt durch das Beherrschen des sogenannten Einmaleins.

Am Schluss des Schuljahres sollte jeder Schüler dreistellige Zahlen durch eine einstellige Zahl nach dem halbschriftlichen Verfahren lösen können:

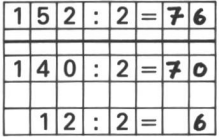

Im nächsten Abschnitt folgen noch einige Hinweise, wie auf effiziente Art das Einmaleins automatisiert werden kann.

#### Kein Rechenerfolg ohne Übung!

Auch neuzeitlich konzipierte Lehrmittel kommen nicht ohne Übung aus, denn der Prozess der Abstraktion mit nachfolgender Automatisierung ist wesentlich für sere Fähigkeit zu operativem Denken.

Namhafte Wissenschafter weisen denn auch in jüngster Zeit wieder vermehrt auf die Bedeutung der Festiund Integration des Gelernten durch Übung hin. So fordert F. Baermann ein tägliches «Zehnminuten-Rechnen», und H. Aebli verlangt eine Konsolidierung jedes Aufbauschrittes, bevor der nächste in Angriff nommen wird. Konsolidierung bedeutet für ihn - psychologisch betrachtet - Automatisierung der Vollzüge, so dass sie sicher und geläufig, unter geringer stung der Aufmerksamkeit, realisiert werden können.

Die Sicherstellung des «Einmaleins» ist daher auch im Computerzeitalter weder Selbstzweck noch Schikane für den Schüler, sondern für weitere komplexere gabentypen der Schulmathematik und darüber hinaus für die Bewältigung zahlreicher Lebenssituationen umgänglich.

Damit aber die tägliche Übung eine lockere und lustbetonte Note erhält, lasse ich zum Abschluss einige Übungsformen mit Term- und Wertkarten und einem Testblatt folgen. Sie sind am Ende des 2. Schuljahres einsetzbar und sollen die geistige Beweglichkeit, die Konzentrations- und Speicherungsfähigkeit fördern:

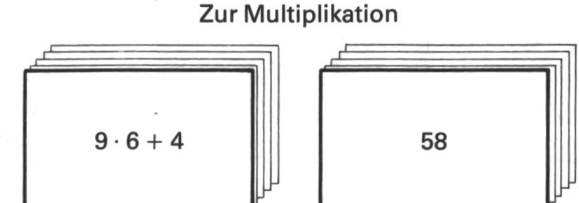

#### **Duettspiel**

Alle Wertkarten werden an gut sichtbarer Stelle – nach Mächtigkeit geordnet - aufgelegt. Jeder Schüler erhält zu Beginn eine Termkarte. Auf «los» rechnet jedes Kind seine Aufgabe aus und sucht die entsprechende Wertkarte. Ist sie gefunden, wird sie dem Lehrer gezeigt. Sofern die Aufgabe richtig gelöst wurde, erhält es eine neue Aufgabenkarte. Sieger ist, wer am Schluss die meisten Duette besitzt.

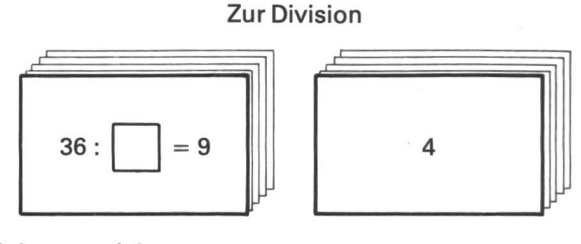

#### **Schnappspiel**

Die Klassenabteilung sitzt um einen Stapel Wertkarten. Jeder Schüler erhält ca. 6 Termkarten. Wenn ein Kind die Aufgabenkarte der zuoberst liegenden Resultatkarbesitzt, ruft es «Schnapp». Ist die Aufgabe richtig gelöst, erhält es die Resultatkarte. Gewonnen hat, wer am Schluss am meisten Duette besitzt.

Die Schüler erfinden dann mit der Zeit von selbst weitere Zusatzregeln, z.B. wenn es zu lange dauert, dürfen die andern aufhalten und den Namen des Kameraden nennen, der es besitzt. In diesem Fall gehört das Duett dem Finder!

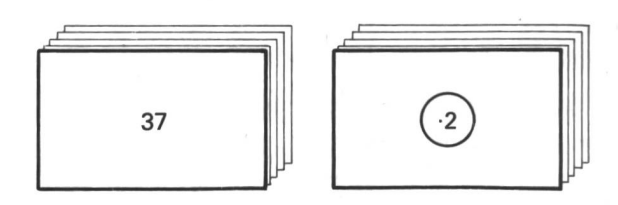

#### Königsspiel (anspruchsvoll)

Auf einem Stapel liegen Karten mit 2stelligen Zahlen, auf einem anderen befinden sich einstellige Operatorenkarten. Jenes Kind, das zuerst das richtige Resultat ruft – in diesem Beispiel 18 · 2 + 1 –, erhält die Wertkarte. Sobald ein Schüler 3 Wertkarten besitzt, darf er auf das Königsbänklein sitzen. Er kann jetzt nicht mehr fen, muss aber mitrechnen, denn wenn es die anderen nicht wissen, muss er das Resultat sagen. Ist dies der Fall, erhält er ein weiteres Kärtchen, im anderen Fall muss er das Königsbänklein räumen. Gewinner ist, wer am Schluss am meisten Karten besitzt.

Solche Kartensets sind in <sup>2</sup> Farben zu je 100 Stück beim Schubiger Verlag, Winterthur, erhältlich: weiss (z.B. für Aufgabenkarten) Best. Nr. 53811 und orange (z.B. für Wertkarten) Best.Nr. 5381180.

Weitere Spielformen finden sich im Heft 10/83 der neu-Schulpraxis von Beny Aeschlimann, und im Sabe Verlag ist soeben «Spiele für die Primarstufe» von E. Hengartner/H. Weinrebe erschienen.

Einzelne Darstellungen wurden mit freundlicher laubnis des Kantonalen Lehrmittelverlages St.Gallen dem Lehrmittel «Zahl - Mass - Raum» entnommen.

> Adresse des Autors: Max Frei, Thalerstrasse 84a, 9400 Rorschach

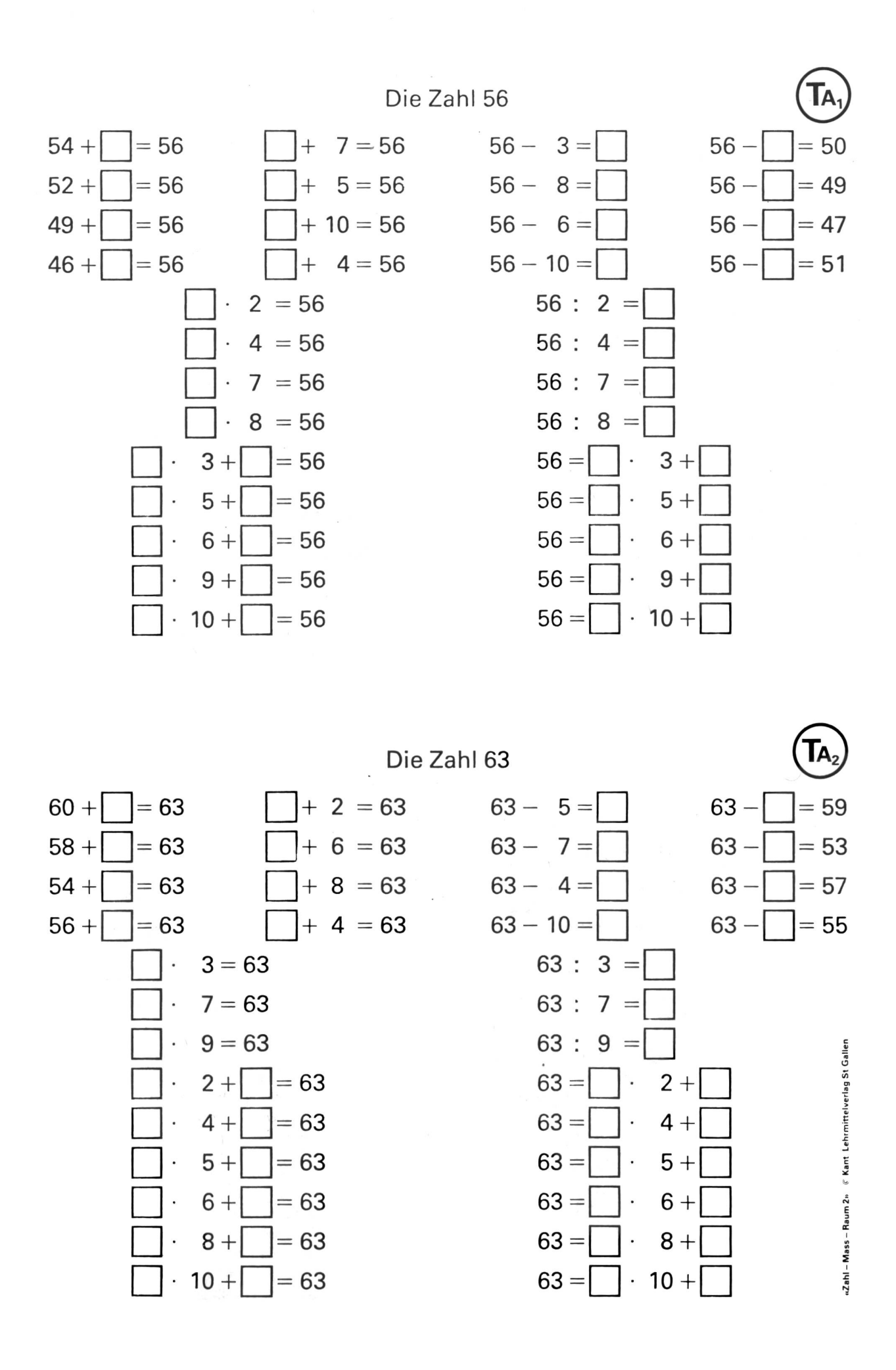

# i/ 20 Ideen zur Vorbereitung einer Nacherzählung

#### Von Ernst Lobsiger

Mit dem gleichen Text haben Dritt-, Fünftund Siebentklässler gearbeitet, doch die bereitung war natürlich verschieden. Diese 20 Ideen sollen zeigen, dass eine tungslektion nicht immer nach dem gleichen Schema ablaufen muss. Zusätzlich wird zeigt, wie mit einem Paralleltext vor- oder nachgearbeitet werden kann. Eine Bastelarbeit rundet das kleine Projekt ab.

Junglehrer klagen öfters: «Wo soll ich auch mit dem Korrigieren anfangen, kein Satz in dieser Nacherzählung ist korrekt gebildet.» Dies lässt sich weitgehend vermeiden, wenn die Vorarbeit vor der Niederschrift der Nacherzählung sorgfältig und ausführlich geplant wird. (Die Nacharbeit kann dafür kurz ausfallen, denn nach dem Nacherzählen noch lange auf den Text und die Fehler einzugehen, ist für Lehrer und Schüler meist wenig motivierend.)

Natürlich wird kaum ein Lehrer alle die 20 Aufgaben/ Impulse hintereinander durch die Schüler/Schülergruppen lösen lassen:

- Entweder zerschneidet der Lehrer die folgenden Arbeitsblätter und wählt für seine Klasse nur jene Aufgaben aus, die er für sinnvoll erachtet. Mit Tipp-Ex flüssig kann er die Aufgabennummern überpinseln und seine Reihenfolge wählen.
- Oder der Lehrer gibt den Schülern alle Arbeitsanwei-(1-19) und sagt: «Jetzt in der Stunde löst ihr in Partnerarbeit die Aufgaben 1 bis 4. Als Hausaufgabe wählt ihr noch 6 weitere Aufgaben aus. Die Lösungen könnt ihr morgen mit dem Nachbarn vergleichen.»
- Der Lehrer kann aus dieser Grosszahl von Aufgaben auch individuell einzelne Schüler fördern! Nachdem in der Klasse gemeinsam die Impulse 1-4 gelöst wurden, hat der Lehrer für Patricia, die zukünftige Gymnasiastin, die Aufgaben 6,12,14-17 zum Lösen angestrichen. Für Christina, eine schwache Schülerin, wurden folgende Aufgaben angestrichen: 5, 7, 8, 12,13,18 und 19.
- Selbstverständlich kann der Lehrer die Stichwörter der Aufgabe <sup>1</sup> der Klasse auf einer Folie zeigen und im Frontalunterricht die ihm passenden Impulse (2-20) auswählen, ohne dass die Schüler mehr «Papier» vor sich haben als den Teil A oder B auf einem zerschnittenen Blatt.

#### Einige didaktische Erläuterungen zu den Aufträgen/Arbeitsimpulsen

#### Zu Aufgabe 1:

Die Schüler lernen mit Stichwörtern zu arbeiten. Kürzlich erst wieder erlebten wir, dass ein Schüler als Stichwort nur «nicht» aufschrieb. Auf die Lehrerfrage, warum er dieses Wort notiert habe, antwortete er: «Weil ich immer wieder das Schluss-t vergesse!» Es ist dem Schüler zu zeigen, dass er Schlüsselwörter notieren soll, die wichtige Inhaltsträger sind, und sich nicht mit Rechtschreibeproblemen belasten muss. Die Schüler sehen, dass es meist besser ist, nicht nur einzelne Wörter zu notieren, sondern eine Folge von mehreren Wörtern, also ganze Ausdrücke. - Zahlreiche Schüler fanden diese Aufgabe besonders ansprechend, denn «es ist wie ein Rätsel, und Rätsel löse ich gerne».

#### Zu Aufgabe 2:

Hier ist zu beachten, dass wir «falsche» Aussagen nicht zu abrupt negativ quittieren. «Wäre auch möglich» oder: «Gut, du hast viel Phantasie» sind besser als: «Nein, so geht die Geschichte nicht weiter!» Natürlich soll man in die richtige Richtung lenken, etwa mit: «Das wäre auch eine gute Fortsetzung, aber bei Äsop heisst es anders.»

#### Zu Aufgabe 3:

Wenn die Schüler ihren Teil still lesen, so erreichen wir eine bessere Sinnaufnahme, als wenn der Text laut vorgelesen würde. Dem schwächeren Schüler in der Bank geben wir den Anfang (Teil A); der bessere Schüler kann sich eher in der Mitte des Textes einlesen.

#### Zu Aufgabe 4:

Durch das Zerschneiden des Textes haben wir künstlich eine «natürliche Gesprächssituation» geschaffen, d.h. der Partner ist wirklich an der Erzählung des Nachbarn interessiert, denn er kennt den Text noch nicht.

#### Zu Aufgabe 5:

Hier kontrollieren wir, ob der Inhalt auch wirklich standen wurde. Wenn die Sinnerfassung nicht garantiert ist, bleibt das Nacherzählen eine Papageienarbeit. Ist die Inhaltserschliessung noch mangelhaft, so soll der Schüler den Text nochmals lesen.

#### Zu Aufgabe 6:

Diese Aufgabe ist eine Lehrkontrolle der vorherigen Aufgabe. Beim Nebensatz «auch zwei richtig und vier falsch» geht der Schüler zur Aufgabe 5 zurück und trolliert, ob er auch vier Behauptungen als «falsch» qualifiziert hat. Daneben zeigt der Schüler auch bei sem Impuls, dass er den Inhalt verstanden hat. Schwachen Schülern kann der Lehrer helfen mit: «Wenn du richtige Sätze willst, so kannst du diese ja einfach aus dem Text <sup>B</sup> abschreiben, wenn du falsche Sätze brauchst, so kannst du auch einen Satz abschreiben und einfach noch ein «nicht» hineinschmuggeln.» Lehwelche die Aufgaben <sup>5</sup> und 6 im Frontalunterricht lösen lassen, können das Sinnverständnis mit folgendem Impuls überprüfen: «Nehmt alle einen Zettel in die rechte Hand, auf den ihr das Wort «richtig» schreibt. In die linke Hand nehmt ihr einen Zettel mit dem Wort <falsch>. Schliesst alle die Augen. Peter liest jetzt seinen ersten Satz vor. Dann entscheidet ihr euch, ob der richtig oder falsch ist. Ist Peters Satz richtig, so hebt ihr den rechten Arm hoch.»

#### Zu den Aufgaben 7 bis <sup>11</sup> :

Hier geht es darum, den Text intensiv aufzunehmen, möglichst viele Ausdrücke ins (passive) Vokabular zu übernehmen. Wir sagen aber nicht: «Lest den Text fünfmal, bis Wortgut und Satzstrukturen bis ins Halbbewusste in euch eindringen», denn das wäre wenig motivierend. Bei jedem Lesedurchgang soll der Schüler seine Aufmerksamkeit auf einen anderen, wichtigen Punkt lenken. Immer soll er zuerst mit dem Auge das wichtige Merkmal (Namenwörter, Verben, direkte Rede usw.) herausheben, und anschliessend mit dem Ohr die Arbeit des Nachbarn überprüfen. Es ist nicht so wichtig, ob wirklich alle Namenwörter, Zeitwörter und Artwörter gefunden werden, denn es geht nicht in ster Linie um eine Grammatikübung. Der Schüler soll sich einfach einige Minuten mit diesen drei wichtigen Wortarten befassen, damit ihm nachher bei der derschrift die treffenden Ausdrücke zur Verfügung stehen.

#### Zu Aufgabe 10:

Wenn der Schüler einen Moment sein Augenmerk und sein Gehör auf die direkte Rede richtet, ist die scheinlichkeit viel grösser, dass er bei der Niederschrift diese prägnante, unmittelbare Form wählt und nicht die schwerfällige indirekte Rede.

#### Zu Aufgabe 11:

Weil der Schüler wieder einen speziellen Hörauftrag hat (er ist gerne ein findiger Detektiv), prägt sich der Handlungsablauf nochmals ein.

#### Zu Aufgabe 12:

Bei den Aufgaben <sup>7</sup> bis <sup>9</sup> hat sich der Schüler passiv mit dem Wortfeld auseinandergesetzt. Jetzt wird prüft, ob die treffenden Ausdrücke auch aktiv gebraucht werden können. (Wir haben ja alle ein viel grösseres passives Vokabular in der Mutter- wie in den Fremdsprachen. Es soll aber unser Bestreben sein, auch unser aktives Vokabular ständig zu vergrössern.)

#### Zu Aufgabe 14:

Während es bei den Aufgaben <sup>5</sup> und <sup>6</sup> mehr um die Detailsinnentnahme ging, kann hier überprüft werden, ob dem Schüler der Kern, die zentrale Aussage des Textes bekannt ist. Beim Titelsuchen lernt der Schüler abstrahieren. Er soll aber nicht nur einen Titel suchen, sondern er kann sich ruhig in «grössere geistige kosten» stürzen und drei Titel suchen. Auch der Entscheid: «Welcher der drei Titel ist der beste?» verlangt nochmals wertvolle Geistesarbeit.

#### Zu Aufgabe 15:

Richtige Lösung: c) Diese Aufgabe soll natürlich nur gestellt werden, wenn die Textsorte «Fabel» vorher im Unterricht erarbeitet wurde. In der «neuen schulpraxis» vom September 1983 haben wir auf den Seiten 16-28 versucht, dem Schüler die Merkmale von Fabeln näherzubringen.

#### Zu Aufgabe 16:

Sprichwort wie Fabel haben im Kern eine Lehre. Es ist daher reizvoll, die beiden Textsorten einander zuzuordnen. Hier passen b), d), e). Die Antwort zu begründen ist sehr anspruchsvoll und nur gedanklich und sprachlich gewandten Schülern zuzumuten.

#### Zu Aufgabe 17:

Fabeln sind ja nicht Tier-, sondern Menschengeschichten. In Fabeln werden nicht typische Schwächen von Tieren, sondern menschliche Unvollkommenheiten blossgestellt. Fabeln hatten oft die Funktion von tergrundliteratur», wenn es nicht ratsam war, Fehler so offen zu geissein. (Äsop z.B. war nur ein Sklave und auf das Wohlwollen seines Herrn angewiesen.) Natürlich liesse sich diese Aufgabe in einen eigenen Schreibanlass ausweiten; der Schüler kann aber auch nur einige Stichwörter aufschreiben und seine Menschengeschichte mündlich vortragen.

#### Zu Aufgabe 18:

Hier geht es nochmals um die orthographische Festigung der wichtigsten Schlüsselwörter und um das Einprägen der direkten Rede. Es sollen ja nicht nur Tatsachen, sondern auch Gespräche, Gefühle und Stimmungen weitergegeben werden.

#### Zu Aufgabe 19:

Hier steht nochmals die Festigung der Rechtschreibung im Zentrum. Wenn die Rechtschreibung der Schlüsselwörter vorher geübt wird, kann sich der Schüler bei der Niederschrift besser dem Inhalt zuwenden.

#### Zu Aufgabe 20:

Unmittelbar vor dem Schreiben soll jeder Schüler den Originaltext nochmals lesen können. Wer sonst neben einem schwachen Partner sitzt, hat keine Chancengleichheit. (Aus diesem Grund empfehlen wir für diese Vorbereitungen auch homogene Gruppen.)

#### Zu Aufgabe 21:

Hier werden dem Schüler noch die Kriterien mitgegeben, die bei der Korrektur wichtig sind («Nichts weglassen, nichts dazudichten, mit eigenen Ausdrücken und Wörtern erzählen»). Die übrigen zwei Anweisungen sind administrativer Art, die sich nach unseren Erfahrungen sehr bewährt haben.

Wenn du später einmal Journalist bist, musst du genau nacherzählen können, was bei einer Feuersbrunst wirklich geschehen ist. Als Polizist sollst du exakt das aufschreiben, was dir die Zeugen berichten und dabei nichts dazudichten oder weglassen. Fast in jedem Beruf muss man genau nacherzählen können, was man gelesen, gehört oder erlebt hat.

Darum wollen wir heute wieder einmal das schriftliche Nacherzählen üben.

1. Bringe diese Stichwörter in eine Reihenfolge, so dass du damit eine Geschichte erzählen kannst. Der erste abgedruckte Teil ist gerade der Anfang.

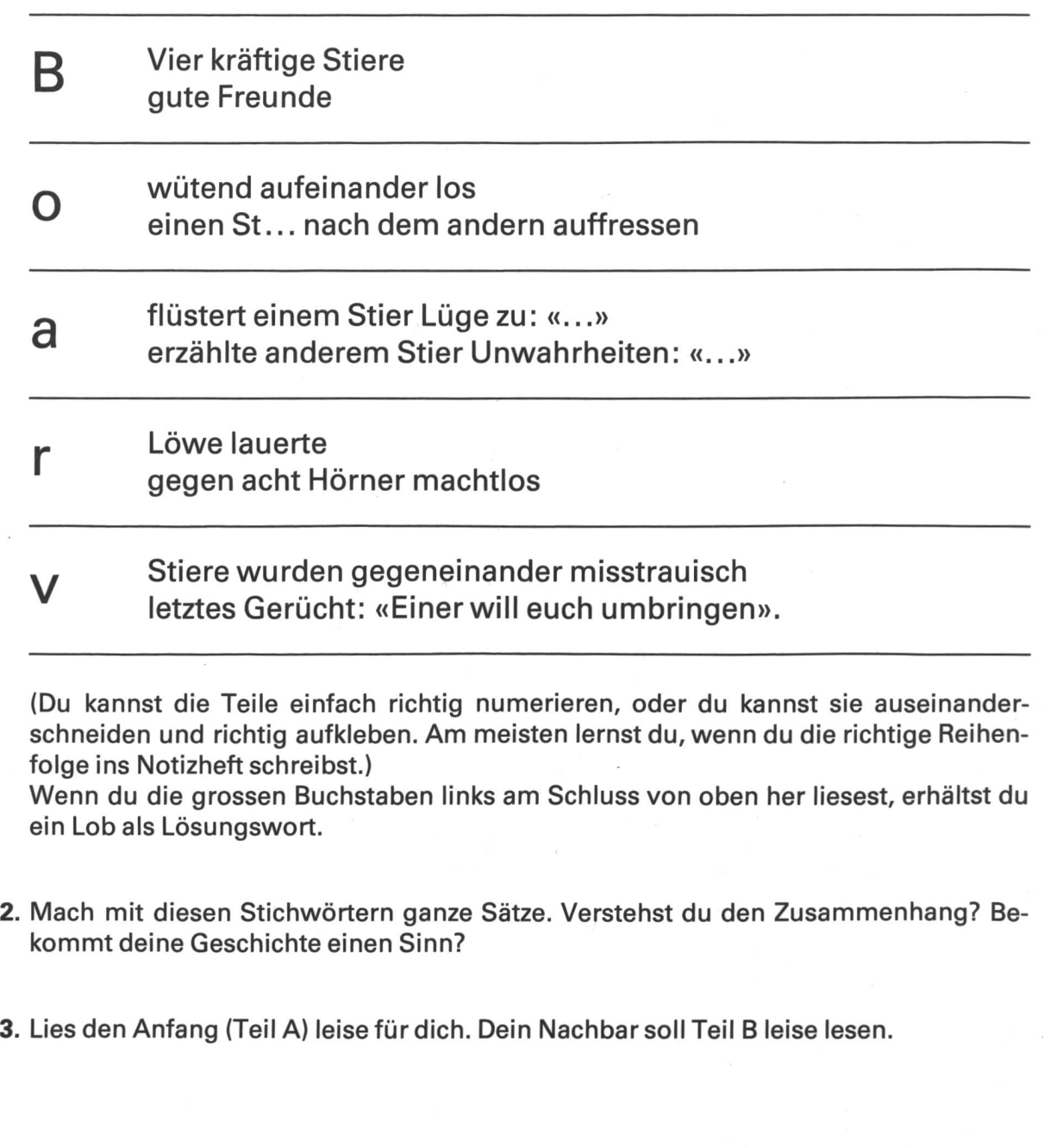

#### Teil A

Vier kräftige Stiere gingen zusammen auf die Weide. Sie waren gute Freunde und halfen einander, wenn irgend eine Gefahr drohte.

Hinter einem Busch versteckt, lauerte ein Löwe und sah den weidenden Stieren zu. Er merkte wohl, dass er ihnen nichts anhaben konnte, solange sie Freunde waren. Einen einzelnen Stier hätte er überwältigen können; gegen acht spitze Hörner war er machtlos.

Als sich nun einer der Stiere ein wenig entfernte, schlich der Löwe hinzu und flüsterte: «Weisst du, dass deine drei Freunde sich über dich lustig machen?»

#### Teil B

Dem nächsten Stier erzählte der Löwe bei Gelegenheit: «Die andern drei Stiere sind eifersüchtig auf dich, weil du grösser und schöner bist.» Am Anfang hörten die Stiere nicht auf den Löwen, doch dann begannen sie seine Lügen zu glauben. Je mehr aber das Misstrauen unter den Stieren wuchs, desto gereizter wurden sie.

Als schliesslich der Löwe das Gerücht ausstreute, einer von ihnen wolle die andern in der Nacht heimlich umbringen, stürzten die vier Stiere tend aufeinander los.

Nun war es für den Löwen leicht, einen Stier nach dem andern fressen.

- 4. Erzählt einander die beiden Teile in Schriftsprache halblaut.
- 5. Welche Sätze sind richtig, welche falsch?
	- a) Auf einem Acker waren vier Stiere.
	- b) Am Anfang waren sie gute Freunde. c) Wenn eine Gefahr vorbei war, halfen sie einander.
	- d) Ein Löwe spazierte bei einem Busch vorbei.
	-
	- e) Einen einzigen Stier hätte der Löwe überwältigen können. f) Gegen fünf spitze Hörner war er machtlos.
- richtig/falsch richtig/falsch richtig/falsch richtig/falsch richtig/falsch richtig/falsch
- 6. Versuche nun zum Teil <sup>B</sup> der Geschichte auch sechs Sätze aufzuschreiben, wobei auch zwei richtig und vier falsch sein können. Gib deine Sätze dem Nachbarn zum Beantworten.
- 7. Tauscht die beiden Teile aus. (Wer vorher A hatte, bekommt jetzt B.) Übermale alle Namenwörter/Nomen braun. Lies dem Nachbarn den Text vor, und betone die Namenwörter/Nomen besonders stark. Findet der Nachbar heraus, wie viele Wörter du braun übermalt hast?
- 8. Tauscht die beiden Teile (A und B) wieder. Übermale alle Zeitwörter/Verben blau. Lies dem Nachbarn den Text vor, und betone die Zeitwörter/Verben besonders gut. Findet der Nachbar heraus, wie viele Wörter du blau übermalt hast?
- 9. Übermale alle Artwörter/Adjektive gelb, nachdem du wieder mit dem Nachbarn die Teile A und <sup>B</sup> ausgetauscht hast. Lies den Text vor, und betone die gelben Wörter besonders stark. Findet der Nachbar heraus, wie viele Wörter du gelb übermalt hast?
- 10. Tauscht die Blätter A und B wieder. Unterstreiche die direkte Rede rot. Lies dem Nachbarn den Text vor, und betone die rote Stelle besonders. Sprich dort mit einem schmeichelnden Ton! Findet der Nachbar heraus, welche Stelle in direkter Rede geschrieben wurde?
- 11. Tauscht die Teile A und B wieder aus. Streiche mit Bleistift irgend ein Wort, und ersetze es durch ein anderes Wort. Beispiel: Im Text heisst es: «... gegen acht spitze Hörner war er machtlos.» Ein Schüler setzte ein: «... gegen zehn spitze Hörner...» Im zweiten Teil ersetzte ein Schüler den letzten Satz: «Nun war es für den Löwen schwer, alle Stiere nacheinanaufzufressen.» Lest den Text mit der Schwindelei vor. Kann der Nachbar am Schluss sagen, wo ihr abgeändert habt?

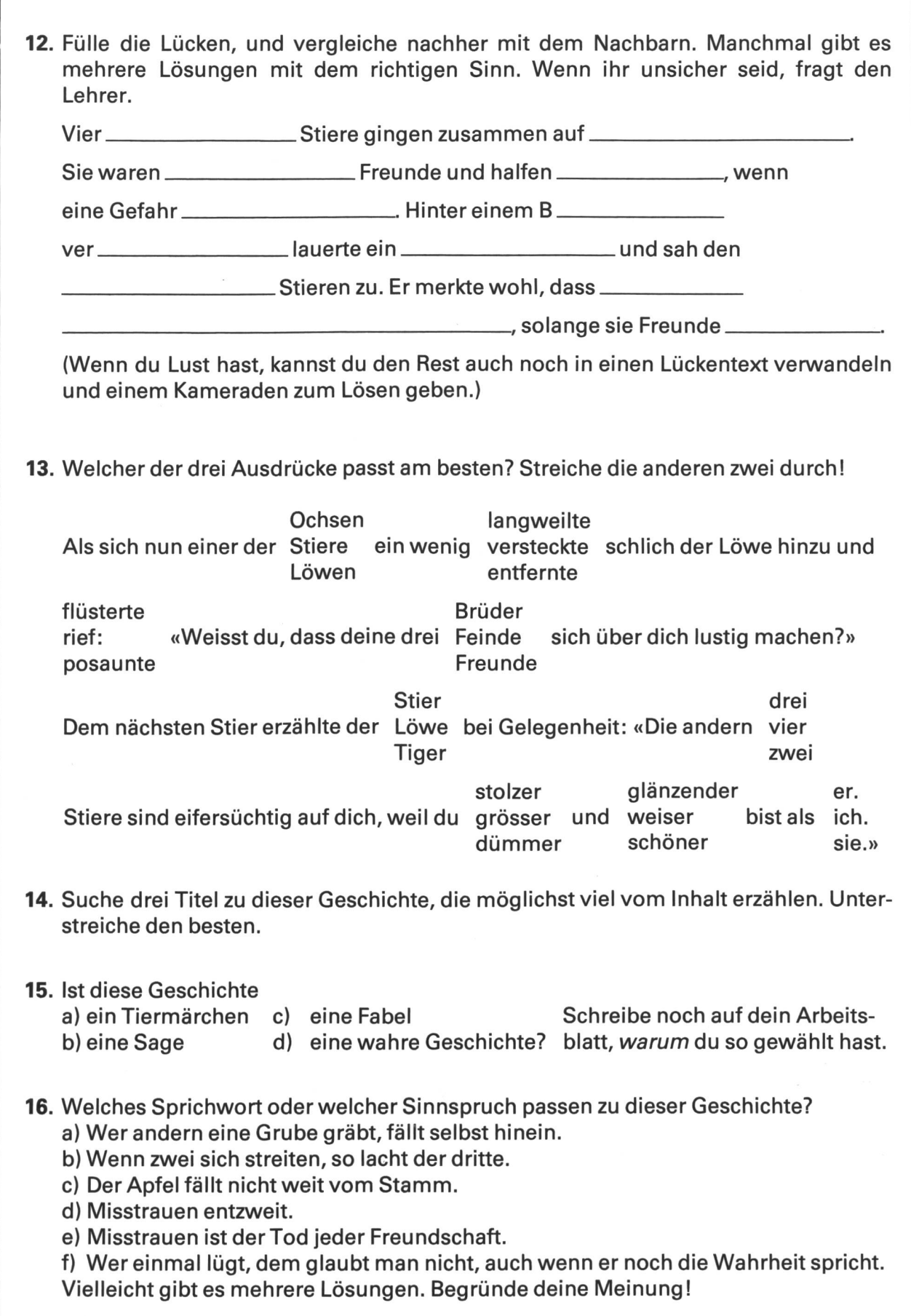

- 17. Kannst du eine Menschengeschichte erzählen, die den gleichen Schluss hat? (Beispiel: Vier Hausbewohner verstanden sich sehr gut und machten vor dem Haus oft kleine Feste, wobei viel gelacht und gesungen wurde. Das gefiel Herrn Brumm vom Haus gegenüber gar nicht, denn das Singen störte ihn. Als er einmal einen der vier Hausbewohner alleine im Restaurant traf, flüsterte er ihm zu: «Wissen Sie, dass sich Ihre drei Hausbewohner über Sie lustig machen?» Dem nächsten Hausbewoherzählte er bei Gelegenheit:...)
- 18. Schreibe in die nachfolgende Skizze alle wichtigen Wörter aus der Fabel (Beispiel: Stier, Freunde, Weide, Busch [den musst du vielleicht zuerst noch zeichnen], Hörner usw.) Zeichne dem Löwen eine Sprechblase, und schreibe hinein, was er spricht. Vielleicht zeichnest du auch bei den Stieren grosse Denkblasen und schreibst hinein, was die wohl denken.

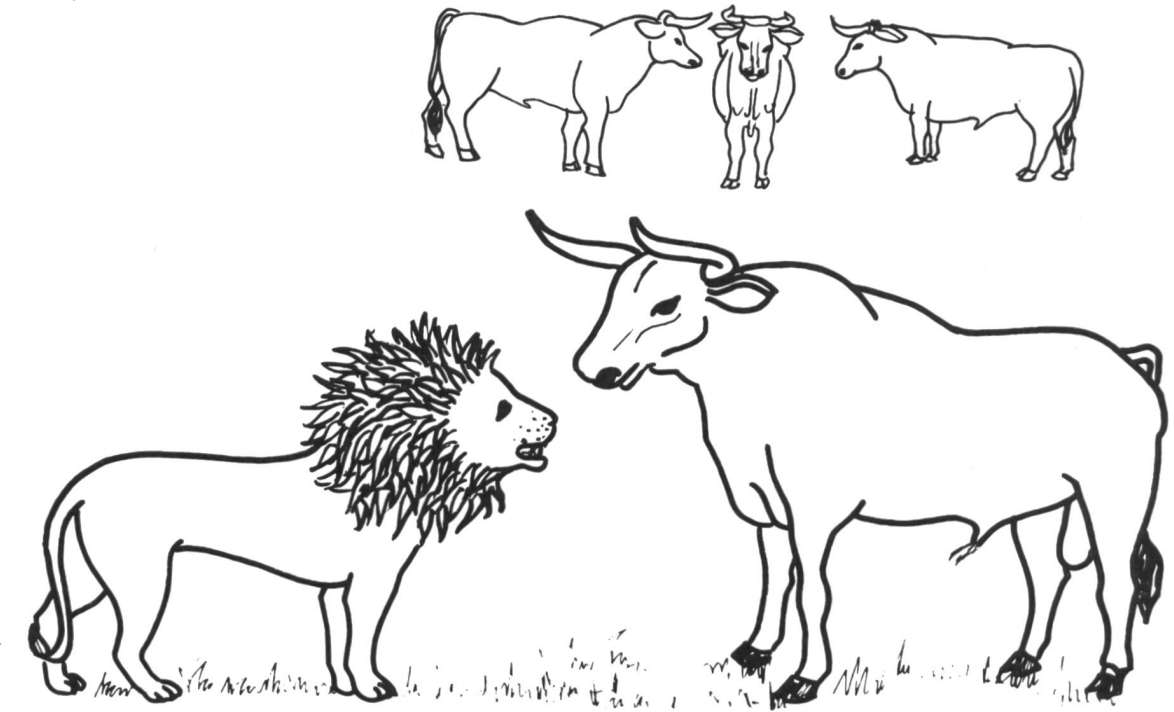

- 19. Nimm jetzt nochmals die Stichwörter der Aufgabe 1, und diktiere deinem Nachbarn die ersten fünf Zeilen. Nachher korrigiert ihr zusammen, und anschliessend wechselt ihr mit dem Diktieren für die anderen fünf Zeilen. Wenn ihr schon bei diesem StichWörterdiktat fast keine Fehler macht, wird es nachher auch beim Nacherzählen keine Fehler geben!
- 20. Legt jetzt die Teile A und <sup>B</sup> in die Mitte euerer Bank und lest still den Text noch zweimal füreuch.
- 21. Schreibe nun die Geschichte von den vier Stieren auf. Beachte:
	- Nichts dazudichten, nichts weglassen. Du kannst aber mit deinen eigenen Wörerzählen. Du musst also nicht unbedingt die Wörter aus der Geschichte brauchen.
	- Schreibe mit Bleistift, dann kannst du falsche Stellen ausradieren.
	- Nimm ein Doppelblatt, schreibe aber nur auf die linke Seite. Der rechte Teil ist für Korrekturen und Verbesserungen reserviert.

Halten wir nochmals fest, was wir schon am Anfang gesagt haben: Es sollen nicht alle 20 Impulse/Aufgaben hintereinander gelöst werden. Diese Lektionsskizze möchte vielmehr eine Ideenliste sein, wie vielfältig und abwechslungsreich eine Nacherzählung vorbereitet werden kann. Zu viele Lehrer stehen lediglich vor die Klasse und lesen einen Text einfach zweimal vor. Wir meinen, dass über folgende Stufen auf jene Endform hingearbeitet werden soll:

a) 1-2 Vorbereitungslektionen (oder Teile daraus auch als Hausaufgabe), wie wir dies hier gezeigt haben.

In eine solche Vorbereitungslektion gehören folgende Elemente:

- 1. Natürlicher, schriftsprachlicher Gesprächsanlass ei ner erzählenswerten Geschichte.
- 2. Sinnerfassung überprüfen; hat der Schüler den In halt überhaupt begriffen, die Pointe verstanden?
- 3. Wortfeld erarbeiten. Welche Ausdrücke braucht der Schüler für die Niederschrift?
- 4. Disposition erstellen oder Schreibkriterien besprechen («Nichts dazudichten, nichts weglassen, mit eigenen Wörtern erzählen»),
- 5. Rechtschreibeprobleme entschärfen durch ein Wortdiktat. Wir wollen als Lehrer ja nicht besonders viele Fehler anstreichen, sondern den Schüler vorher auf schwierige Wörter hinweisen.
- b) Der Schüler erhält einen Text (Warum immer alle Schüler den gleichen Text? Es ist viel interessanter für den Lehrer, verschiedene Texte zu korrigieren. Dabei kann auch individualisiert werden). Der Schüler liest den Text halblaut und leise, er schreibt 10 Stichwörter/Ausdrücke heraus, die er nachher benützen darf, und er erzählt seine Geschichte in Schriftsprache dem Nachbarn. Auge, Ohr, Hand und Sprechwerkzeuge kommen so bei der Textaufnahme zum Einsatz.
- c) Der Schüler bekommt den Text immer noch vorgelegt und kann ihn einige Minuten lang aufnehmen. Das Aufschreiben von Stichwörtern und das mündli-Erzählen lassen wir aber jetzt als Erschwerung weg.
- d) Der Text wird am Hellraumprojektor noch gezeigt, und der Lehrer liest die Nacherzählung noch zweimal vor.
- e) Endform: Der Lehrer liest den Text lediglich noch zweimal vor.

#### Anschlussarbeiten

Der nachfolgende Text «Die sieben Stäbe» ist inhaltlich mit unserer Nacherzählung verwandt. In einer schwachen Klasse kann diese Menschengeschichte vorher besprochen werden, damit die «Moral» allen klar wird.

Guten Klassen kann «Die sieben Stäbe» auch im schluss an die Niederschrift vorgelegt werden. Meist genügt dann der Impuls: «Vergleicht diesen Text mit der Nacherzählung, die wir neulich geschrieben ben», um eine Klassendiskussion in Gang zu bringen. In tabellarischer Form können die Gemeinsamkeiten und die Unterschiede der beiden Texte festgehalten werden.

#### Eine Bastelanleitung zum Thema

Löwe aus Sperrholz

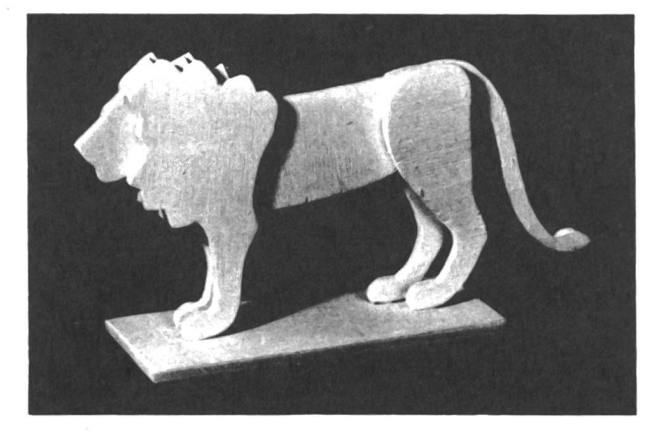

Grosse Freude machte den Schülern das Herstellen dieser wichtigen Fabelfigur im Anschluss an die beitung der Fabel «Der Löwe und die vier Stiere».

Die Herstellung ist denkbar einfach, wie die Abbildung und die Schablone zeigen. Beim Zusammenleimen muss man allerdings etwas achtgeben, dass man nicht zuviel Leim aufträgt und die Figur senkrecht zu stehen kommt. Diese Bastelarbeit ist eine Kreation von Annemarie Tanner.

Die Schüler wollen vielleicht auch noch (vier) Stiere herstellen. Bei der Aufgabe <sup>18</sup> haben wir Stiere bildet, die nach Belieben vergrössert oder verkleinert werden können. Die Schüler finden heraus, dass man den Stier auch zerlegen muss, damit er steht. Mit pier stellen sie Versuche an, bis sie eine Lösung finden, wie die Beine vom Körper abgetrennt werden müssen, damit die Figur mehr Breite erhält und nicht mehr fällt.

#### Quellen:

Die Illustrationen und die beiden (bearbeiteten) Texte samt (erweiterter) Basteianleitungsidee stammen aus der fegu-Mappe von Jürg Feinaigle: «21 Geschichten zum Nacherzählen», Pano Lehrmittelverlag, Franklinstrasse 23, 8050 Zürich.

Grundsätzliches zum Nacherzähl-Unterricht veröffentlichten wir in der «neuen Schulpraxis», April 1983, Seite 2: «Warum sind Nacherzählungen umstritten?» und Seite 14-29: «Lektionsreihe weiter- und nacherzählen.» Fotokopien davon sind beim Mittelstufenredaktor erhältlich gegen Voreinzahlung von Fr. 6.- als Kopier- und Sekretariatskostenanteil.

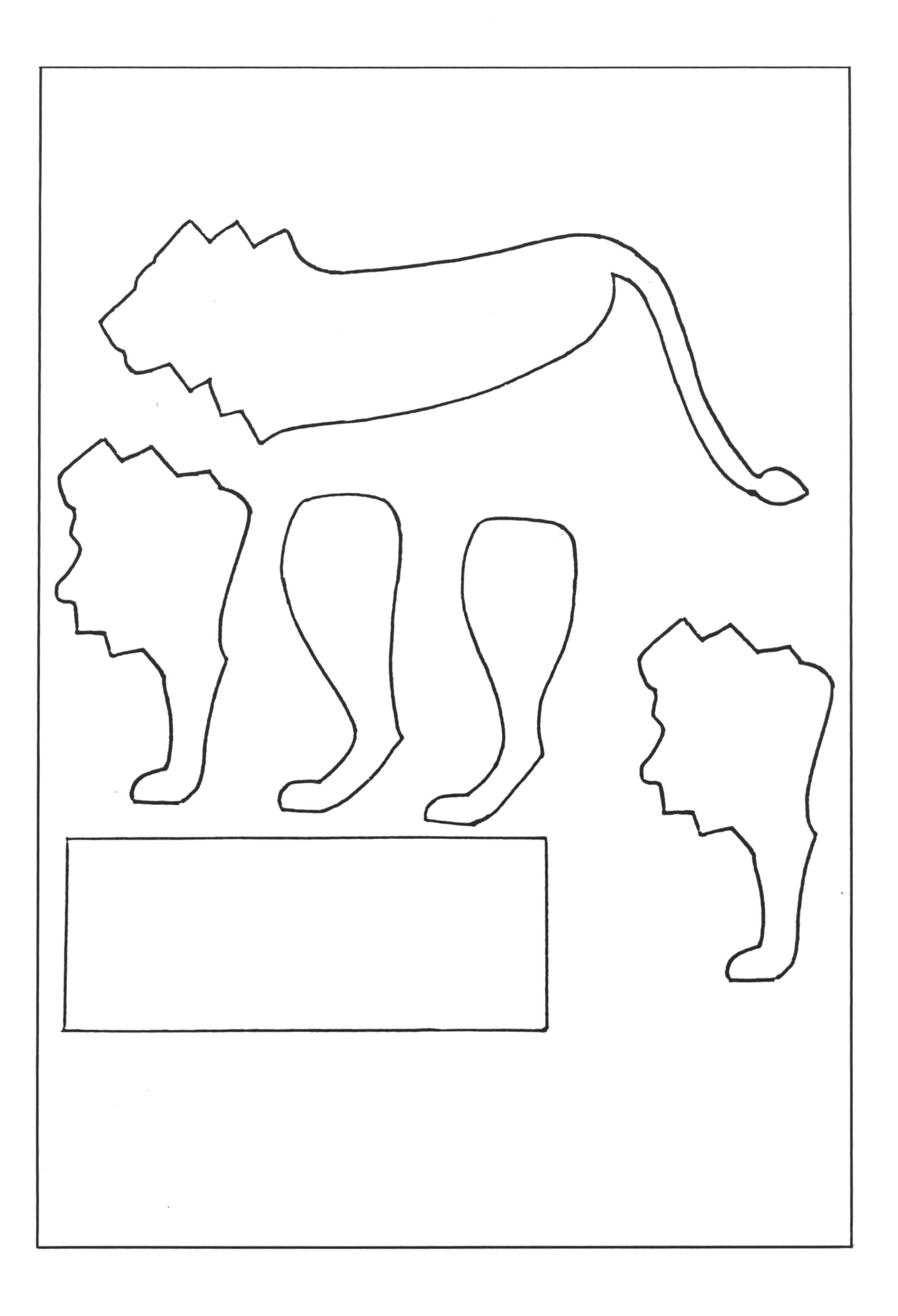

#### Die sieben Stäbe

Ein Vater hatte sieben Söhne. Die waren öfter miteinander uneins. Sie zankten, stritten und versäumten die Arbeit. Einige böse Menschen hatim Sinne, diese Uneinigkeit zu benutzen. Sie wollten die Söhne nach dem Tode ihres Vaters um ihr Erbe bringen.

Da liess der Greis alle sieben Söhne zusammenkommen. Er legte ihnen sieben Stäbe vor, die fest zusammengebunden waren, und sagte: «Demjenigen von euch, der dieses Bündel Stäbe zerbricht, zahle ich hundert grosse Taler.»

Einer nach dem andern strengte sich lange an, doch jeder sagte schliesslich: «Es ist gar nicht möglich!»

«0 doch, nichts ist leichter!» sagte der Vater. Er löste das Bündel auf und zerbrach einen Stab nach dem andern ohne Mühe. «So ist es leicht! So könnte es ein kleiner Knabe!» riefen die Söhne.

Der Vater aber sprach: «Wie es mit diesen Stäben ist, so ist es mit euch. Solange ihr fest zusammenhaltet, werdet ihr stark sein. mand wird euch überwältigen können. Wird aber das Band der Einheit, das euch verbinden soll, aufgelöst, so geht es euch wie diesen Stäben, die hier zerbrochen auf dem Boden liegen.»

(frei nach Christoph von Schmid)

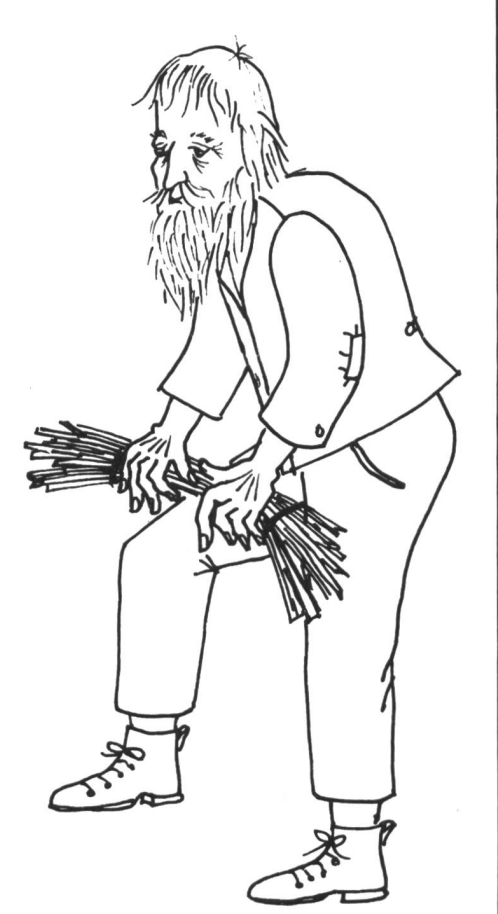

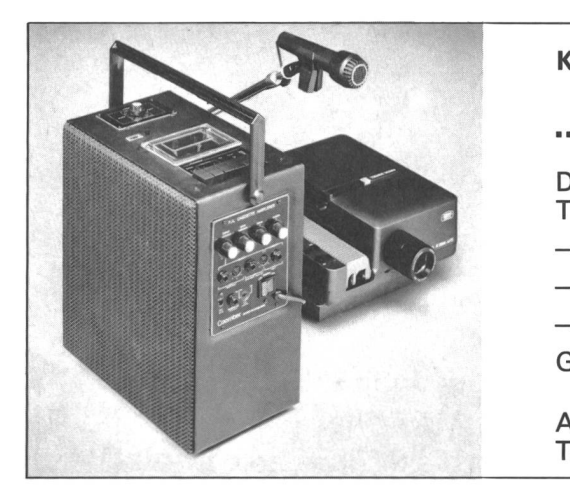

Kassettentonband, Verstärker, Lautsprecher, Diasteuergerät...

### ...das ist der neue C00MBER Verstärker-Lautsprecher

Diese mobilen Tonanlagen für Klassenzimmer, Singsaal, Aula und Turnhalle sind je nach Modell einsetzbar:

- zum Herstellen und Abspielen von Tonbildschauen
- als Sprachverstärker
- im Turn- und Musikunterricht

Gerne senden wir Ihnen unsere Dokumentation.

AV-Geräte-Service, Walter E. Sonderegger, 8706 Meilen, Telefon 01 92351 57

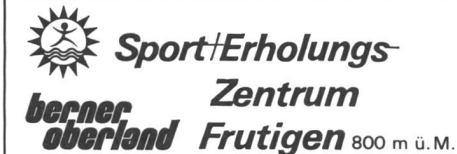

Information: Verkehrsbüro CH-3714 Frutigen, Ø 033 71 14 21 180 Betten, hauptsächlich Zwölfer- und Sechserzimmer. - Aufenthaltsräume

Sportanlagen: Hallen- und Freibad, Fussballplatz, Tennisplatz, Kraft- und Fitnessraum, Minigolf

Kunststoffplatz für: Hand-, Korb-, Volleyball und Tennis Vollpension ab Fr. 23.-

Für: Sport- und Wanderlager - Skilager (Skizentrum Elsigenalp-Metsch, 2100 m ü. M.)

noch freie Plätze Sportferien 1985

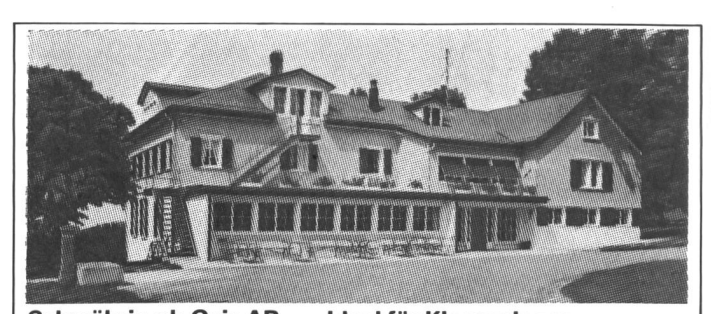

Schwäbrig ob Gais AR Ideal für Klassenlager 1150 m ü. M., hoch über dem St.Galler Rheintal gelegen, ruhige Lage, ge-<br>räumiges, gepflegtes Haus, 70 Plätze, Park mit Bäumen, Spielwiesen, Sport-<br>platz, Schwimm- und Hallenbad in der Nähe, Autozufahrt. Vollpension ab<br>Fr.

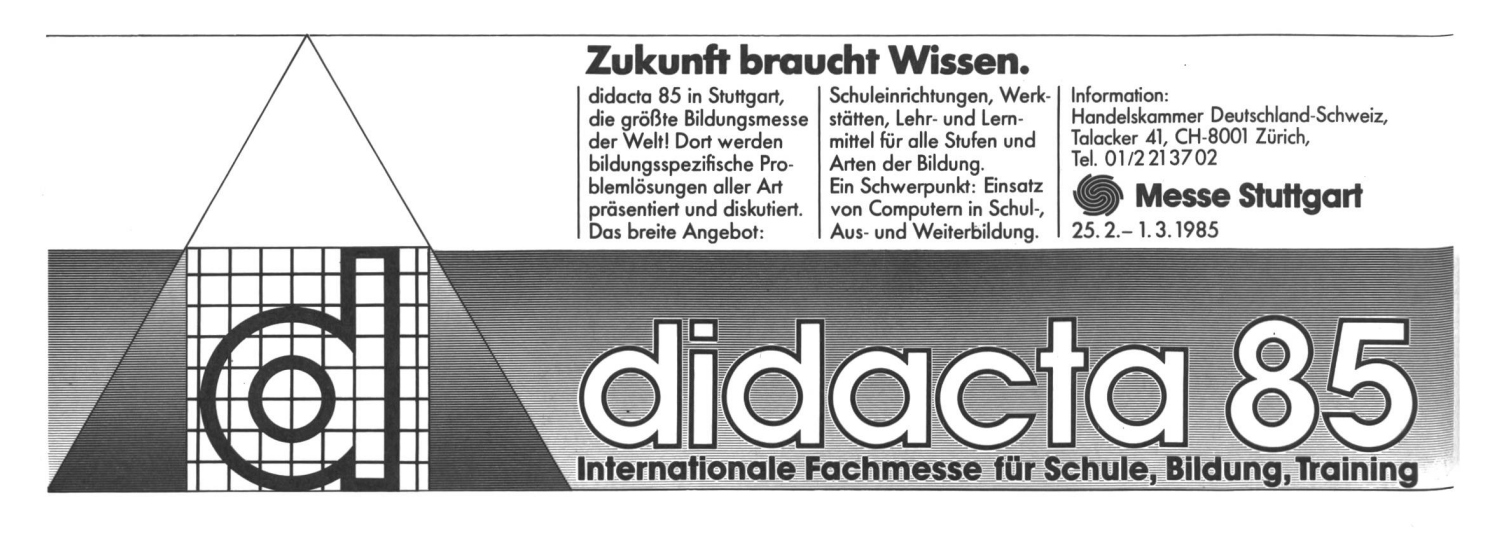

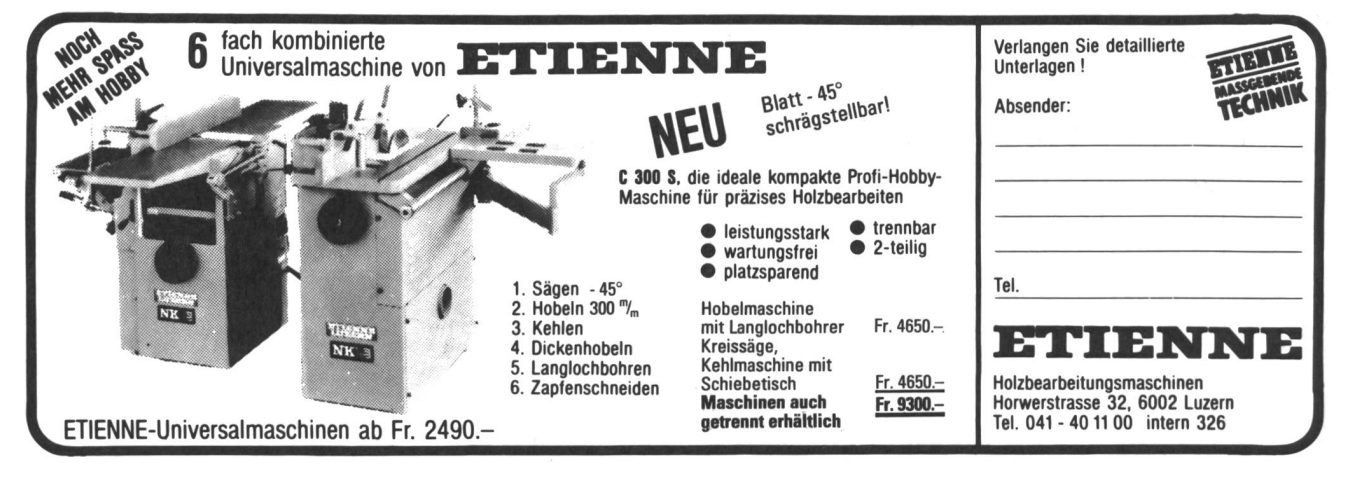

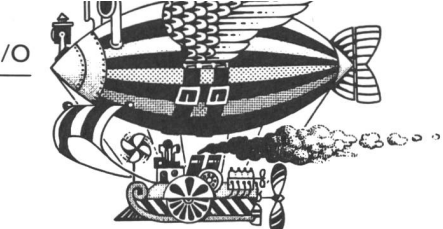

**Theoretische** und praktische Inhalte Bezüge

Die

Thema: Gliederpuppe **Materialien** Materialien **Materialien** 

WERKLDBE

und thematische Alternativen

Naturstudium: Menschen beobachten, beschreiben und zeichnen.

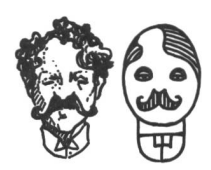

Stilisierung: Gesehenes in einfachen Formen wiedergeben. Bereits Gezeichnetes noch einfacher darstellen.

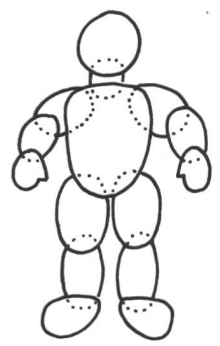

Die Laubsäge kennenlernen. Karton eignet sich als Material ganz gut, um in die Technik des sägens einzuführen.

**Textiles Ge**stalten.

Zeichnen von bewegten Figuren Hampelmann, Marionetten.

Mögliches Vorgehen : Wir betrachten Menschen: Grosse

Menschen, kleine Menschen, dicke Männer, schlanke Frauen, Kinder, Greise. Wir zeichnen und malen sie. Wir malen und zeichnen sie-von vorn, von hinten, von der Seite!

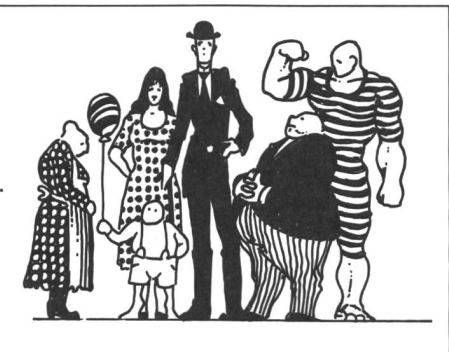

Wir studieren die Gliedmassen des Menschen, benennen sie: Arme, Beine, Kopf, Rumpf-und: Oberschenkel, Unterschenkel, Oberarm, Unterarm, Hals, Füsse, Hände!

Wir zeichnen eine grosse Figur - einen Menschen ohne Kleider, ca. 20-30 cm hoch auf Papier: Rumpf? – Grosses Oval! Kopf? – Kleiner Kreis! Arme und Beine? Kleine, rechteckige, längliche Gebilde. Füsse und Hände vereinfacht.

Wir zeichnen die gleiche Figur auf Karton - auf Graukarton, der ca. 1,5-2 mm dick sein darf. Wir gehen jedoch so vor: Aus der Zeichnung, die wir vorher auf Papier gebracht haben, schneiden wir die einzelnen Gliedmassen heraus und verwenden sie als Schablone, indem wir sie einzeln auf den Karton legen und mit dem Bleistift den Schnittkanten nachfahren. Dort, wo Gelenke sind, vergrössern wir das Glied nach oben und unten etwa 1—1,5 cm. Diese Zuschläge dienen als Überlappungen, sie werden mit einem grossen Nagel oder einem dünnen Stanzeisen durchstossen. Aufpassen: Ein Stück weiches Holz (Tanne, Linde) als Unterlage verwenden.

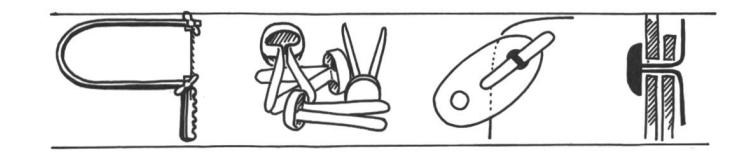

Dann schneiden wir die einzelnen Gliedmassen mit der Schere aus. Übrigens: Karton können wir auch ganz gut mit der Laubsäge bearbeiten. Dann setzen wir die Figur zusammen. Die Gelenke bilden mittels Musternieten, die wir durch die Lochungen stossen.

Die Figur können wir mit Kleidern aus Textilien versehen, oder wir verwenden sie als Zeichenschablone, indem wir sie in verschiedenen Stellungen auf ein Papier legen und den Schnittkanten nachfahren.

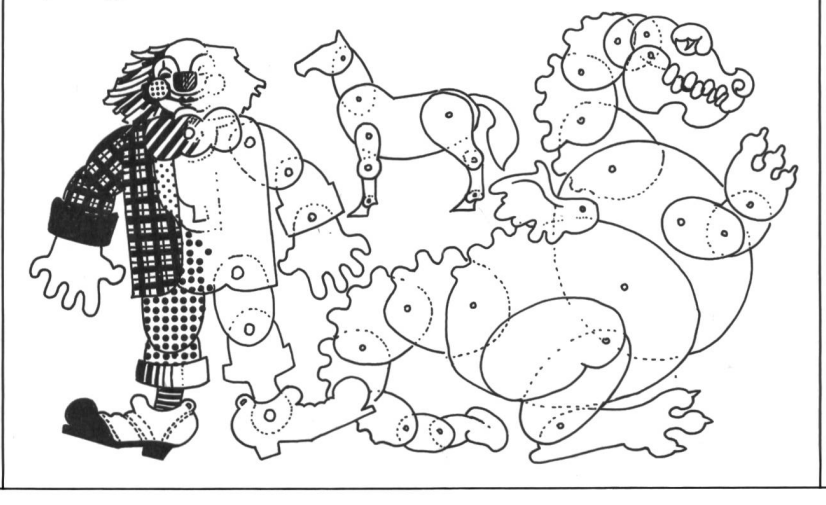

Zeichenpapier evtl. Bilder von Menschen aus **Zeitschriften** 

**Bleistifte Farbstifte** Malfarben

Zeichenpapier oder Halbkarton **Bleistift** 

Graukarton 1,5- 2 mm dick

Dicker Nagel, Stanzeisen, Unterlage aus Holz (dickes Tannenholzbrett) Hammer

Schere, Laubsäge, Musternieten

Stoffresten, Wolle, Leim, Nadel und Faden

Alternativen: Figuren aus Korkzapfen und Draht. Tiere statt Menschen. Fabelwesen: Drachen, Lindwurm, Saurier

# Der Sonntag

#### Von Robert Tobler

Eine lebenskundlich-biblische Lektionsreihe für die Mittelstufe (ab 5. Klasse und Oberstufe), bei der unser tradierter Sonntag hinterfragt wird. Es soll aber nicht moralisiert und Klischeevorstellungen sollen in diesen vier bis fünf Lektionen abgebaut werden. Der Verfasser ist Pfarrer und Religionsdidaktiker. Als freier Radiomitarbeiter DRS hat er auch mit dem hier publizierten Problemkreis fahrungen gesammelt. (Lo)

#### I. Vorüberlegungen und Ziele

Kinder und Erwachsene erleben den Sonntag als mer wiederkehrende Realität im Ablauf der Zeit. Er ist etwas so Selbstverständliches, dass kaum je darüber nachgedacht wird, worin der Sinn dieses Tages liegt. Betriebsamkeit und Langeweile verdecken seine sonderheit. Es lohnt sich für die Schüler und den Lehrer, dieses mit vielen Problemen belastete Thema aufzugreifen.

Für die Lektionsreihe werden folgende Ziele gesetzt:

- Der Schüler soll verbal und bildnerisch ausdrücken, wie er den Sonntag erlebt (Ist-Zustand).
- Der Schüler ist fähig, den biblischen und histori-Ursprung dieses Tages zu erklären.
- Es werden gemeinsam sinnvolle Möglichkeiten der Sonntagsgestaltung gesucht.

#### II. Informationen zum Thema

#### a) Zur Geschichte des Sonntags

- Der Name «Sonntag» geht auf den Tag des antiken Sonnengottes zurück (Babylon: Gott Schamasch).
- Der alttestamentlich-jüdische Sabbat (4. Gebot; 2. Mose, 20,8-11; ca. 1400 v.Chr.) hat ganz wesentlich die Sonntagsidee geprägt. Besonders wichtig der Doppelaspekt:

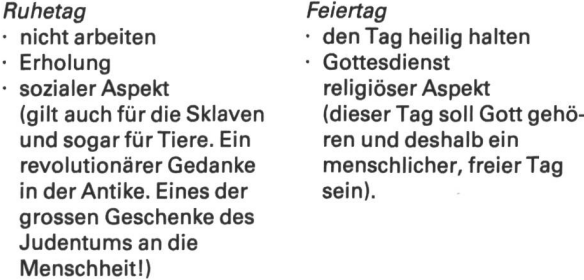

- Die urchristliche Gemeinde versammelte sich am sten Tag der Woche, am Auferstehungstag Jesu, zum Gottesdienst. Deshalb «Tag des Herrn» (in den romanischen Sprachen noch erhalten: Domenica, dimanche). Allmählich trat der Sonntag an die Stelle des Sabbats.

- 321 Dekret von Kaiser Konstantin: «Am Sonntag sollen die Behörden ruhen und die Stadtbevölkerung und alle Handwerker Ruhe halten.»

368 Verbot, an Sonntagen für das Volk Schauspiele aufzuführen. Seit Konstantin hat sich der Sonntag als christlicher Feiertag im römischen Reich gesetzt. (Hauptanliegen Gottesdiensttag, nicht Übertragung des Sabbatgebots. Erst im hohen Mittelalter wurde das Doppelgebot von Ruhe und Heiligung im alttestamentlichen Sinne wieder betont.)

Am Beispiel des Sonntags werden drei wesentliche Prägefaktoren unserer Kultur sichtbar:

- 1. Antike
- 2. Judentum
- 3. Christentum
- Der Sonntag unserer Zeit wird als Gottesdiensttag und als säkularisierter Ruhetag durch das Gesetz geschützt.

Als Beispiel sei hier das «Gesetz über die öffentlichen Ruhetage» vom 4. November 1974 für den Kanton Zug angeführt:

#### §3

<sup>1</sup> An den öffentlichen Ruhetagen sind untersagt:

- 1. jede Arbeit, Betätigung oder Veranstaltung, welche durch Lärm oder auf andere Weise die öffentliche Ruhe stört;
- 2. jede Störung der Gottesdienste, namentlich durch geräuschvolle Veranstaltungen in der Nähe von Kirchen. <sup>2</sup> Für den Warenverkauf gelten die Vorschriften über die Öffnungszeiten der Verkaufsgeschäfte (§§ 6-8).

#### §4

<sup>1</sup> Erlaubt sind an öffentlichen Ruhetagen:

- 1. die durch die täglichen Bedürfnisse bedingten Arbeiten und Betätigungen ;
- 2. öffentliche Veranstaltungen und Wettkämpfe, soweit sie die Gottesdienste nicht stören.

<sup>2</sup> Bei der Ausführung erlaubter Arbeiten und Betätigungen ist die Störung der öffentlichen Ruhe auf das Mindestmass zu beschränken.

<sup>3</sup> Schiessübungen an Sonntagen sind nur zu den vom Einwohnerrat festgelegten Schiesszeiten gestattet.

<sup>4</sup> Der Regierungsrat kann für besondere Fälle weiterge-Ausnahmen gestatten.

#### b) Zur Bedeutung des Sonntags

Wenn es den Sonntag nicht gäbe, müsste er erfunden werden. Wir brauchen in regelmässiger Wiederkehr Tage, die sich vom gleichförmigen Alltagstrott abhe-Wechsel, Rhythmisierung ist eine Grundstruktur allen Lebens. («Saure Wochen, frohe Feste...!»)

Die heutige Sonntagspraxis soll kritisch betrachtet werden. Wir versuchen nicht zu moralisieren (keine Schwarzweissmalereil), und wir wollen auf keinen Fall Klischeevorstellungen verstärken, sondern sie eher

durchbrechen. Das gilt vor allem auch im Hinblick auf die religiöse Bedeutung des Sonntags, die vielen Schülern nicht mehr bewusst ist. Da der gesellschaftliche Druck zur Teilnahme am kirchlichen Leben praktisch nicht mehr besteht, kann der Gottesdienstbesuch – im Gegensatz zu früheren Zeiten – als Ausdruck echter Freiheit verstanden werden.

Der Sonntag ist dann ein sinn-voller, schöner Tag, wenn er möglichst frei ist, d.h. nicht durch Routine, Zwänge, Hektik und hohle Betriebsamkeit geprägt wird.

«Der Mensch ist nicht für den Sabbat da, sondern der Sabbat für den Menschen.» Diesem Jesus-Wort mit Phantasie nachzuspüren, dazu möchten die folgenden Anregungen dienen.

#### III. Lektionsvorschläge

#### 1. Lektion

- a) Der Unterschied zwischen Werktag und Sonntag
- Zwei Kalenderzettel werden wortlos an der Wandtafel befestigt (links «Werktag»). Lehrer (L): «Schreibt in Stichworten an die Wandtawas euch dazu in den Sinn kommt.» Brainstorming der Schüler. Keine Kommentare.
- Durch Lehrer geleitetes Unterrichtsgespräch: Auswertung der Stichworte. Vor allem auch unter folgenden Gesichtspunkten:
	- **Gegensätze**
	- Unterschiede
	- · wird die Aussage positiv od negativ verstanden?

Wandtafel:

Sechs Tage sollst du arbeiten  $\bigcirc^*$  Der siebte Tag ist ein Ruhetag, dem Herrn, deinem Gott, geweiht. Januar • Janvier • Gcnnaio Januar - Janvier - Gennaio  $\circ$ Dienstag · Mardi · Martedì Sonntag Dimanche Domenica © ausschlafen Werktag krampfen freier Tag **Schule** Zopf zum Zmorge Geld verdienen Sonntagsschule Stundenplan Läden geschlossen Ausflug  $\cdots$ Kirchenglocken langweilig \* = Reihenfolge

(z.B. «faulenzen» kann je nach den Umständen ganz verschieden gewertet werden).

#### b) Herkunft des Sonntags

L: «Woher kommt dieser besondere Tag?»

«Wer hat den erfunden?»

- 4. Gebot (bezieht sich auf den Sabbat = Samstag). Kurzfassung an die Wandtafel (oberhalb der derzettel): Sechs Tage sollst du arbeiten. Der siebte Tag ist ein Ruhetag, dem Herrn, deinem Gott, weiht.
- Die ersten Christen haben sich zur Erinnerung an Ostern (Auferstehung Jesu) am ersten Tag der che, bevor sie zur Arbeit gingen, zu einem Gottesdienst versammelt («Tag des Herrn»). Dieser Gottesdiensttag wurde im Jahre 321 durch den christlichen Kaiser Konstantin anerkannt.

Im Verlauf der Informationen kann folgende Skizze an der Wandtafel entstehen:

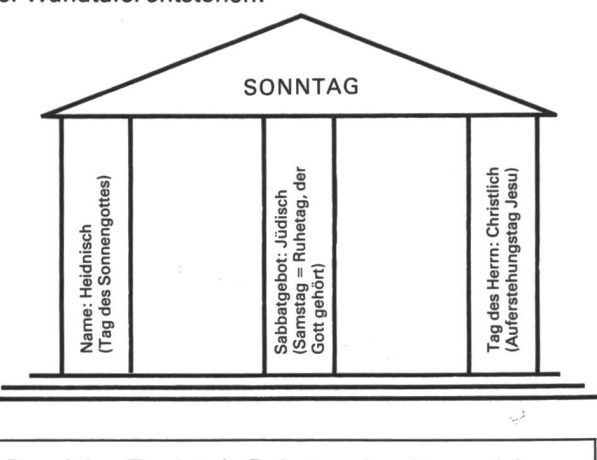

#### c) Der Sonntag heute (Klassengespräch)

- Vergleich mit dem 4. Gebot
- 5-Tage-Woche
- Wie verhält es sich mit den beiden Aspekten «Ruheund «Tag, der Gott gehört»?

Mit zwei Farben an der Wandtafel die Wörter streichen, die sich auf den Ruhetag bzw. auf den Feiertag beziehen.

#### Collage zum 4. Gebot

#### Material:

- $-$  Packpapier, ca. 60 $\times$ 100 cm Zeitungen (vor allem Wochenendausgaben mit Inseraten für Sonntagsveranstaltungen und dem Kirchenzettel)
- Illustrierte
- Filzschreiber
- Scheren (noch kein Kleister)

Eine Kurzfassung des 4. Gebots wird auf das Blatt schrieben: links: «Sechs Tage sollst du arbeiten», rechts: «Der siebte Tag ist ein Ruhetag, der Gott hört» (analog der Überschrift des Brainstormings an der Wandtafel).

Je zwei Schüler arbeiten zusammen.

Sichten und Ausschneiden von Material, das für den Werktag bzw. Sonntag typisch ist (noch nicht kleben). Auftrag für nächste Stunde: passende Bilder, Fotos, Texte zu diesem Thema mitbringen.

#### 2. Lektion

#### a) «Ähren abreissen am Sabbat» (Mk. 2,23ff./Schweizer

Schulbibel S. 213, oder aus «Die Gute Nachricht»), Vorlesen und Klassengespräch.

Pharisäer = fromme Juden zur Zeit Jesu, die mit radikalem Ernst die Gesetze der 5 Bücher Moses befolgten. (Der Gebrauch des Wortes «Pharisäer» im Sinn von «Heuchler» ist unhistorisch.)

Das Ärgernis des Textes: Die Jünger übertreten ein Gesetz. Jesus nimmt sie in Schutz.

Die Botschaft: Der Sabbat ist für den Menschen da und nicht der Mensch für den Sabbat.

Für uns: Der Sonntag ist für den Menschen da... Wir dürfen nicht Sklaven des Sonntags werden (Betriebsamkeit. Die Macht des «man». Am Sonntag macht «man»...).

b) Kontrasttext: «Im Wallis bleibt sonntags die Gartenarbeit verboten» (Kopie für alle Schüler), Lesen und Klassengespräch.

- Persönliche Stellungnahmen
- Vergleich mit Mk. 2,23ff.
- Was würde Jesus dazu sagen?

Doppelaspekt: Ruhe Erholung, Nicht-Arbeit  $Feiertaq = freier Tag.$ 

Wenn dieser Tag Gott gehört, dürfen die Menschen nicht unter Zwängen stehen. (Auch ein freies Tun kann

#### Im Wallis bleibt sonntags Gartenarbeit verboten

Sitten, 17. Mai. (SDA) Für den Walliser Justiz- und Polizeidirektor Franz Steiner ist der Fall klar: Touristen, die sich am Sonntag am Ferienhaus oder im Garten zu schaffen chen, verstossen gegen die gesetzlichen Bestimmungen über die Sonntagsruhe und haben mit Konsequenzen zu rechnen. In diesem Sinne beschied Steiner am Dienstag im Walliser Grossen Rat einen Interpellanten, der sich über die zunehmende Missachtung der chenden Vorschriften aufgehalten hatte.

Viele Einheimische in den kehrsregionen des Wallis sehen es tatsächlich nicht gern, wenn Gäste aus anderen Kantonen, der städtischen Hektik entflohen, ihren kurzen Aufenthalt dazu benützen, mit Überhosen kleidet eine Schubkarre herumzustossen oder das Salatbeet umzugraben. Laut Steiner drückten bisher die Gemeinde- und Kantonspolizisten im Sonntagsdienst gewöhnlich beide Augen zu, weil sie die gesetzlichen Bestimmungen als nicht mehr zeitgemäss erachten. Sie müssten sich jedoch, betonte Steiner, an den Gesetzestext halten, «selbst wenn seine Anwendung hart erscheinen kann».

«Tages-Anzeiger», 18.5.83

Erholung sein. Aber Arbeit, um Geld zu verdienen, grobe be Gartenarbeit, Autowaschen etc. ist im Regelfall Werktagsarbeit.)

Meine Freiheit (auch in der Freizeitbeschäftigung) kann dort ihre Grenzen finden, wo andere Menschen in ren Gefühlen verletzt werden.

c) Collagen fertig machen. Die Arbeiten aufhängen. Noch nicht besprechen.

#### 3. Lektion

a) Kurzaufsatz: «Mein idealer Sonntag»

- b) Collagen besprechen
	- Zuerst still betrachten
	- Eindrücke formulieren. Was sagen diese Arheiten?

(Die Hersteller äussern sich zuerst nicht.)

Ziel: Diskrepanz zwischen «Sonntagsidee» und Sonntagsrealität. Was dient echter Erholung, spannung, Sammlung...?

c) Lied «Kumbaya my Lord» (ein Gottesdienstlied schwarzer Christen. Ein Sonntagslied!)

#### 4. Lektion

- a) Lied «Kumbaya» (mit Klangstäben do-so)
- b) Rollenspiel «Sonntagsprogramm»: Auf Zetteln stehen Konfliktsituationen für 4-5 Personen einer Familie.
	- Mehrere Gruppen bearbeiten die gleiche Aufgabe. Oder: Die Situationen 1 bis 4 werden auf die ganze Klasse verteilt.
- Gruppenweise vorbereiten
- Vorspielen
- Besprechen (zunächst äussern sich nur die Zuschauer)

#### Situation <sup>1</sup>

- Es ist Samstagabend: Sonntagsprogramm?
- Vater will morgen an Fussballmatch
- Mutter: Besuch bei Verwandten
- $-$  12jährige Tochter: zu Hause bleiben und Musik hören und lesen
- 16jähriger Sohn: Töfflitour mit Freund

#### Situation 2

Samstagabend: Sonntagsprogramm?

- Vater und Mutter planen Familienausflug mit Wanderung
- Tochter (10): Sollte wieder einmal in die Sonntags-<br>schule
- Sohn (12): Will ausschlafen
- $-$  Sohn (15): ...?

#### Situation 3

Sonntagmorgen: am Frühstückstisch Gespräch, was heute unternommen werden soll. Schlechter Wetterbericht.

Personen: Vater, Mutter, mindestens zwei Kinder

#### Situation 4

Sonntagmorgen: am Frühstückstisch Gespräch, was heute unternommen werden soll. Guter Wetterbericht. Personen: Mutter, Vater, mindestens zwei Kinder.

#### °) Arbeitsblatt «Sonntag» (nächste Seite)

Das Arbeitsblatt wird besprochen. Wir suchen Worte zu den einzelnen Bildern (nach Möglichkeit verschiedene Aspekte!). Die leeren Felder ergänzen die Schüler individuell.

Vorschläge:

- a) Ausschlafen/Sonntag verschlafen
- b) Lesen
- c) Wirtshausbesuch/Flucht in den Alkohol
- d)
- e) Kirchgang/Gottesdienstbesuch
- f) Familienzmorge/Brunch
- 9) Fischen/Hobby
- h) Ausflug/Picknick
- i)
- k)?
- I) Fernsehen
- m)?
- n) Fussballmatch/Sport

Auf dem Kalenderzettel: z.B. «Der siebte Tag ist ein

Ruhetag, dem Herrn, deinem Gott, geweiht.» Oder fach ein grosses Fragezeichen.

#### Geschichten zur Ergänzung

(Zum Vorlesen, als Grundlage für ein vertiefendes spräch)

- Renate Schupp: «Ein ganz gewöhnlicher Sonntag» (im Vorlesebuch Religion Band 3, Seite 86, Verlag Ernst Kaufmann). Ein Familiensonntag im nungsfeld zwischen Ruhebedürfnis der Eltern und Betätigungsdrang der Kinder.
- Robert Tobler: «Haben Sie den Sonntag gesehen?» Mit Illustrationen von Paul Nussbaumer (Benziger Verlag 1984).

Ein geheimnisvoller Junge sucht auf seiner Reise durch die Zeit den Sonntag. Die einfache Frage «Haben Sie den Sonntag gesehen?» bringt Unruhe unter die Bewohner einer Stadt. Mit feiner Ironie wird sichtbar, wie Phantasielosigkeit und Langeweile unseren Sonntag verdecken und wie der Gesuchte an einem ganz unerwarteten Ort gefunden wird. Daraus die nachfolgende Textprobe, die auch isoliert im terricht verwendet werden kann:

#### Mögliche Impulse für die Arbeit am Text:

(übernächste Seite)

a) Wer wird gesucht?

- b) Wer ist «schuld», dass gesucht wird?
- c) Was für andere Telefonanrufe wären noch möglich gewesen?

Schreibe in direkter Rede auf, wer was gesagt haben könnte.

- d)Wie sieht ein phantasievoller «Steckbrief» aus, mit dem man den vermissten Sonntag sucht?
- e) Ist dies eine wahre Geschichte oder ein Märchen? Begründe!
- f) Diese Erzählung hat eine feine «Moral». Worüber sollen wir nach dem Lesen dieses Textes nachden-Und zu was für Resultaten kommt ihr beim Nachdenken?

#### Das vierte Gebot im Wortlaut

Gedenke des Sabbattages, dass du ihn heilig haltest. Sechs Tage sollst du arbeiten und all dein Werk tun; aber der siebente Tag ist ein Ruhetag, dem Herrn, deinem Gott, geweiht. Da sollst du keine Arbeit tun, weder du noch dein Sohn, noch deine Tochter, noch dein Sklanoch deine Sklavin, noch dein Vieh, noch der Fremdling, der innert deiner Tore ist. Denn in sechs Tagen hat der Herr Himmel und Erde-gemacht und das Meer und alles, was in ihnen ist, und er ruhte am siebenten Tage; darum segnete der Herr den Sabbattag und heiligte ihn.  $(2. \text{Mose } 20, 8-11)$ 

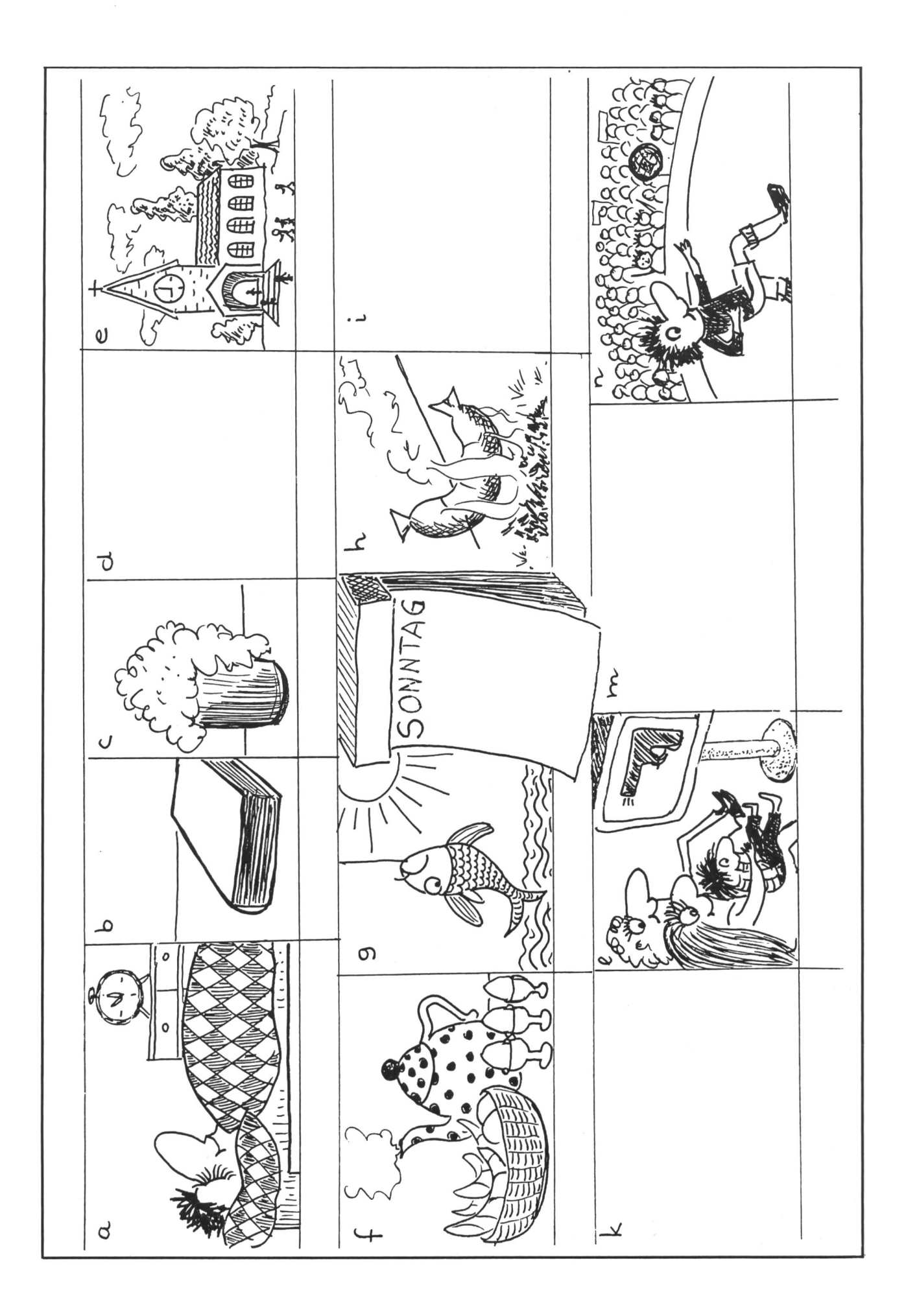

Patrick ist erfolglos auf der Suche nach dem Sonntag. Er hat auf dem Fundbüro und bei der Polizei eine Verlustmeldung aufgegeben. Zu seiner Überraschung hört er vor den Nachrichten am Radio: «Eine Vermisstmeldung der Polizei. Vermisst wird ‹Der Sonnungefähr 1660 Jahre alt, früher allgemeiner Ruhe- und Feiertag der Christen; seit längerer Zeit im Lärm und Betrieb und in der Langeweile der Menschen untergegangen. Besondere Merkmale: Der Vermisste ist ursprünglich ein Geschenk des lieben Gottes. Er könnte die Menschen glücklicher machen und ihnen Stille und ein Stück Freiheit geben. Mitteilungen über den Verbleib des vermissten <Sonntag> sind erbeten an die Landespolizei oder an den nächsten Posten.»

Gab das einen Sturm! Das Telefon bei der Polizei lief heiss:

Ob sie von allen guten Geistern verlassen seien, so dummes Zeug herauszulassen, sagte einer: «Ich bin gestern mit Freunden über sieben Alpenpässe gefahren. Das war ein Sonntag wie schon lange nicht mehr. Im Verkehrsstau auf dem Heimweg mussten wir nur eine knappe halbe Stunde warten.»

Eine Frau telefonierte aus dem Krankenhaus; sie habe gemerkt, dass Sonntag sei, weil es zum Frühstück statt zwei Scheiben Brot frische Semmeln gegeben habe.

Der Oberpfarrer der Kirche mit dem spitzen Turm meinte, die Polizei übertreibe. Bei ihm und den 300 Gottesdienstbesuchern hätte der Sonntag stattgefunden. Es sei ordentlich feierlich gewesen.

Ein Knabe rief an: «Für mich ist der Sonntagmorgen langweilig. Die Eltern schlafen sehr lange. Ich kann höchstens leise Radio hören.»

Eine junge Frau sagte: «Ich hasse diesen Tag. Schon vom Mittag an muss ich daran denken, dass am Montag der Krampf im Büro wieder anfängt.»

Kaum war der Telefonhörer aufgelegt, klingelte es von neuem. Ein Schüler erzählte, für ihn sei das ein schöner Tag. In seiner Familie dürfe abwechslungsweise jemand anderer einen Vorschlag machen, was man gemeinsam unternehme.

Ein Kind berichtete, es besuche gerne den Jugendgottesdienst. Sie hörten dort schöne Geschichten. Auch die Lieder gefielen ihm. Aber zu Hause gäbe es an diesem Tag manchmal Streit.

Ein Mann war der Ansicht, am Sonntag fühle er sich frei. Da müsse er gar nichts müssen. Er mache keine Pläne. Er lese oder schlafe oder spaziere oder mache nichts. Er lebe einfach.

Eine Frau meinte, nur dann sei für sie Sonntag, wenn sie in die Kirche ginge. «Wenn ich mir Zeit nehme für den lieben Gott, geht nachher alles viel besser.»

«Für mich ist der Sonntag meistens der strengste Tag», sagte ein Kellner.

Eine zusätzliche Telefonistin musste in der Zentraarbeiten, weil so viele Leute anriefen. Aber das erfuhr Patrick erst später aus der Zeitung.

«Ist der Sonntag verloren gegangen?» stand fett druckt auf der Titelseite. Und darunter: «Ein junger Fremder stellt mit einer einfachen Vermisst-Anzeige die Polizei vor grosse Probleme.»

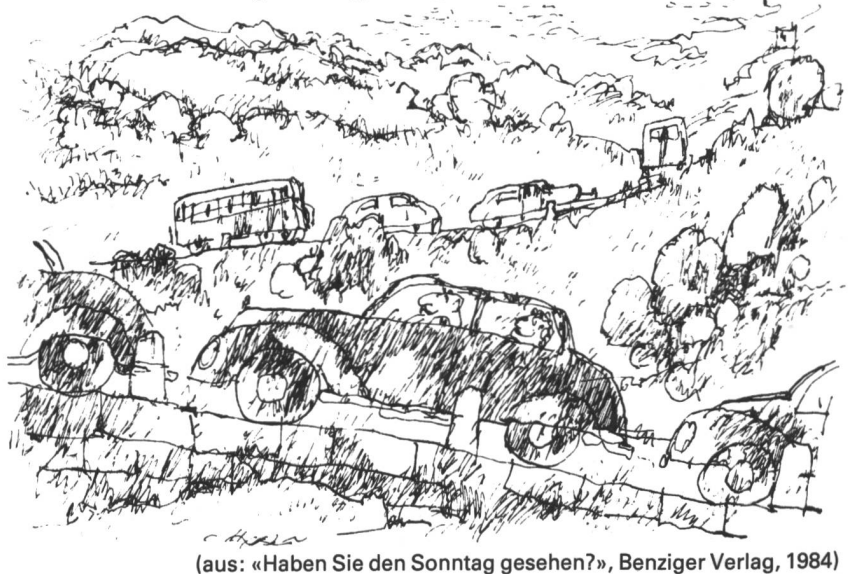

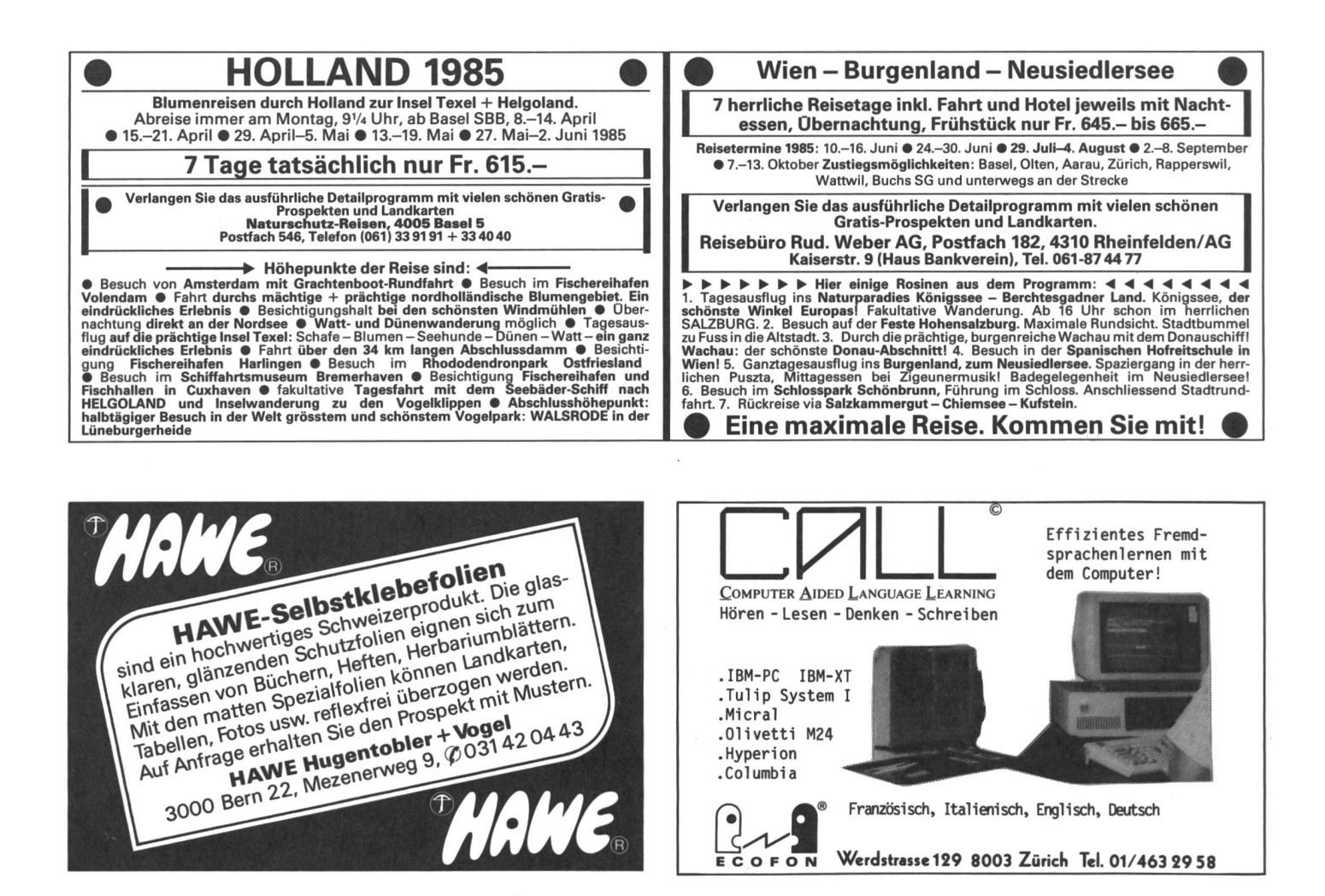

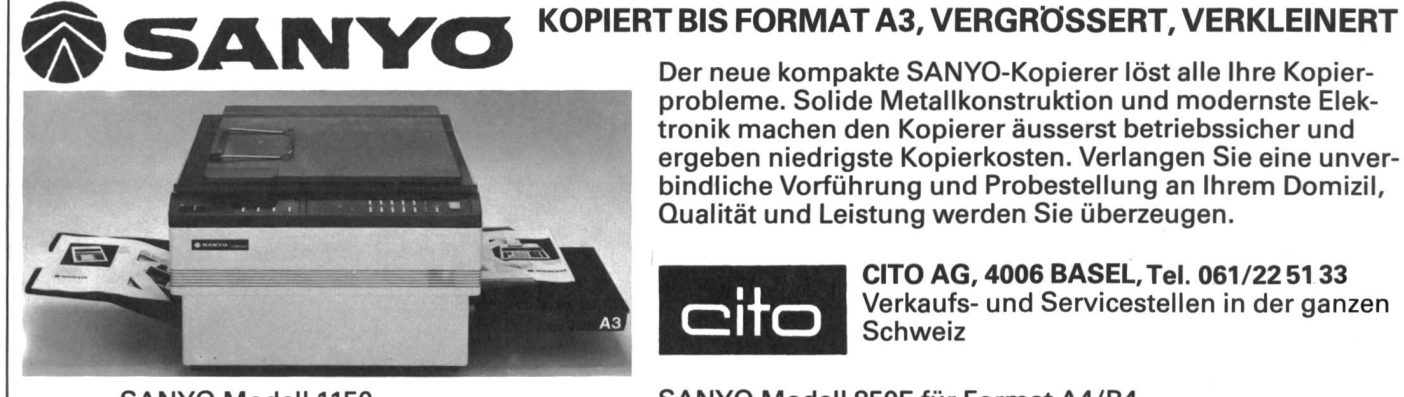

Der neue kompakte SANYO-Kopierer löst alle Ihre probleme. Solide Metallkonstruktion und modernste Elektronik machen den Kopierer äusserst betriebssicher und ergeben niedrigste Kopierkosten. Verlangen Sie eine bindliche Vorführung und Probestellung an Ihrem Domizil, Qualität und Leistung werden Sie überzeugen.

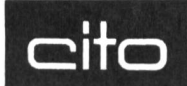

CITO AG, 4006 BASEL, Tel. 061/22 51 33<br>Verkaufs- und Servicestellen in der gan<br>Schweiz Verkaufs- und Servicestellen in der ganzen Schweiz

SANYO Modell 1150 SANYO Modell 850E für Format A4/B4

# STABILO-OHPen für perfekte Folienbeschriftung

- wasserfest und wasserlöslich
- in 8 intensiven Farben
- einzeln und im Sortiment à 4, 6 und 8 Stück
- absolut sichere Verschlusskappe
- lange Schreibdauer

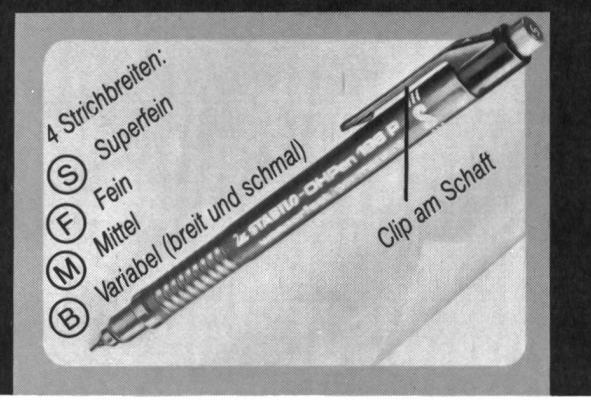

STABILO-OHPen für optimalen Einsatz in der Tageslichtprojektion - ein Produkt von Schwan-STABILO!

> Testen Sie selbst! Wir senden Ihnen gerne 1 Originalmuster!

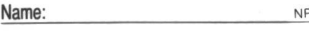

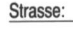

PLZ/Ort:

Einsenden an HERMANN KUHN ZÜRICH, Generalvertretung für die Schweiz, Postfach, 8062 Zürich

**Schwan-STABILO** 

### Informatik als Unterrichtsfach Computer in der Schule

#### Von einem Autorenteam

Das Eindringen der Mikroelektronik in weite Bereiche unseres Lebens hat bereits tiefgreifende Veränderungen hervorgerufen. Alte Berufsbilder wurden umgestaltet, neue Berufe mit hohen Anforderungen wurden durch die praktische Anwendung der technischen Neuerungen geschaffen. Computergesteuerte zeugmaschinen sind in der Industrie keine Seltenheit mehr, mechanische Arbeitsabläufe werden zunehmend durch einen Computereinsatz gesteuert. Die sogenannte 3. industrielle Revolution, die durch die An-Wendung des Computers geprägt ist, zeigt Auswirkungen, die erst in ihrer Bedeutung nach dem zurzeit stattfindenden Umstellungsprozess abzusehen sind. Der Computer hat mit seinen weitverzweigten dungsmöglichkeiten viele Bereiche unserer Umwelt bereits stark verändert.

Schon aus diesen Gründen kann sich nicht die Frage stellen, ob das Thema Computer in der Schule intensiv im Unterricht behandelt werden soll. Es stellt sich im Gegenteil die Forderung nach einer unterrichtlichen Behandlung des Themas, um die Informationstechnik für den Schüler transparent zu machen. Der Umgang mit dem Computer, mit der Informationstechnik, hat nichts Geheimnisvolles an sich. Dem Unterricht fällt die Aufgabe zu, dem Schüler deutlich zu machen, welche Möglichkeiten sich bei einem Computereinsatz auftun und welche Grenzen sich abzeichnen. Dabei ist die Erkenntnis zu wecken, auf welchen Gebieten ein Computer nützlich sein kann, wo sich aber auch Gefahren ergeben, dass er anfängt, den Menschen zu beherrschen. Die Schule hat die Aufgabe, die Technik, mit der der Schüler im Alltag handelnd umgeht, in den Grundzügen zu erklären und begreifbar zu machen. Aus diesen Gründen müssen die Schüler Einsichten in logische Abläufe gewinnen. Mit einer solchen Kenntnis wird das Denken in Systemzusammenhängen gefördert, und algorithmische Grundmuster werden erlernt.

Die Schule kann den Computer im Unterricht aus den genannten Gründen nicht einfach übergehen. Für viele Schüler ist der Umgang mit Programmen, Tastaturen und Bildschirmen schon Selbstverständlichkeit geworden. Hierbei muss die Schule durch die Vermittlung einer umfassenden technischen Grundbildung Hilfen 9eben, damit die Schüler die Anforderungen, die durch die Technik gestellt werden, für alle Bereiche des tags bewältigen können.

Es ist daher schon im Bereich der Oberstufe der schule erforderlich, das Fach Informatik/Datenverarbeitung anzubieten. Meist im Wahlfachunterricht können die Schüler in Form eines Projektes den Umgang mit dem Computer und mit Programmen von der Problemstellung bis zur Problemlösung in allen Phasen kennenlernen. Schrittweise werden sie – in einem auf

Selbsttätigkeit angelegten Unterricht- an die Grundlaund ursächlichen Zusammenhänge herangeführt. Die Problemanalyse nimmt einen verhältnismässig grossen Zeitaufwand in Anspruch, da ohne eingehende Problemkenntnis sich später Verständnisschwierigkeiten ergeben, die auf die Motivation des Schülers nachteilig einwirken. Mit der Problemanalyse, der setzung in einem Programmablaufplan und mit der Programmierung des Computers zeichnet sich praktisch der Unterrichtsgang ab.

Der Unterricht hat sicher nicht vorrangig das Ziel, eine bestimmte Programmiersprache zu vermitteln. Die Entscheidung für eine Programmiersprache, mit der in der Schule gearbeitet wird, ist von vielen Faktoren hängig. Im Mittelpunkt der Diskussion um die Einführung einer bestimmten Programmiersprache stehen BASIC und PASCAL, in letzter Zeit auch LOGO.

PASCAL ist als Computersprache maschinennah, schnell und unterstützt in vorteilhafter Weise die Verarbeitung von Unterprogrammen. Unbestritten ist PAS-CAL für mathematische Problemlösungen besser geeignet als BASIC. Allerdings setzt PASCAL den Einsatz von Peripheriegeräten (Diskettenlaufwerk) voraus, was zu einer erheblichen Verteuerung eines Arbeitsplatzes führt. Für den Unterricht ist zu beachten, dass sich in der Programmiersprache PASCAL - im Vergleich zu BASIC - Fehler schlechter erkennen lassen und gramme umständlicher korrigiert werden können.

Für den Bereich der Oberstufe der Volksschule bietet sich die Einführung der Programmiersprache BASIC überzeugend an.

- BASIC-Rechner stehen in grosser Auswahl zur Verfügung (Homecomputer).
- Der Anschaffungspreis auch für mehrere Arbeitsplätze ist für die Schule erschwinglich.
- In der Arbeit mit BASIC ergibt sich eine leichte Fehlererkennung durch Interpreter.
- BASIC ist einfach zu erlernen (B in BASIC steht für Beginners).
- BASIC ist als Programmiersprache für viele Gebiete gut geeignet (all purpose).
- Ein Programm kann leicht korrigiert werden.
- Einige Extended BASIC erlauben ähnlich wie in PASCAL – die Verarbeitung von Proceduren.

#### Hinweise zum Unterrichtsverlauf

Unbedingt erforderlich für die Arbeit an einem Computer ist die Beherrschung der Tastatur, deren Funktion dem jeweiligen Handbuch zu entnehmen ist. An dieser Stelle ist eine Erklärung der BASIC-Befehle noch nicht erforderlich. Wenn notwendig, können einzelne gramme als Schreibübung herangezogen werden.

#### Systematischer Arbeitsablauf zum Erstellen eines Programms

Zu Anfang der Entwurfsphase steht das genaue Beschreiben der Aufgabe. Die vorkommenden Begriffe sollen geklärt und der Inhalt der Aufgabe vom Schüler in eigenen Worten erklärt werden.

Für den Unterrichtenden finden sich in jeder Einheit Hinweise zur Problemstellung und zum mathematischen Algorithmus.

Anschliessend werden die Eingabe und die gewünsch-Ausgabe (gegeben/gesucht) festgelegt. Zusätzlich müssen bei einigen Programmen die Bedingungen für die Ein- und Ausgabe (z.B. gleiche Einheiten) definiert werden.

In der Problemanalyse sollen die Schüler einen Lösungsweg finden. Dies geschieht am besten mit Hilfe von Zahlenbeispielen. Ist ein geeigneter Lösungsweg gefunden, so ist dieser mit gezielten Impulsen zu ralisieren, um schliesslich zu einem entsprechenden Algorithmus zu gelangen.

In der Phase der Problemlösung soll versucht werden, den Lösungsweg grafisch darzustellen. Dies geschieht mit Hilfe der Symbole, die für Programmablaufpläne festgelegt sind (siehe Abbildung 1). Als Übung dazu dient der Programmablaufplan Warenautomat (siehe Abbildung 4). Er zeigt den Ablauf von Entscheidungen in einem Flussdiagramm. Die Bedeutung und Funktion der einzelnen Symbole kann daran erarbeitet werden.

Für die Problemlösung und das Verständnis einer gabe ist die verbale Beschreibung des betreffenden Programmablaufs von grosser Bedeutung. Durch das «in eigene Worte fassen» wird ein Beitrag zur Verinnerlichung des Problems geleistet.

Abschliessend sollte der gefundene Algorithmus durch Beispiele überprüft werden. Dadurch haben die Schüler auch die Möglichkeit, den Aufbau eines gramms besser zu erkennen. Indem sie die einzelnen Rechenschritte nacheinander durchführen, sehen sie, dass ein Computerprogramm einer Anzahl von geordneten Befehlen gleichzusetzen ist, die nacheinander abgearbeitet werden.

In der Phase der Programmierung werden zuerst die Variablen festgelegt. Hierbei ist zu beachten, dass der Begriff Variable in der Computertechnik eine andere Definition hat als in der Mathematik. Eine Leerstelle ist dort immer für eine ganz bestimmte Zahl vorgesehen. Im BASIC-Programm kann ein und dieselbe Variable nacheinander mit verschiedenen Werten belegt werden.

In der nächsten Stufe werden die einzelnen Schritte des Programmablaufplanes in die entsprechenden fehle der Programmiersprache umgesetzt (in diesem Fall ist es BASIC). Dabei sollte Wert darauf gelegt werden, dass die Schüler dies nicht mit Hilfe des Computers durchführen. Programmieren sollte kein Auspro-

#### Systematischer Arbeitsablauf zum Erstellen eines Programms

#### Kurzfassung

#### Entwurfsphase

- 1.1. Problemdefinition:
	- Beschreiben der Aufgabe
	- Klären von Begriffen
	- Festlegen der Ein- und Ausgabe
	- Bedingungen für die Ein- und Ausgabe

#### 1.2. Problemanalyse:

- Finden eines Lösungsweges
- Aufstellen des entsprechenden Algorithmus

#### 1.3. Problemlösung:

- Erstellen des Programmablaufplanes
- Verbale Beschreibung des Programmablaufes
- Überprüfen des Algorithmus durch Beispiele

#### 2. Programmierung

- 2.1. Festlegen der Variablen
- 2.2. Umsetzen des Programmablaufplanes in Befehle der jeweiligen Programmiersprache

#### 3. Übersetzung

3.1. Eingabe der Befehle mit der Tastatur (interne Übersetzung der Befehle in die sprechende Maschinensprache)

#### 4. Test

4.1. Mit Hilfe der ermittelten Testwerte kann die Funktion des Programms bei einer späteren Benutzung wieder überprüft werden

#### 5. Dokumentation

- 5.1. handschriftlich
- 5.2. elektromagnetisch mit Tonband oder Diskettenstation

bieren sein, sondern an logischen Gesetzen orientiertes Handeln.

Damit der Computer das Programm bearbeiten kann, müssen die Befehle mit der Tastatur eingegeben werden. Dabei kommt es zur internen Übersetzung der Befehle aus der Programmiersprache BASIC in die Maschinensprache, die von dem eingebauten Mikroprozessor abhängig ist. Eventuell auftretende Fehler werden dabei bemerkt und entsprechend gekennzeichnet.

Im Test werden vorher ermittelte Werte eingegeben, um damit die Funktion des Programms zu überprüfen. Auch kann mit Hilfe von Testwerten die Qualität eines Programms bei späterer Benutzung kontrolliert werden.

Den Abschluss des systematischen Arbeitsablaufes beim Programmieren bildet die Dokumentation. Diese kann handschriftlich oder elektromagnetisch mit band- oder Diskettenstation geschehen.

#### Anforderungsprofil an den Computer in der Schule

Folgende Eigenschaften muss ein Computer besitum mit den folgenden Programmen sinnvoll arbeiten zu können:

- 1. Speicherkapazität mindestens 4 Kbyte.
- 2. Die Programmiersprache BASIC muss mentiert sein.
- 3. Die BASIC-Befehle unserer Liste müssen vorrätig sein.
- 4. Das Gerät muss eine stabile Schreibmaschinentastatur besitzen.
- 5. Eine Anschlussmöglichkeit für ein Sichtgerät (Monitor, Fernseher) muss gegeben sein.
- 6. Speichermöglichkeit auf Datenrecorder wäre positiv zu bewerten.

Geräte, die diese Möglichkeiten bieten, sind in gender Liste aufgeführt.

#### Geräteliste\*

Folgende Computer erfüllen das Anforderungsprofür die Arbeit mit den folgenden Programmen. Die Preise enthalten das Grundgerät mit einem Speicher von min. 4 Kbyte, einem Datenrecorder und einem Schwarzweissmonitor (Farbmonitor ca. 500 Fr. Aufschlag).

Die Liste erhebt keinen Anspruch auf Vollständig-<br>keit.

- 1. Arbeitsplatz unter Fr. 1000 .-ATARI 600 XL COMMODORE VC-20 COMMODORE C 16 EACA COLOR GENIE LASER 310 TANDY TRS-80 COLOR COMPUTER SCHNEIDER COMPUTER
- 2. Arbeitsplatz Fr. 1000 .- bis 1500 .-ATARI 800 XL COMMODORE 64
	- DRAGON 32 EACA GENIE l/ll THOMSON TO 7
- 3. Arbeitsplatz Fr. 1500. bis 2000. -FUJITSU MICRO 7 HAMASOFT DUO SPECTRAVIDEO SV-328 TRIUMPH-ADLER ALPHATRONIC PC
- 4. Arbeitsplatz Fr. 2000. bis 3000. -ACORN BBC CASIO FP-1000 IBM PCJR. SHARP MZ 80 A/B SINCLAIR QL

Geräte über Fr. 3000.- sind aus Kostengründen hier nicht aufgeführt.

\* Vergleichen Sie bitte auch unsere heutige Magazinrubrik «Neues Lernen», die auch eine Übersicht über die schulrelevanten Computersysteme bietet.

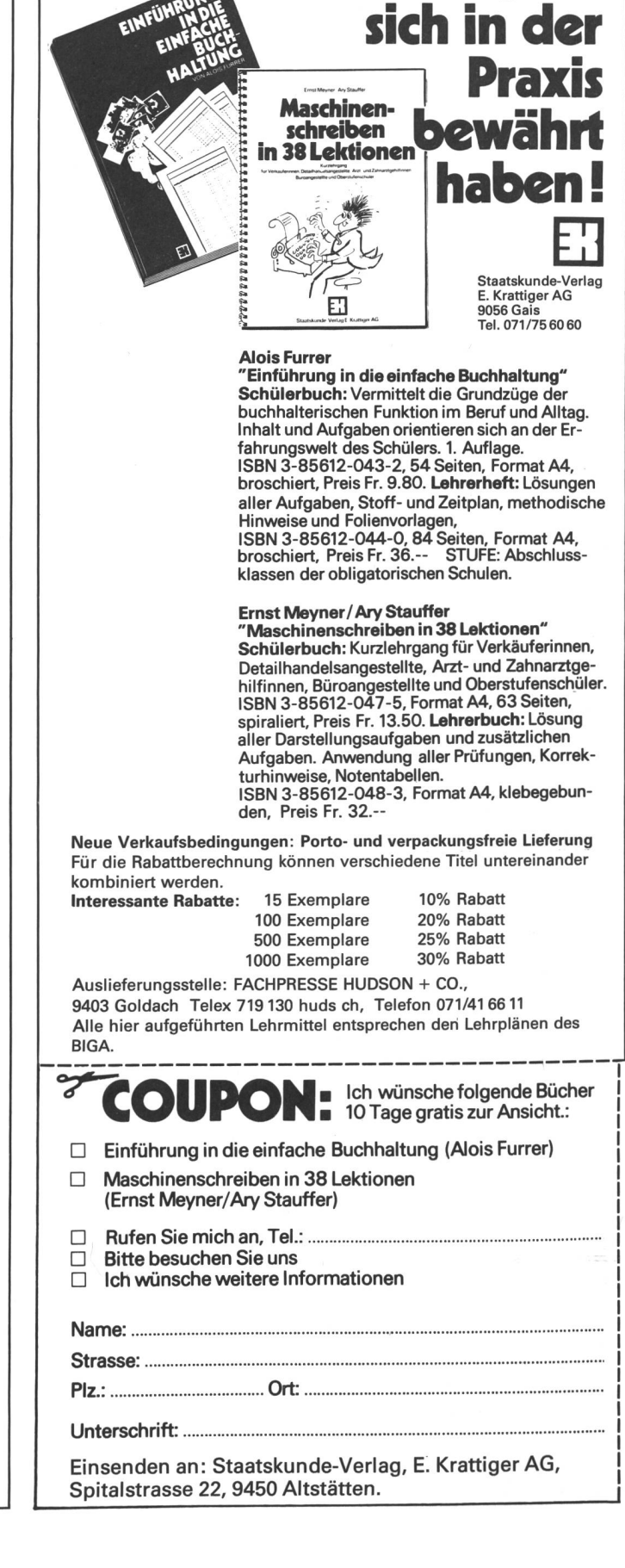

Lehrmittel, die

### Symbole für Programmablaufpläne

International einheitliche, grafische Symbole zum Aufstellen und Lesen von Programmablaufplänen Der Begriff «Programmablaufplan» entspricht der DIN-Vorschrift 66001.

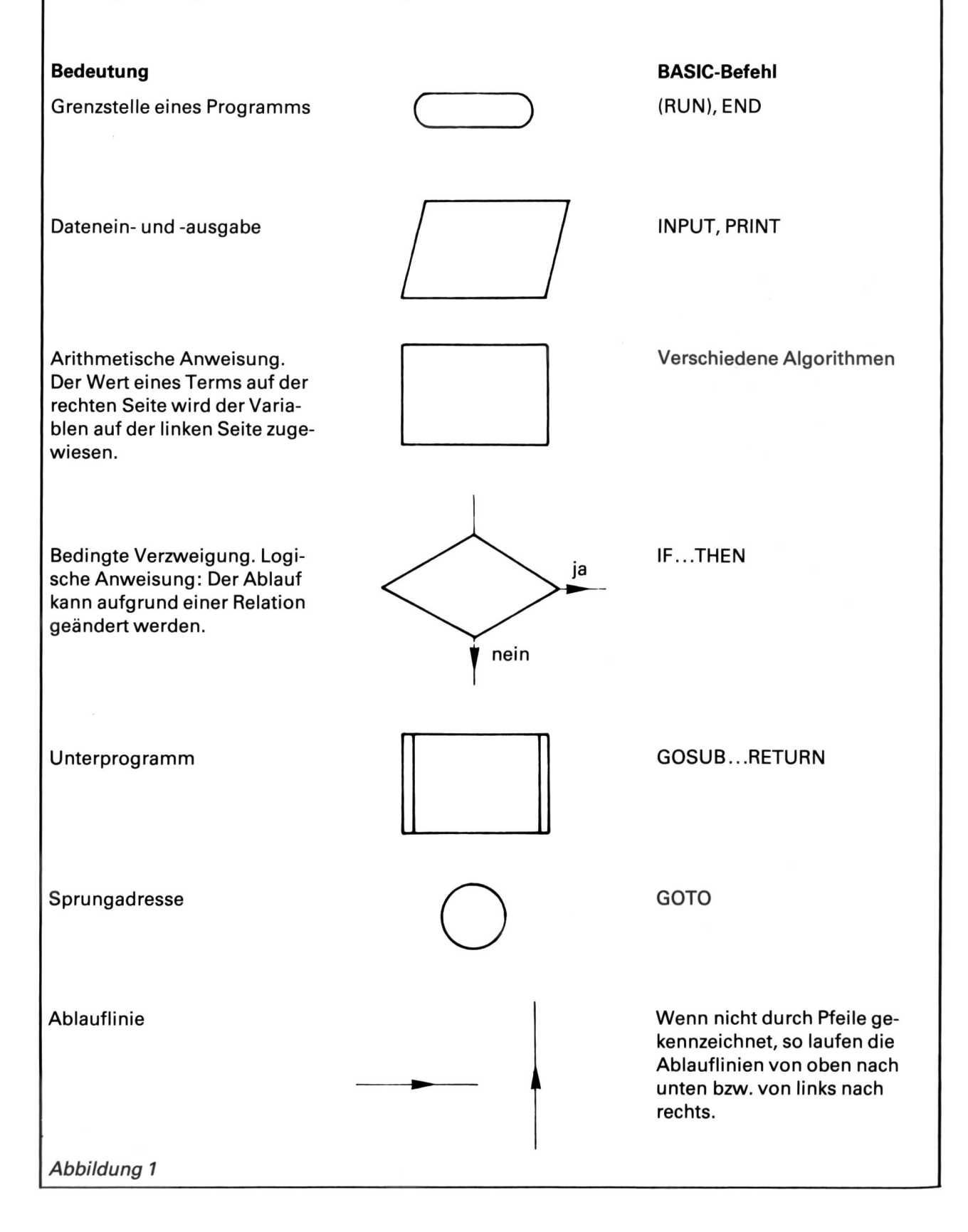

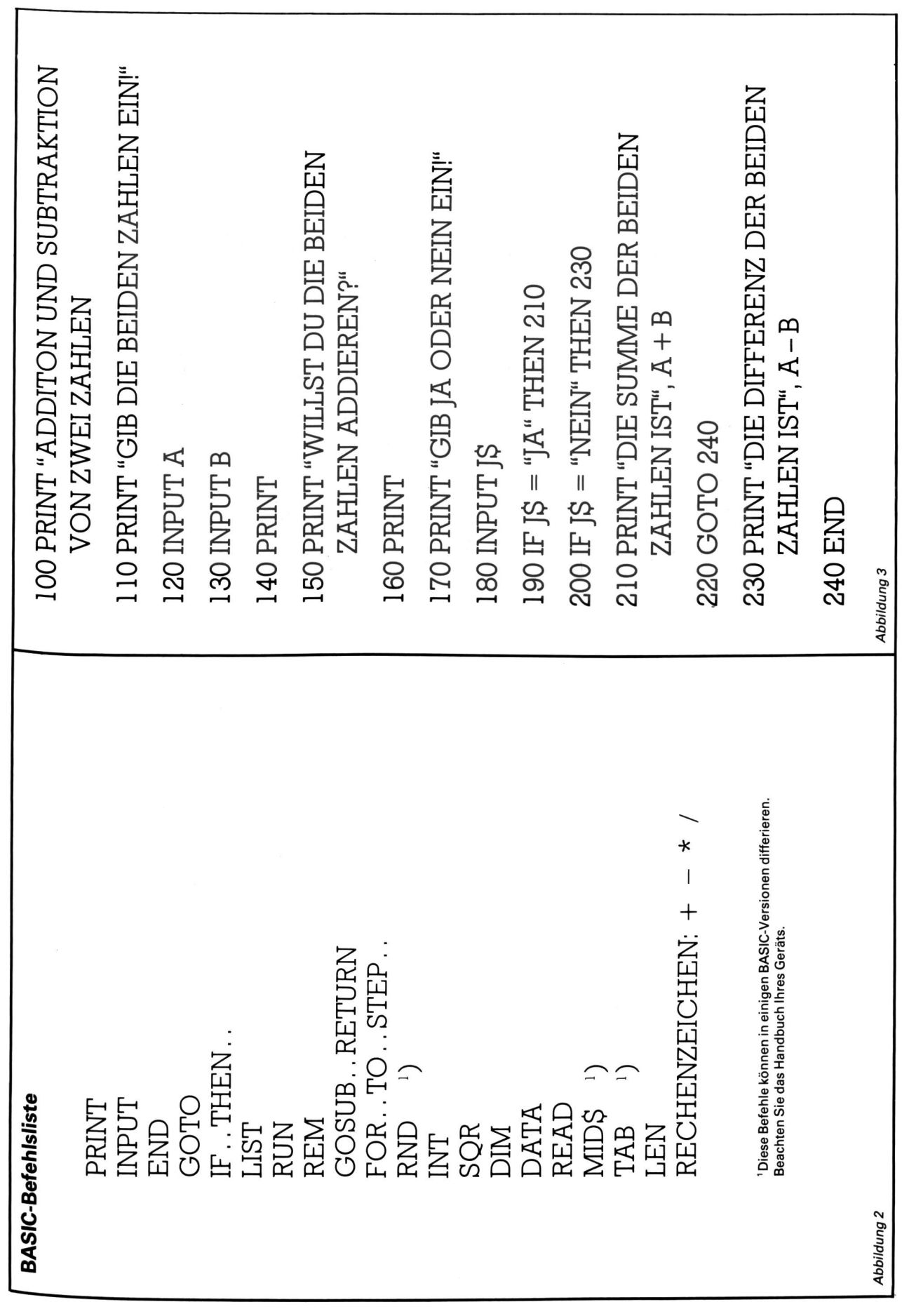

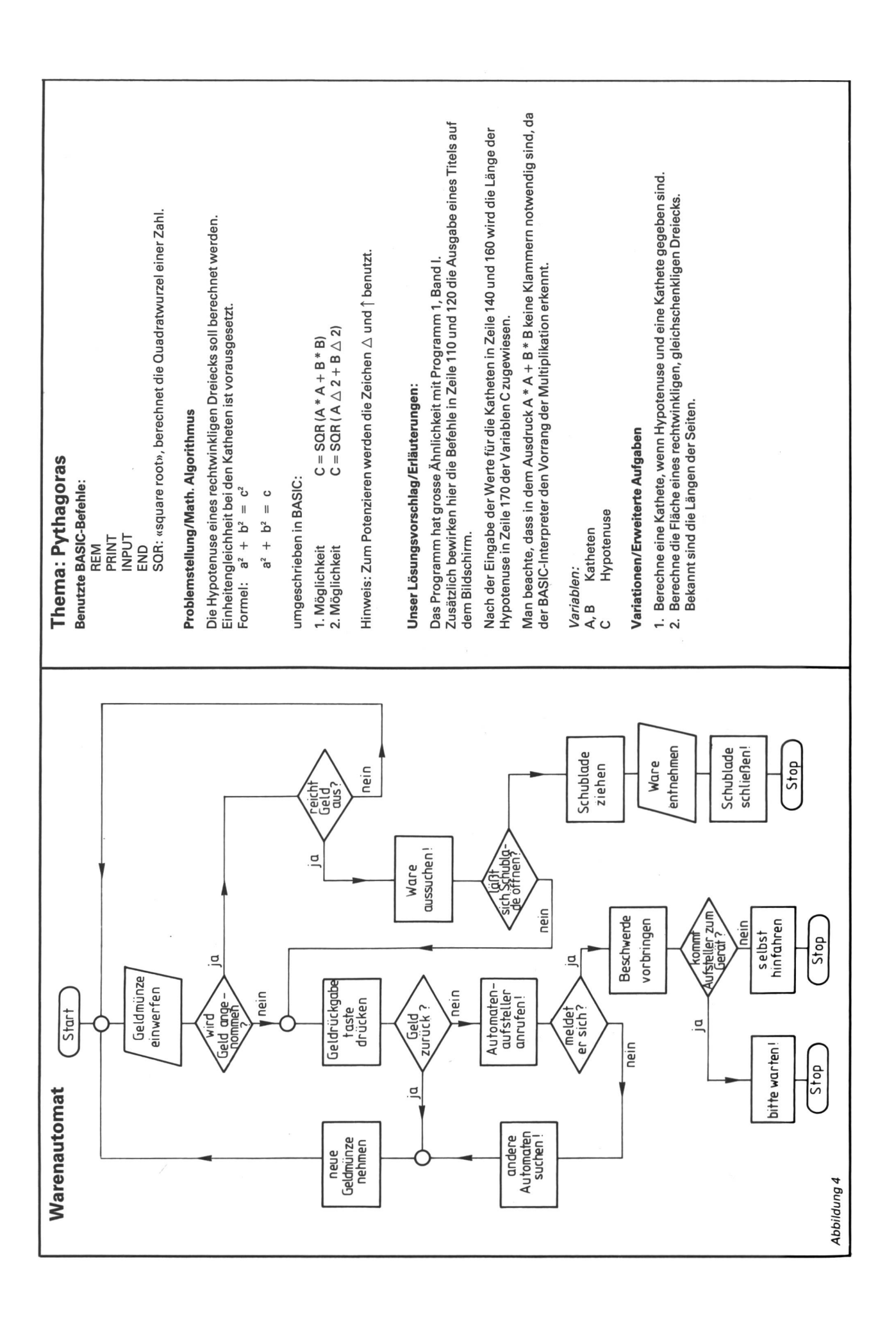

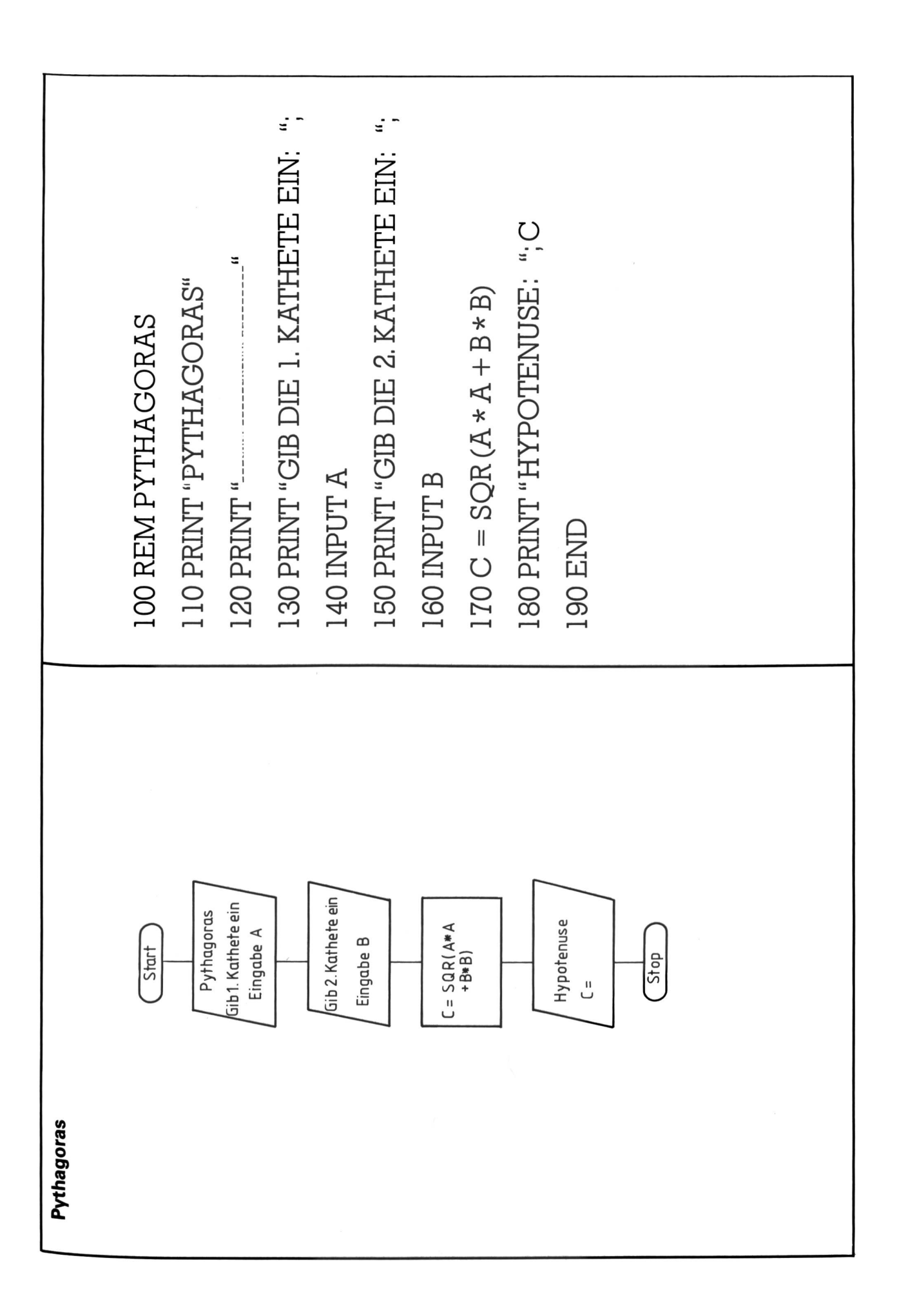

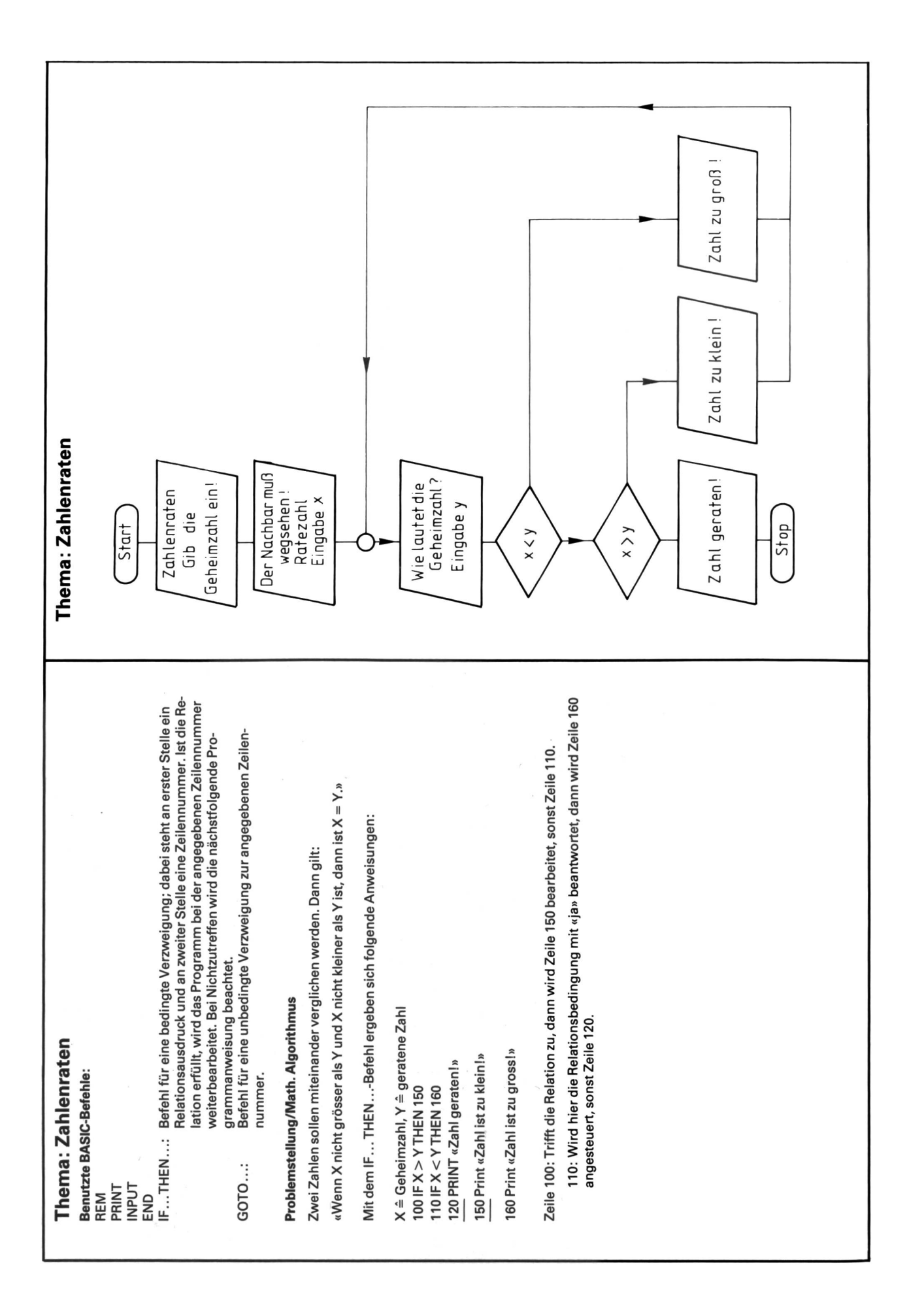

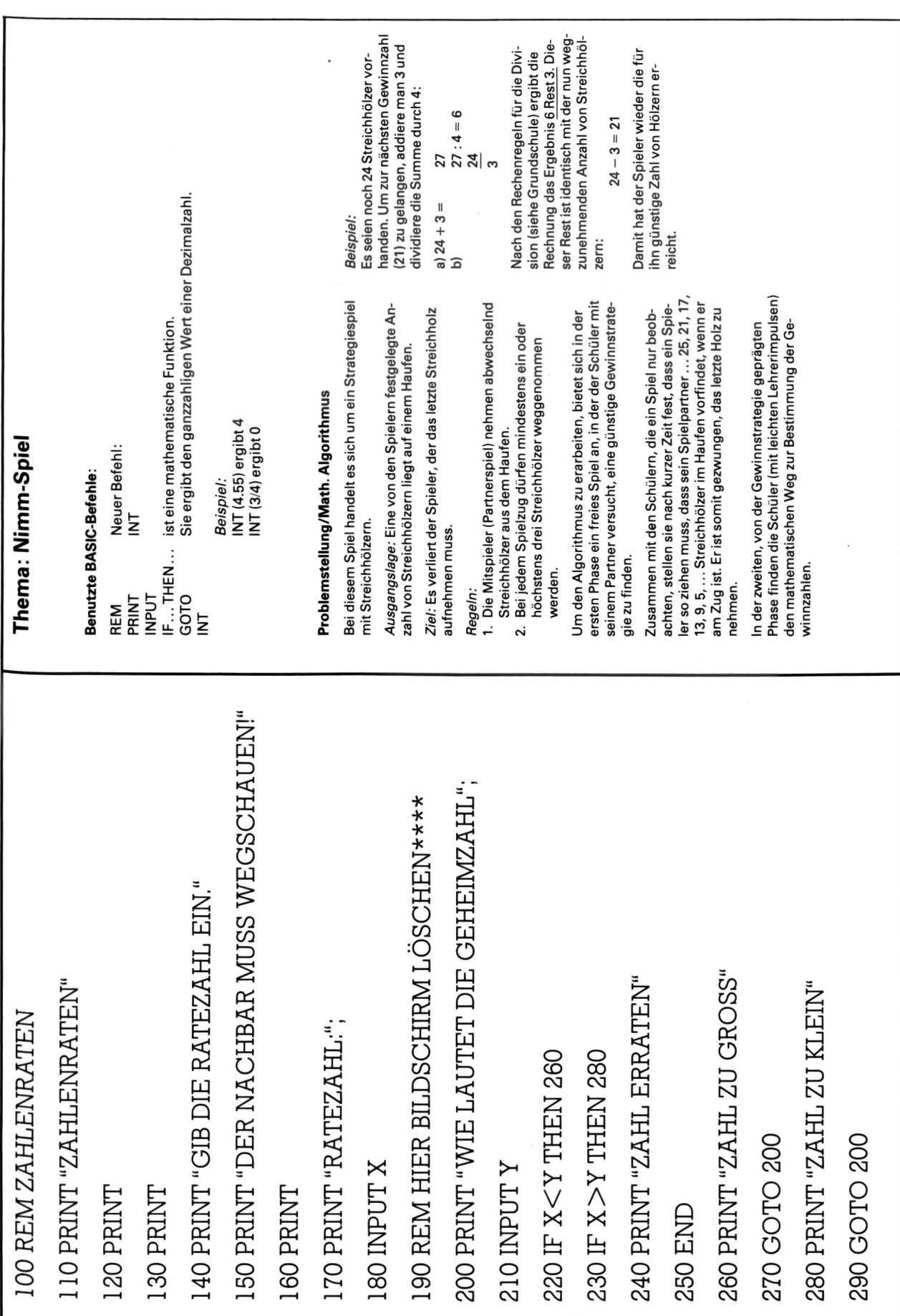

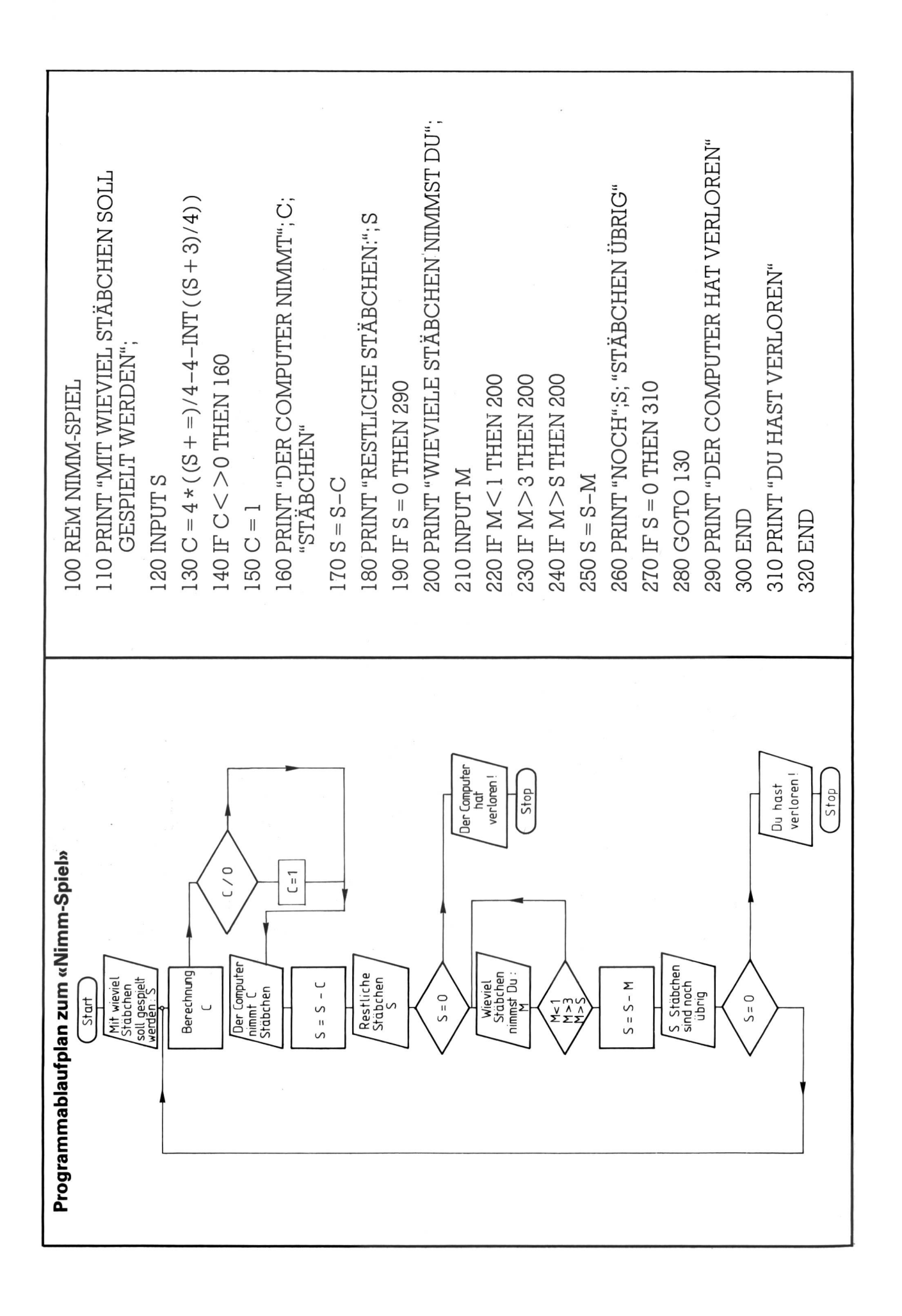

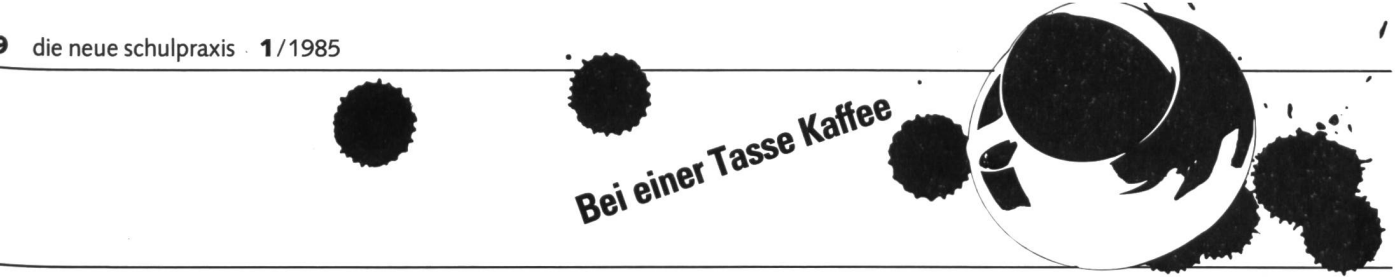

# Kurt Felix Eigentlich schlägt mein Herz fürs Radio

nsp: Wie und warum wurden Sie Lehrer? K.F. Schon in der 3. Primarklasse wollte ich 2um Radio gehen. Ich schrieb dem damaligen Radiodirektor Dr. Ernst Job und fragte an, wie man Radiomitarbeiter werde. Dann schah etwas wohl Aussergewöhnliches: er schickte mir seinen Mitarbeiter Ernst Wild vorbei. Dieser sprach mit Kurtli Felix und schlug mir drei Berufe vor, die gute Voraussetzungen für eine Medienlaufbahn boten, nämlich Schauspieler, Buchhändler oder Leh-- Ich entschied mich für letzteres, weil es doch eine gute Grundlage mit breiter Allgemeinbildung ist.

Nach dem Seminar in Kreuzlingen richtete ich 4 Jahre in Hüttwilen und Frauen-<br>feld

Schon während der Ausbildung war ich freier Radiomitarbeiter und machte allein für «Von Tag zu Tag» und «Echo derZeit» mehr als 500 Beiträge aus dem Thurgau und dem Bodenseegebiet, so z.B. über das Nobelpreisfreffen in Lindau, über den Kaffee-Zollkrieg in Konstanz usw.

nsp: Welche positiven Erinnerungen haben Sie an den Lehrerberuf?

K.F. Dazu zählen die vielen Möglichkeiten der Kreativität, vor allem im musischen reich. Ich schrieb in dieser Zeit auch ein Schüler-Musical, das 1964 von der BBC London mit dem goldenen Mikrofon ausgezeichnet wurde. Mit meinen Schülern trat ich sehr oft in Radio und Fernsehen auf. Diese Kreativität brauche ich ja heute noch. Im Gegensatz zum Sport- oder Nachrichtenredaktor beginmeine Sendungen immer mit einem weissen Papier.

Daneben war ich aber in den Pflichtfächern ein sehr strenger Lehrer, der die Schüler derte.

#### nsp: Welches sind die negativen Erinnerungen?

K.F. Wenn man den Lehrerberuf ernst nehmen will, so fallen viele Stunden harter Arbeit - auch nach 4 Uhr-an. Ich denke an die Korrekturen von Aufsätzen in einer Klasse mit noch 45 Schülern. Solche Leistungen werden

von der Umwelt schlecht bis gar nicht honoriert.

Der Lehrerberuf forderte mich physisch und psychisch sehr stark. Ich kann Ihnen raten – obwohl ich heute nur noch 2–3 chen Ferien habe und damals ja auch wesentlich jünger war-, dass ich mich heute nie mehr so «ausgelaugt» fühle wie in jenen Jahren. Ich weiss, der Beruf des Lehrers ist **Schwerarbeit!** 

nsp: Wie kamen Sie zum Fernsehen? K.F. Im Jahre 1964 erlebte das Fernsehen dank der Werbung einen Boom, denn mit diesen Mehreinnahmen konnten mehr Mitarbeiter eingestellt werden. Es tönt vielleicht lustig: Als Lehrer verdiente ich Fr. 1400.-, beim Fernsehen bekam ich Fr. 1100.- vor der Einführung der Werbung wären es nur Fr. 600 .gewesen.

Beim Fernsehen trat ich in die Abteilung für Kultur und Wissenschaft ein. Die ersten dungen waren Jugendsendungen. Da war ein Bücherquiz oder im Zusammenhang mit dem

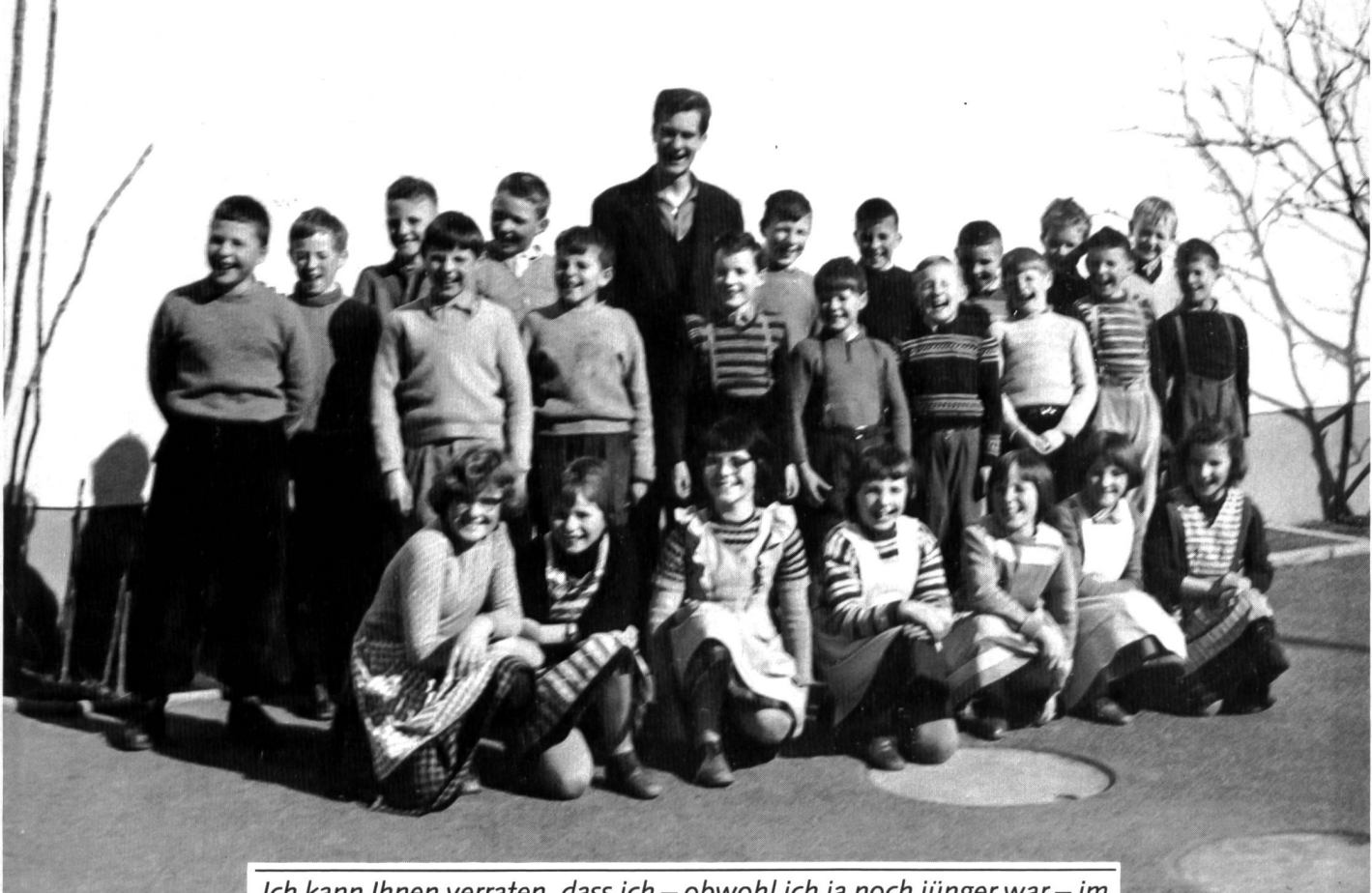

Ich kann Ihnen verraten, dass ich - obwohl ich ja noch jünger war-im Lehrerberuf mehr «ausgelaugt» war als heute.

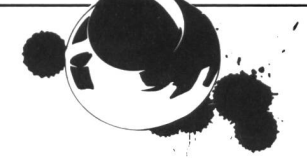

Vorunterricht eine Sendung mit sportlichem und geistigem Wettkampf. Die erfolgreichste Sendung war der Club 68, eine Direktsendung aus verschiedenen Orten mit Musik und Spiel, eigentlich schon ein Mini-Teleboy. Ich machte auch die allererste Schulfunksendung über das Glockengiessen mit allem Begleitmaterial.

1968 entwarf ich die Jass-Sendung «Stöck -Wys-Stich», 1971 folgte mit Rosemarie Pfluger das «Grüezi mitenand». In dieser Sendung trugen wir Spendengelder zusammen zur Erhaltung von Heimatschutzobjekwie z.B. dem Stockalperpalast, dem Gotthard-Hospiz usw.

Diese Sendungen waren so unterhaltsam, dass der Felix im Ressort Kultur und Wissenschaft keinen Platz mehr fand und in die Unterhaltung wechselte. Diese Sendungen mussten keinen lehrenden Effekt haben und keine kulturellen Ansprüche im üblichen Sinn erfüllen. Es waren reine Unterhaltungssendungen, wie die erste Produktion, der Teleboy.

Ich dachte dann: «Endlich bist du die Fessel los, immer kulturell etwas mittransportieren zu müssen.» Dafür kam die andere Fessel, dass in der Unterhaltung die Zuschauerzahlen eine viel grössere Rolle spielen als in anderen Sendungen.. Wenn Sie am Samstagabend eine Unterhaltungssendung machen, so muss sie der Mehrheit der Konzessionäre gefallen.

In Deutschland spielen diese Einschaltquoten eine noch grössere Rolle, was aus der Konkurrenzsituation der verschiedenen stalten herrührt. Zurzeit habe ich das Glück, in der Bundesrepublik diese Hitparade mit 17-18 Millionen Zuschauern anzuführen. Auf Platz zwei liegt «Einer wird gewinnen», dann «Auf los geht's los» und «Wetten dass...». Wehe, ich verliere diesen ersten Platz! Das wäre gleich, wie wenn Servette plötzlich auf den vierten Platz abrutschen würde und alle nach Gründen suchen. Dann würde man sich fragen, ob der Felix einen «neuen Trainer» braucht,

#### nsp: Welche Tätigkeiten fielen eigentlich beim Teleboy in Ihren Bereich?

K.F. Da muss man unterscheiden zwischen den reinen Moderatoren, wie z.B. Kulenkampff oder Elstner. Sie erhalten einige Tage vor der Sendung ein Drehbuch, das von einer Redaktion ausgearbeitet wurde. So habe ich beispielsweise früher die Drehbücher für Kulis EWG-Produktionen aus Basel geschrieben.

Die andere Arbeitsmethode, so wie ich sie mache oder auch etwa Wysel Gyr, Heiner Gautschi, Hans Rosenthal-es gibt nur noch wenige, die die Sendungen von A bis Z selber machen-, sieht so aus: Wir schreiben das Drehbuch, erledigen die redaktionellen gaben, übernehmen die Produktion (den ganzen kaufmännischen Bereich mit den Ko-

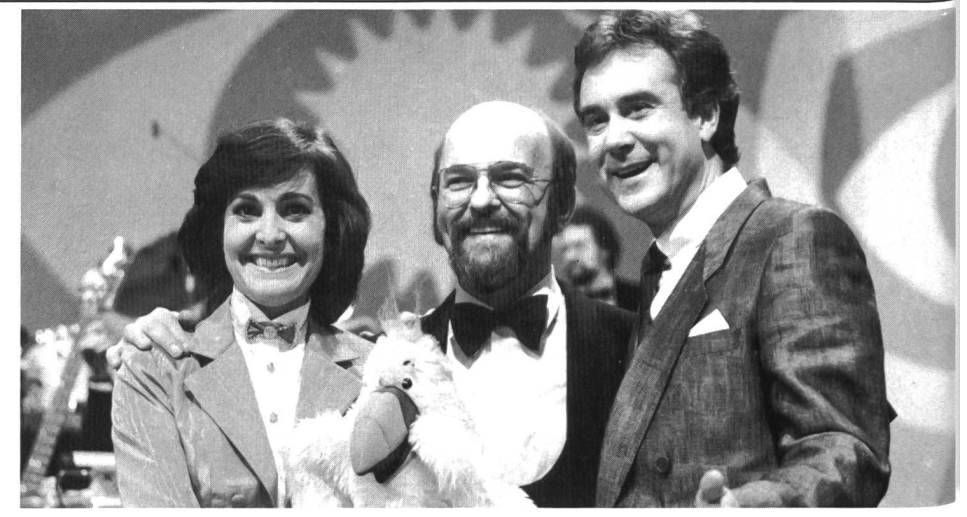

sten) und präsentieren dann schliesslich die Sendung. Dies erfordert natürlich einen enormen Mehraufwand und absorbiert einen völlig auf diese eine Sendung.

#### nsp: Die SRG hat für den Teleboy noch keine Folgesendung gefunden. Liegt dies allein am Wegzug von Kurt Felix?

K.F. Die SRG wird bald eine neue Sendung haben. Als ich 1981 mit dem Teleboy aufhörte, verkündete Programmdirektor Kündig in der Tagesschau, dass eine Kommission sich um eine Folgeproduktion kümmern werde. Ich habe wohl kaum mehr gelacht als über dieses Vorhaben. Es ist schlicht unmöglich, dass eine Kommission eine solche Sendung auf die Beine stellen kann. Dazu braucht es immer einen Kopf vornehin oder höchstens ein kleines Team. Und meine Prognose stimmte, dass mindestens 4 Jahre verstreichen, ehe eine Folgesendung anläuft.

#### nsp: «Verstehen Sie Spass?» ist aus dem Teleboy erwachsen, genauer aus den Gags mit der versteckten Kamera. Was fasziniert Sie daran so besonders?

K.F. Da muss ich zuerst sagen, dass die Idee der versteckten Kamera gleich alt ist wie das Fernsehen selber. Es ist hochinteressant, dass dies bis heute die einzige Fernsehform ist, die unvergesslich bleibt. Über Gags wie mit dem «Gipfeli» oder «Er söll emol cho» sprechen und schmunzeln die Leute noch nach Jahren. Keine Show, kein Film oder kein Theater bleibt so prägnant in Erinnerung. Wenn Sie in Amerika an einer Theke sitzen, schwärmen die Leute heute noch von Streichen aus den fünfziger Jahren.

Woher dieses Phänomen rührt, hat man bis heute nicht herausgefunden. Welche Streiche ankommen, weiss ich nicht. Es ist wie in der Musik, niemand kann Ihnen zum voraus sagen, was ein Hit wird. Ich erlebte schon viele Überraschungen.

Mit diesen Mechanismen beschäftigten sich schon viele prominente Personen wie Prof. Max Lüscher(Farben-Lüscher) oder die Uni Konstanz. Ich habe die Teleboyfilme der Uni Konstanz jeweils zu Forschungszwecken zur Verfügung gestellt. Konkrete Ergebnisse kamen aber nicht heraus. Das Geheimnis liegt wohl in der Situationskomik. Dazu ein Beispiel: Ein Mann geht vor Ihnen her und verliert durch einen Windstoss den Hut. Er bückt sich, und just in dem Moment, wo er den Hut fassen will, bläst ihn ein neuer Windstoss wieder fort. Daran nimmt niemand Schaden, es ist kein Blossstellen. Es sind Situationen, die wohl jedem passieren könnten und so zu unfreiwilligem Humor werden, ähnlich dem absichtlichen Humor eines Zirkusclowns. (Zudem kann man hinzufügen, dass die «Betroffenen» ja um Sendeerlaubnis angefragt werden. Bis jetzt lehnte nur etwa ein Prozent ab.)

nsp: Mittlerweile sind Sie sehr berühmt worden. Spüren Sie einen Erfolgszwang? K.F. Es ist ein schleichender Druck, der schon immer irgendwo in der Luft liegt, denn wie schon gesagt, meine Sendungen beginnen mit einem weissen Blatt Papier. Man wird ständig beobachtet, und wenn bei mir eine Sendung zu einem Flop würde, gäbe es ein Riesengezeter.

#### nsp: Wie sieht die Zukunft aus?

K.F. Nun, jetzt drehe ich die geplanten 13 Folgen von «Verstehen Sie Spass?» ab (7 von sind bereits vorbei), dann höre ich damit auf jeden Fall auf.

Später würde ich sehr gern auf dem Gebiet des Lokalradios arbeiten. Viele können das nicht begreifen, aber dies war schon mein Buben-Traumjob. Wer weiss?

nsp: Vielen Dank für die Gespräche (Mehrzahl deshalb, weil das erste Interview einer technischen Panne zum Opfer fiel. Kurt Felix war spontan für eine Wiederholung bereit!). Interview: Marc Ingbel

# LU

### Marktübersicht über die schulrelevanten Computersysteme

Von Peter Fischer

Eine Typisierung der heute erhältlichen und für den Schuleinsatz denkbaren Computersysteme ist ein schwieriges Unterfangen. Einerseits ist die Entwicklung auf dem Hard- und Software-Markt so atemberaubend rasant, dass nicht selten aktuelle Pflichtenhefte für Schulcomputer schon einen Blick in die schichte der technischen Innovation darstellen.

Anderseits herrscht heute auf dem Sektor der Kleincomputer noch ein erheblicher und sogar laufend zunehmender BegriffsWirrwarr, so dass eine nachfolgend versuchte Zusammenstellung nicht unumstritten sein kann. Damit ist es gesagt: Wir wollen eine solche typisierung trotz allem wagen. Es wäre doch falsch, daraus gleich ein Anforderungs-Profil für einen Schulcomputer ableiten zu Wollen. Dazu müssten die technischen lichkeiten erst einmal mit den pädagogischen Zielsetzungen des Computer-Einsatzes in der Schule und ihrer didaktischen Realisierung in Einklang gebracht werden.

Es ist vorgängig noch zu bemerken, dass viele bei den einzelnen Geräteklassen schriebene Eigenschaften selbstverständlich für die jeweils «obere» Klasse gelten.

#### Programmierbare Taschen**rechner**

Diese Geräte, im Fachjargon PPC's (Programmable Pocket Calculators) genannt, sind heute noch weit verbreitet. Als gewöhnliche Taschenrechner lässt sich mit ihnen sehr schnell rechnen in Algebraischer Logik (AOS, Algebraic Operating System) oder Umgekehrter Polnischer Notation (UPN). Dazu kann eine Sequenz von Anweisungen in einen Speicher geschrieben werden, womit die Programmierbarkeit gegeben ist. Der so entstehende Befehlscode ist von der Warte der Erogrammsprachen aus gesehen verwandt mit den maschinennahen Assemblersprachen und gilt nicht als eigentliche Programmier-Sprache. Heute hat sich dafür der Begriff Tastencode festgesetzt.

Der Tastencode wurde in seiner Entwicklungsgeschichte stark ausgebaut und ermöglicht heute das Programmieren äusserst komplexer Probleme - ein leistungsfähiger Tastencode zeigt sogar Eigenschaften, die man bei höheren Programmiersprachen vergeblich sucht... Ein hochentwickelter PPC wie zum Beispiel der Hewlett-Packard 41 ist zur Lösung aller Probleme fähig, die man einem

Kleincomputer anvertrauen will: Textverarbeitung (sofern dies als sinnvoll erachtet wird), Steuerung von Peripheriegeräten aller Art über eine eingebaute Schnittstelle, zeitabhängige Steuerung von Messanlagen und Kommunikation mit grösseren Systemen.

Weil der Tastencode als Abfolge von zelnen Schritten erscheint, ist er wenig strukturierbar, und die Programme verlieren schnell an Übersichtlichkeit. Zudem ist der Tastencode schwieriger erlernbar als eine here Programmiersprache wie BASIC. Wohl deshalb versehen die Hersteller die PPC's nicht mehr mit der Speicherkapazität, die heute technisch möglich wäre, und erweitern die PPC-Palette kaum mehr um epochemachende Geräte. Die Entwicklung weist deshalb deutlich auf eine Ablösung des Tastencodes durch BASIC auch auf Kleinstgeräten hin. Die Begründung dafür liegt neben der leichteren Erlernbarkeit zusätzlich darin, dass die heute möglichen Speicherkapazitäten den Einbau eines leistungsfähigen BASIC-Interpreters mühelos ermöglichen.

Am bekanntesten sind heute die Geräte von Texas Instruments (58/59/66) und von Hewlett-Packard (Serien 10 und 40), weniger verbreitet sind sehr leistungsfähige Geräte von Casio und Sharp.

PPC's mögen als individuelle Rechner für Lehrer und Schüler noch eine gewisse Zeit ihre Bedeutung haben, werden aber das Feld zusehends hemdtaschengrossen BASIC-Taschencomputern überlassen müssen.

#### Hand-Held Computers

In dieser Klasse von Computern herrscht wohl die grösste Begriffsverwirrung auf dem ganzen Kleincomputer-Sektor. Der Schreibende hat als Redaktor einer Fachzeitschrift einmal eine Standardisierung des Begriffs Hand-Held Computer (HHC) versucht. Diese soll hier gekürzt übernommen werden, weil sie sich bewährt hat.

Ein Hand-Held Computer

- lässt sich in der Rege! über längere Zeit netzunabhängig betreiben
- verfügt über eine eingebaute, bildschirmunabhängige Anzeige, in der Regel ist dies eine Flüssigkristall-Anzeige (LCD, Liquid Crystal Display; neuerdings auch andere energiesparende Anzeigen). Grössere HHC's haben Video-Interfaces
- lässt sich von seiner Grösse her in der Westentasche transportieren. Grössere

Geräte finden Platz in der Reisetasche oder im Aktenkoffer

- ist ausnahmslos in einer höheren Sprache programmierbar. Vorderhand wird bei len BASIC als Standard angeboten
- verfügt über einen nichtflüchtigen Speicher, kann also Programme und Daten auch nach dem Abschalten behalten

Kleinere HHC's bezeichnet man als Taschencomputer. Sie haben eine Tastatur mit alphabetisch angeordneten Tasten oder dann eine Schreibmaschinen-Tastatur in stark verkleinertem Format. Meist finden wir daneben einen numerischen Tastenblock. Bei den grösseren Taschencomputern finden wir epochemachend leistungsfähige wie zum Beispiel den Sharp PC-1500, bei dem vor allem sein Arbeitstempo und ein ins Kassetten-Interface eingebauter Vier-Farben-Drucker/-Plotter eindrucken.

Über nichtnormierte Steckbuchsen lassen sich häufig Speicher- oder Software-Moduln bzw. Drucker oder Kassettengeräte schliessen. Schon werden auch für Taschencomputer Standard-Interfaces serienmässig angeboten, so dass eine Datenkommunikation mit beliebigen Peripheriegeräten stattfinden kann.

Als Schreib-Lese-Speicher (RAM, Random Access Memory) sind heute im Minimum 2 kByte verfügbar, die obere Grenze liegt meist bei 64 kByte, wobei dieser Speicherumfang nicht standardmässig oder nur von Fremdlieferanten angeboten wird. Die uns bekannten Taschencomputer haben alle ein Betriebssystem im Festwertspeicher (ROM, Read Only Memory), ebenfalls im ROM ist der BASIC-Interpreter untergebracht. Als externer senspeicher sollte ein Kassettengerät über ein Interface angesprochen werden können.

Bekannte und gute Taschencomputer bieten Casio (PB-100, FX-702 P, FX-802 P), Sharp (PC-1245, PC-1251, PC-1500) sowie viele andere Hersteller und neuerdings auch Migros an.

Obwohl die Taschencomputer zurzeit in riesigen Stückzahlen verkauft werden, ist ihr Gebrauch für den Informatik-Unterricht keinesfalls zu empfehlen. Die Geräte sind wohl eher als individuelle Rechner gemeint.

Für grössere HHC's hat sich der Begriff Briefcase Computers (Köfferchen- oder Aktentaschen-Computer) eingebürgert. Im Vergleich mit den Taschencomputern verlangen wir von diesen Geräten eine Normtastatur, mindestens 16 kByte frei verfügbares RAM und die Möglichkeit, über Schnittstellen mit der Umwelt zu kommunizieren. Als solche werden häufig firmeneigene Standards verwendet (HP-IL, TI-HEX-BUS).

# **NEUES LERNEN**

HHC's dieser Grössenordnung erleben zurzeit einen grossen Boom, was sich auf die Innovationsfreudigkeit der Hersteller positiv auswirkt: Mehrzeilige LC-Anzeigen mit auch schon 80 Zeichen/Zeile werden selbstverständlich, als Massenspeicher ist oft ein Mikrokassetten-Laufwerk eingebaut, Standard-Schnittstellen sind im Kommen, und es gibt auch schon Geräte mit einem internen senspeicher in Form von Magnetblasen-RAM's, Doppel-Mikro-Floppy-Laufwerken (3 oder 3,5 Zoll) mit einer Cursor-Steuerung in Form einer Wipptaste (eine Art «Maus») und mit Standard-Betriebssystemen sowie ternativen Sprachen!

Der Phantasie und den Preisen sind in dieser Klasse keine Grenzen gesetzt (es gibt Geräte für Fr. 25000.-). Bekannte Geräte für ein realistisches Budget sind der HX-20 von Epson, Modell 100 von Tandy, NEC PC-8201 und HP-75.

HHC's mit DIN- oder VSM-Norm-Tastatur sind für den Informatik-Unterricht denkbar. Die gymnasiale Stufe wird aber Grafikfähigkeit, Standard-Betriebssysteme mit Floppy-Laufwerken und mindestens PASCAL als sprachlicher Alternative sowie Standard-Schnittstellen und evtl. Netzwerkfähigkeit verlangen wollen. Die Geräte sollten zusätzlich in ASSEMBLER- und Maschinensprache programmierbar sein.

#### Home Computers

Als Home Computers seien Geräte zeichnet, welche aufgrund ihrer äusseren Kleinheit tragbar sind, direkt oder mit externem Adapter über Stromnetz gespeist werden und das häusliche Fernsehgerät als Datensichtstation benützen können. Home Computers können weiter fast durchwegs farbig darstellen und besitzen heute im Mini-16kByte frei adressierbare Speicher. Die Tastaturen sind noch sehr verschieden ausgeprägt. Alle haben Tastaturen im Schreibmaschinenformat (QWERTY, selten QWERTZ), jedoch noch nicht alle in Normgrösse, und einige verfügen anstelle der Schreibmaschinentasten über Rechnertasten oder Sensortasten mit Folienmembran.

Die Betriebssysteme und der BASIC-Interpreter sind im ROM fest eingebaut. Die BA-SIC-Dialekte haben sich von ehemals mage-«TinyBASIC's» zu ausgewachsenen SIC's gemausert. Diese gehen mit ihren Möglichkeiten zum Teil schon über die normierten Dialekte (Microsoft-BASIC, ANSI-BASIC) hinaus und verfügen über ausgeklügelte Anweisungen für einfache Farbgrafik. Viele dieser Geräte lassen sich auch schon in Maschinensprache programmieren. Für die akustische Begleitung von Spielen oderzur Verwendung in Programmen ist auch ein Lautsprecher steuerbar. Als externe Massenspeicher werden meist Audiokassettengeräte verwendet, aber es sind auch Floppy-Drives sowie eine ganze Palette an Peripheriegeräten erhältlich. Ab dieser Geräteklasse ist künftig auch die Implementierung der Kompatibilität zu deotex/Bildschirmtext zu erwarten.

Der heute verbreitetste Vertreter dieser Klasse ist der C-64 von Commodore, ebenfalls bekannt sind bei uns der TI-99/4A (mit etwas zu kleiner Tastatur; von diesem Gerät ist abzuraten, da es nicht mehr produziert wird). Zurzeit bedrängt eine Fülle von Herstellern den Home-Computer-Markt mit erstaunlich leistungsfähigen Geräten. Das Eindringen von IBM mit ihrem PCjr wird den Markt stark verändern: Der PCjr bietet stungen zu einem konkurrenzlosen Preis. Übrigens: Wer hätte es gewagt, sich bei IBM einem schallenden Gelächter auszusetzen und 1978 zu prophezeien, dass sie fünf Jahre später einen Home Computer auf dem US-Markt haben werden?

Home Computers sind für den Informatik-Unterricht auf der Sekundarstufe I gut geeignet. Jedoch haben auch diese Schüler Anrecht auf einen minimalen Komfort: Schreibmaschinentastatur in DIN- oder VSM-Norm, konturenscharfer und kontrastreicher, merfreier Bildschirm sollen unsere ergonomischen Minimalansprüche sein. Heute dürfen zudem 32 kByte frei adressierbarer Speicherraum gefordert werden. Auch in der Erwachsenenbildung und in der Berufsbildung für nicht – EDV-verwandte Branchen leisten diese Geräte heute schon gute Dienste!

#### Personal Computers

Damit sind wir schliesslich bei den grössten Kleinen angelangt. Personal Computers (PC's) verfügen über mindestens 64 kByte frei verfügbares RAM, aber in diesen Geräten müssen das Betriebssystem und der BASIC-Interpreter ab Diskette ins RAM geladen werden. Dieser scheinbare Nachteil macht den Geräten dieser Klasse aber Standard-Betriebssysteme zugänglich, und auch was die Verwendung der Programmiersprachen trifft, ist der Anwender flexibler: Neben BA-SIC werden schon selbstverständlich Compiler für PASCAL, COBOL und FORTRAN angeboten.

Für das Arbeiten mit einem Personal Computer ist ein jederzeit verfügbarer Massenspeicher in Form eines Doppel-Floppy-Laufwerks unumgänglich, wobei man heute ohne Schamröte 500 kByte Kapazität pro Floppy verlangen darf. Für umfangreicheren und schnelleren Massenspeicher-Zugriff werden zu PC's Winchester-Harddiscs angeboten, die spielend 5-10 Megabyte speichern!

Waren Personal Computers früher pakte Tischgeräte, setzen sich heute zwei Prinzipien durch: das baulich-modulare, wo also die Tastatur, die Zentraleinheit mit senspeicher und der Bildschirm separat aufgestellt werden können. Das zweite Prinzip ist eine konsequente Miniaturisierung oder die Tragbarkeit. Gerade dieser letztere Begriff wird gelegentlich zwar strapaziert! Auch im Innern der Geräte werden sich in den nächsten Jahren einige Wandlungen vollziehen. Die 8-Bit-Prozessoren werden von den 16- Bitlern abgelöst, und schon zeichnen sich die 32-Bitler am Horizont ab! Weiter im Kommen ist die «Elektronische Diskette», die Möglichkeit also, einen separaten RAM-Bereich mit dem ganzen Disketten-Inhalt zu belegen, so dass deren Daten beim Arbeiten viel rascher verfügbar sind. An Interfaces finden wir serielle und parallele Standardschnittstellen, solche für Bar-Code-Leser, Lichtgriffel und sogar Audiokassettengerät (IBM-PC!)

Im Bereich Software tut sich einiges: Mit den Standard-Betriebssystemen CP/M und MS-DOS sind für die PC's auch grosse dard-Programm-Pakete verfügbar für Textverarbeitung, Buchhaltung und Kalkulation, Zeichnen usw. Für die Cursor-Steuerung und Menü-Wahl werden keine Tasten mehr gedrückt, sondern wir führen eine «Maus» über den Tisch bzw. berühren den Bildschirm mit dem Finger! Die Grafik wird immer ausgeklügelter, einfacher zu programmieren und farbig.

Seit sich IBM mit ihrem PC auf dem Markt breitmachten, findet ein grosser Strukturwandel mit positiven und negativen Aspekten statt. Um sich auf dem Markt noch bebehaupten zu können, müssen Geräte «IBMkompatibel» sein, müssen also auch das triebssystem MS-DOS (IBM-PC-DOS) fahren. IBM-kompatible Gerätebeispiele aufzählen zu wollen hiesse Worte in die Computerliteratur tragen! Wir verzichten darauf.

Noch immer leistungsfähige PC's der 8-Bit-Klasse sind: Apple II (der wohl epochemachendste Kleincomputer), Superbrain, Sharp-MZ-Serie, TRS-80 usw., usf.

PC's dieser Klasse sind für den Unterricht an den Gymnasien (BASIC und PASCAL) wie in der EDV-spezifischen Berufsausbildung vorzusehen. Die Schule wird bei einer Neubeschaffung wohl auf den Trend der IBM-Kompatibilität einschwenken müssen (16 Bit und MS-DOS). Da pro Gerät an die 10000 Franken zu bezahlen sind, wird die Schule dem Lieferanten selbstbewusst genübertreten und ihm einige Leistungen abverlangen müssen (Schweizer Tastatur, gut justierte Floppy-Stationen, deutsche Handbücher, Service, Schulung für Lehrer usw.).

Peter Fischer, Sekundarlehrer, Redaktor «Mikro+Kleincomputer», Luzern

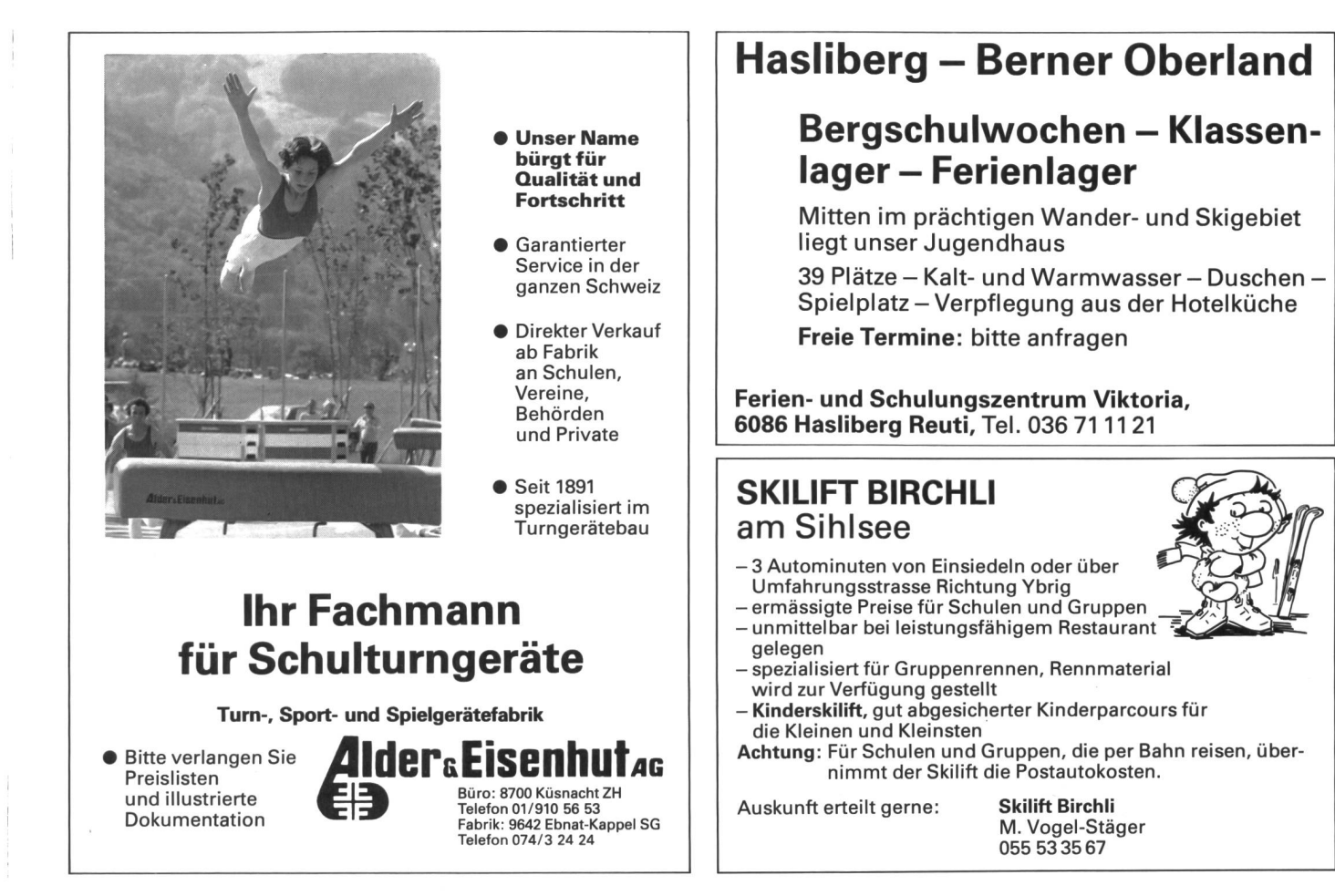

# Seine Leistung ist für Schüler unbezahlbar. Ganz im Gegensatz zum Preis.

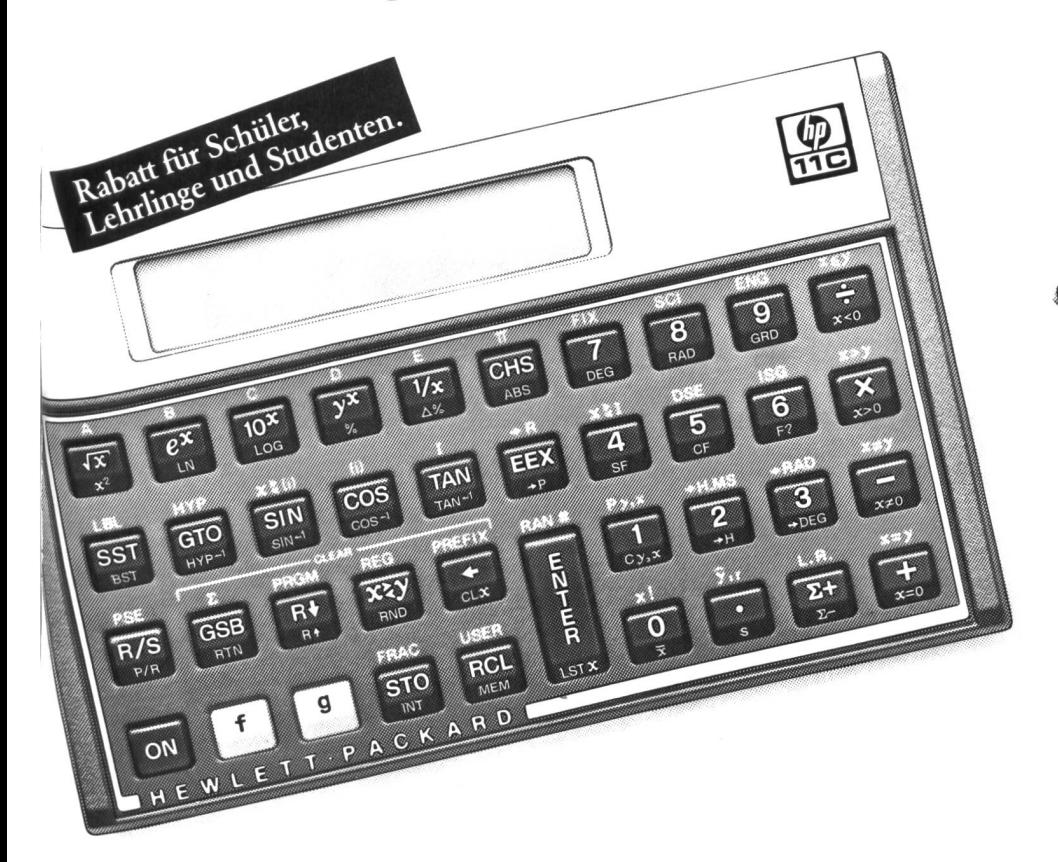

Wenn Sie mit mathematischen und statistischen Funktionen arbeiten müssen und Logarithmiwie Trigonometrisches sches exakt berechnen möchten, dann tun Sie dies doch mit einem Rechner, der Ihnen mit speicherung und hervorragenden Programmiereigenschaften noch ganz andere Probleme löst: Mit dem handlichen, bedienungsbedienungsfreundlichen HP-11C. Sie treffen ihn jederzeit beim HP-Fachhändler. Für Fr. 195.-.

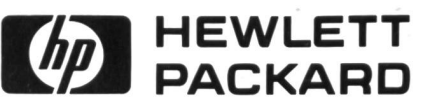

Einfache Lösungen für komplexe Probleme.

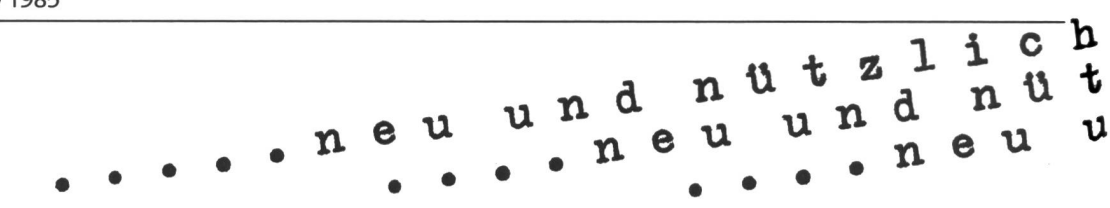

#### Unsere Inserenten berichten

### Berufs-Kurzprofil : Der Gipser

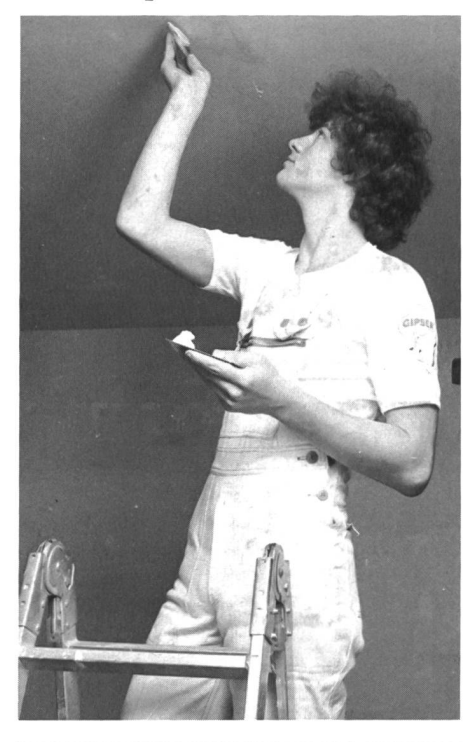

Der Gipser ist einer der bestbezahlten Handwerker im Baugewerbe. Sein Arbeitsplatz wechselt ständig und spricht auch aus diesem Grunde viele Jugendliche an. Der Gipser arbeitet meist im Team. Grössere Aufträge überwacht ein Vorarbeiter, der die Arbeiten zuweist. Für den Gipserberuf eignet sich, wer praktisch veranlagt ist und zugleich auch etwas Schöpferisches leisten möchte. Wenn dem Jüngling Formen Freude bereiten, wenn er ein gu-Gefühl für Proportionen besitzt, bringt er die gewünschten Voraussetzungen für diesen Beruf mit. Natürlich soll er ein aufgeweckter Mensch sein, mit korrekten Umgangsformen und angenehmen Charaktereigenschaften. Je grösser der Schulsack, desto aussichtsreicher sind die Möglichkeiten für den späteren Aufstieg und für die berufliche Entwicklung bis zum Geschäftsinhaber.

#### Von der Stukkatur bis zum Isolieren

Der Gipser verleiht Fassaden, Wänden, Plafonds, Mauern charaktergebende Formen, Profile und Strukturen. Für höhere Ansprüche gestaltet er Stukkaturen und Sgraffitos. Mit Wärmeisolationen und mit seinem Können legt er den Grundstein zu einem behaglichen Klima, mit Schallisolationen höht er den Wohnkomfort. In sein Arbeitsgebiet fallen ferner die Montage von heruntergehängten Decken, die Konstruktion von Bogen und Gewölben und von Zwischenwänden, die Erstellung von Kanalverkleidungen und die Anlage von Lüftungskanälen

#### Drei Lehrjahre

Die Gipserlehre dauert 3 Jahre, mit folgendem Ausbildungsprogramm: 1. Lehrjahr: Einführung in die Grundsätze der verschiedenen Arbeitsweisen. 2. Lehriahr: Mithilfe bei allen Arbeiten. 3. Lehriahr Selbständige Arbeiten, Einführung in seltenere beitstechniken. Berufsschule: 1 Woche pro Monat besuchen die Gipserlehrlinge die Berufsschule im Ausbildungszentrum des Schweizerischen Malerund Gipsermeister-Verbandes in Wallisellen.

#### Der Aufstieg zum Gipsermeister

steht grundsätzlich jedem gelernten Berufsmann offen. Die Ausbildung erfolgt in der Kaderschule des Schweizerischen Maler- und Gipsermeister-Verbandes (Dauer <sup>1</sup> Jahr). Mit bestandener Lehrabschlussprüfung kann sich der Gipser auf die Meisterprüfung vorbereiten. Zur Absolvierung der Prüfung braucht er mindestens 5 Jahre Gipserpraxis. Der Bedarf an Gipsermeistern nimmt auch im Angestelltenverhältnis ständig zu.

#### Aufgeschlossenheit gegenüber Innovationen

Stillstand würde auch im Gipserhandwerk Rückbedeuten. Deshalb muss der Gipser über neue Materialien, neue Anwendungsmöglichkeiten und neue Geräte stets auf dem laufenden sein.

#### Spezialberufe für ausgebildete Gipser

Der ausgebildete Gipser kann sich verschiedenen Spezialberufen zuwenden: Isolations-Spezialist, Stukkateur-Restaurator, Gipser-Fachlehrer, berater, Bautechniker, Betriebsleiter. Die Gipsergeschäfte geben Interessenten einen illustrierten, informativen Poster ab und besprechen auch die Möglichkeit für eine Schnupperlehre.

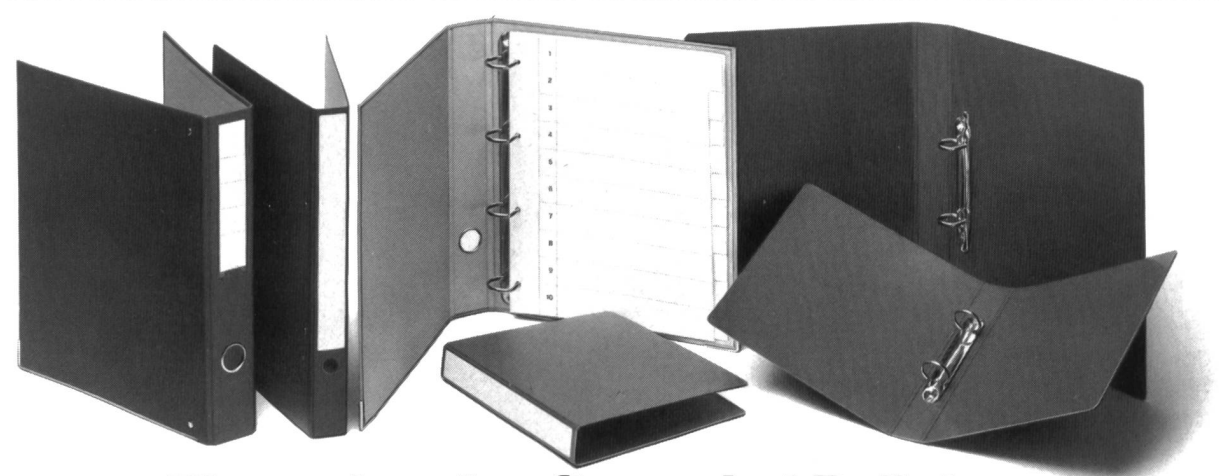

### Ringordner kauft man bei Bolleter!

Wir bieten für alle Schulbedürfnisse eine reiche Auswahl an Ringordnern mit über 40 verschiedenen Typen an. Das Sortiment besteht aus diversen Einbandarten wie Bolcolor, Presspan und Plastic. Aber auch in der Format- und Mechanik-Vielfalt lässt Sie Bolleter nicht im Stich! Langbewährte - aber auch brandneue -Schulringordner finden Sie in unserem neuen Schulprogramm.

Dazu passendes Zubehör wie Register, Mappen, lageblätter, Zeigetaschen usw. - erstklassige Materialien - sorgfältige Verarbeitung. Vergleichen Sie! Auch die Preise sind o.k.

Unverbindliche, fachkundige Beratung erhalten Sie über unser Service-Telefon 01-9352171 oder durch unsere Vertreter an Ihrem Domizil.

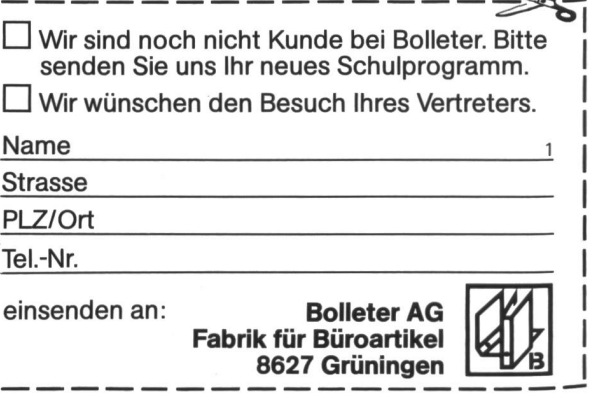